# Blacklisted! 411 The Official Hackers Magazine!

This magazine is dedicated to the curious people who want to know the "inside" technical information regarding computers, BBS's, the telephone company, arcade games, radio equipment, general electronic equipment, cable and other utility companies and anything/everything nobody else wants to talk about...or might not even KNOW about! Are you a hacker? Are you curious? Do you want to know how-it-works? Then you want to read this magazine!

Volume 2, Issue 4, Fourth Quarter, October 1995, \$4.95 US \$5.95 CAN

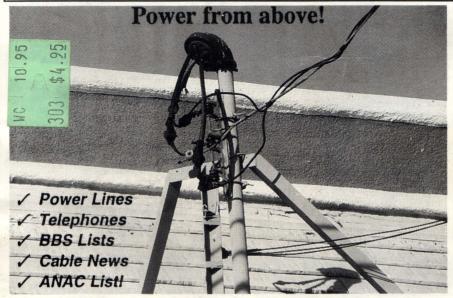

Every day, theft of utility service occurs with or without the knowledge of the utility service providers. Thousands, if not hundreds of thousands of dollars are lost each day due to illegal power consumption. Most of the public does not know how wide-spread this type of theft IS and how it effects them in the long run...and NOW, for that matter. Did YOU realize that the power companies don't "eat" the cost of lost revenue caused by this type of theft? Do you know who DOES "eat" it? YOU DO! That's right! The power companies pass along the higher costs to you, the paying customers. It's hard for power companies to stop this theft from happening simply because the equipment used is OLD in most areas, plus this type of service is difficult to monitor, as it is. Statistics show that theft of electricity is higher in single family houses rather than apartment buildings - probably because power meters are located on the property of homes and neighbors are less likely to SEE tampering of the power meters. If a power company happens to discover someone gaining illegal access to power, it's usually VERY hard for the said power company to prosecute the person(s) involved.. Most of the evidence is highly circumstantial and hard to really prove, even if it appears obvious that someone is stealing electricity. No matter what the warnings say, it's EASY to steal electricity! Why should the power company care, anyway? They don't lose any money. YOU DO! Look at your bill, sometime.......Surprise!!

### Inside this issue:

Technical Support BBS Listing, Game Tips, Cable TV News, The Phone Tap, AOHell Review, "How to Build a Red Box" Review, Internet Email Addresses for BL411, ANAC Listing, New York BBS Numbers, Full 800 MHZ Coverage!, How to Get a Bank Account with NO SS#..and MORE!

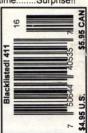

# Blacklisted! 411

### On the Cover:

It's amazing that nothing is really being done to stop this type of theft. Actually, in some areas, the power companies are using new up-to-date meters which does help scare off some would-be powers thieves, but it doesn't effect the whole scope of this theft rampage very much. It's too easy to steal and it's such a wanted item....FREE ELECTRICTY... Who likes to pay for it? It's not like you get to keep anything after paying for it.. It's an invisible thing that we pay very big bucks for.... Some people, who decide it's not worth PAYING for, and learn just how easy it is to take without paying for, take the questionable route and live a paranoid life. wondering if they're going to get caught... Chances are, if they did it right, they're not going to get caught... for months., for years... Hell, they'll probably NEVER get caught. The ones who DO get caught are few in comparison to the whole. Approximately 2% to 3% get caught, and this is a small number, indeed! <sigh>... This is good and bad. It's GOOD news to those of you who intend on (or are already) stealing power. It's bad news to all of us who PAY for our electricity. It means that our bills will get bigger and bigger over the years. What can we do? Sit back and watch our money drain from our wallets? Well, that's about it. Either that or steal some electricity for yourself. Hah! The power companies use these little security tamper "tags" on their meters to figure out who has been tampering with the meters and who has not. Well, the tags can be taken off without damaging them....Surprise! Plus, the tags can be bought...The power companies very RARELY check to see if the tags have been tampered with or not. You can even remove them and they won't notice it for YEARS, at times. You don't even have to remove the meter to steal power. It can be tapped at a point before the meter, the meter can be slowed down externally....etc. etc., etc., etc., There's too many ways to defeat the meters and power companies. It's quite a shock for people when they learn the truth! Isn't it? Nawww...

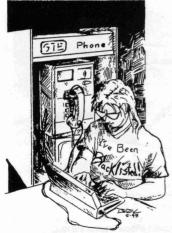

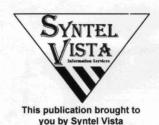

Information Services.

ISSN 1082-2216

Copyright 1994-95 by Syntel Vista

All rights reserved. No part of this material may be reproduced, stored in a retrieval system, or transmitted in any form or by any means, electronic, mechanical, photocopying, recording or otherwise, without the prior written permission of Syntel Vista.

Syntel Vista publishes the advice of people in many fields. But the use of this material is not a substitute for legal, accounting, or other professional services. Consult a competent professional for answers to your specific questions.

Syntel Vista Publishing P.O. Box 2506, Cypress Ca, 90630

9035768ABBAJBVJB-0004

Printed in the United States of America

Blacklisted! 411 is published quarterly by Syntel Vista, P.O. Box 2506, Cypress, Ca 90630

Yearly subscription: U.S. \$20, Canada \$24 (U.S. Funds), Foreign \$35 (U.S. Funds)

### Address all subscription correspondence to:

Blacklisted! 411 Subscription Dept., P.O. Box 2506, Cypress, Ca 90630

Email: zachary@blacklisted411.com OR alexander@blacklisted411.com

Letters: letters@blacklisted411.com Articles: articles@blacklisted411.com

Office Line:(310)596-4673, FAX Line: (310)493-3998, Advertising line: (310)596-2805

# Blacklisted! 411 STAFF

### **Editors**

Zachary Blackstone Alexander Tolstoy

### Section Editors

Amiga Section - Major Covote Cellular News - Digital Thunder UFO Thoughts - Brian Vanderkolk

### Artwork

Derek Chatwood - A.K.A. Searcher

### **Photographs**

Daniel Silvercloud

# Blacklisted! Submissions

Ender Wiggin Damien Thorn Doctor J. KRC RCMA UHaul D-CR<sub>V</sub>PT

and a few ANONYMOUS people

# Inside this Issue:

- 4 Introduction
- 4 Letter from the Editor
- 6 Letters
- 19 New Jersey BBS listing
- 11 Tech. Support BBS list (R-Z)
- 14 How to Get a Bank Account
- 14 Deadlines!
- 16 Amiga Section
- 20 The Black Market (Marketplace) 55 Game Tips
- 25 News & Updates
- 28 Cellular Hacking in the Nineties
- 30 RCMA News
- 31 Full 800 MHZ Coverage
- 33 New York BBS Numbers
- 35 Blacklisted! Backstabbed!
- 36 Caught in the Blacklisted Web

- 37 ANAC Local # Listing
- 38 Internet E-Mail for BL411!
- 38 Hackers....The Movie
- 39 Blacklisted! Acronyms (D-L)
- 49 Access All Areas
- 52 Product Review Video
- 53 Phone-4-Phree
- 54 Software Review AOHELL 3.0
- 55 Thank You's
- 56 Way Kool Blacklisted! Photos
- 57 The Phone Tap the RED BOX
- 58 Cable Television News
- 58 Back Issues Order Form
- 59 Subscription Order Form
- 60 Warning! Don't eat this 'zine

# Introduction

Hi everyone! We're here with another issue of Blacklisted! 411. I'm sure all the veteran readers know all about the magazine, but for the new people joining the viewing audience. Let's recap what this magazine is all about and where it came from ... Read this once again:

This magazine is provided to the individuals out there who are interested in knowing more than they're supposed to. according to the powers that be. We would like to basically tell the powers, more or less, we are ALL entitled to, and have a right to free information. We are here to tell the people what they want to know. You wanted us, here we are

Anyhow, we're nearing the end of our second volume. Yes, we've been here for nearly two years now. The first volume consisted of 12 whole issues. We decided to go to a quarterly format for our second year? Why? Distribution! We wanted more people to read what we had to say, so we concentrated on producing MORE copies for each issue. It's worked out very well for us - and our readers

Originally, we came up with the magazine because we were all looking for a magazine which covered more than telephone hacking, etc. So, with a lot of work and such, we managed to produce our first issue of Blacklisted! 411 and had it on the shelves January, 1994. It was an exciting time for us

Anyhow, for the readers who have been with us from the start, you will notice a LOT of changes to the magazine. For one, you'll be sure to notice the front cover! Yes, we decided to go back to the title bar we used for a couple of issues during our first year. Why? It looks nice. That's about the Uh, we're not gonna accept COLLECT CALLS...

only reason, really. On the pages throughout the magazine you will notice all sorts of minor differences we introduced to give an overall more appealing appearance to our readers

For all of the new readers, we're happy to have you aboard! We just LOVE to hear from our readers as much as possible and we're more than happy to accept any question which falls into the general direction of our usual subject matter. No question is too dumb! So, if you want to know something about topics we write about, please ask us - we won't put you down like some other magazines might tend to lean toward. The best way to have a question answered is by either sending it to us via snail mail (post office) or via FAX. If we get a call by phone, we'll have to convert speech to text and it takes the longest for us to reply to these type of questions

For those of you who HATE our magazine, well, despite the threats, despite the hatred, despite the anger....quess what? WE'RE STILL HERE! ....and, more importantly, we're going to STAY regardless of your pathetic verbal/written attacks. We laugh at you. Ha. haha. Hahaha.. But, seriously. if you have a legitimate complaint, we'd love to hear it. If you want to call us to flame us for awhile, don't bother - it won't help you out, really. It seems that all the bad press you sort of guvs give us, we just end up with more subscribers because of it. Go figure! Anyhow, we do thank you for the time and effort you put in for us in getting more people reading our material -AND- shortly thereafter SUBSCRIBING! We can't begin to thank you enough. Hahaha One last thing... -RI 411-

### Letter from the Editor

well. Unintentionally, of course ... < snicker > ...

Let's start the news with Private Line. Tom Farley of Private Line has been one of the most helpful and kind hearted people we've met over the last year. He publishes (if you're not aware of this) a magazine about his magazine and let you know how to get in touch with him, etc. Private Line's address is: 5150 Fair Oaks Blvd. #101-348. Carmichael. CA 95608. Private Line's phone numbers are: Voice (916)488-4231 and Fax (916)978-0810. Subscriptions are \$27 a year for US addresses, \$34/vr. for Canadian and Mexican addresses and \$44/vr. overseas. Samples are \$4 each. ISSN 1077-3487. He's a good guy and he has a great magazine - purchase a sample, at

Next on the list is DEFCON III. We told all of you about it way in advance! So, who made it and who didn't make it there? We have a lot of info to munch on before we write about it. If you have any comments about DEFCON III and you want to have

Hello again, everyone. It's time again for me you material printed here in Blacklisted! 411, you (Zachary) to say a few words (or a lot of words - who better send the info in ASAP! Anyhow, Dark Tangent cares) about what's been happening with us, the is one cool individual and we wish we could find more hacker world, you, the hacker world, other people like him who are willing to set up such an magazines, etc. Anyhow, the summer was a bit event for people who frequent magazines like ours. exciting for us, to say the least. Not only did we find Private Line and <ahem> 2600. Anyhow, we support new and exciting ways to entertain you in this and the ideals behind Dark Tangent's DEF CON upcoming issues of Blacklisted! 411, but we also conventions! What a concept, people! So, tell us managed to find ways of pissing more people off, as what you thought of DEF CON III, people. We really want to know what YOU thought about it. Officially, Blacklisted! 411 did not attend the convention, but we had many people unofficially attend it just to scope it out and pick up useful info. etc.

I think it'd be a good idea to let everyone know that which has a somewhat similar subject matter as we have a whole new staff of people at Blacklisted! Blacklisted! 411. He provides more detailed technical 411 now, including writers, artists (graphic and information about telephones in particular. One of his freehand), technical advisors, interviewers, reporters, most recent issues had a lot of great PICTURES, if hardware/software review personnel, advertising you're into that sort of thing, which we just happen to personnel and even technology specific writers for the be. Anyhow, I want to personally tell all of our readers arcade industry, cellular phone industry and other areas of interest.

> Damien Thorn has graciously offered his assistance with the cellular phone aspect of our magazine. I am sure that ALL (or most) of you know who he is and what he's done over the years. Be sure to look for his work here in Blacklisted! 411. What a treat it is to have him writing for us.

> We're doing our best to get interviews with people we think you may find interesting, particularly certain individuals who have been or are being pushed through the system of law for various computer and or "hacker" related crimes. Not only that, but also interviews with people(a person) who have(has) been sued for copyright infringement and/or programmers of certain "unacceptable" programs. We have a lot in

store for all of you out there! If you have ANY ideas on particular material we should cover, please feel free to make a comment about it. Again, we love to hear from our readers, so SAY something to us!

Speaking of different material and such, I'm sure some of you noticed the little bit on the arcade stuff in the last issue. Now, that's a whole new viewpoint for the hacker community. We're not here to simply talk about how to hack a phone, etc. We want to spread ANY news we can about any area of hacking and/or electronics. The veteran hackers out there are more than likely to be into several different fields of electronics like many of us over here at Blacklisted! Arcade games, telecommunications, computers, radio communications, satellite communications, video, audio, etc.. We love it all, so we will write about it. We are the hacker magazine of the 90's which should have been around in the 80's, as well. Ok, so trade ad space with other magazines/publications we were a little slow in the making. We're here NOW, so let's keep a good thing going, people.

We get a TON of mail and faxes all the time over here and you know what? It's still not enough! We want you to bombard us with every little comment you have, every little question, every single piece of material you have for us. You are bound to realize that we print just about everything we get, in some way or another. I admit that we do pass on some stuff simply because it's way off base for us or maybe it's completely impossible to fit it in a current issue, but we do our very best to get everything covered. Who knows, we might add a few more pages in an upcoming issue or maybe create a special "insert" for subscribers to look over. We will most likely stay with our current digest size for some time to come because it's an appealing size. We are considering a COLOR cover page, too. That should be a lot of fun. We've got our graphic artists working on that part right now and, hell, we might have a COLOR cover by the time this issue is ready for the printer.

Ok, so what else is new? Hmmm.. not a whole lot other than what we already mentioned. Subscriptions have increased dramatically in a period of 3 months. Our overall distribution is very HIGH, as well. We're looking to level out at about 100,000 copies per issue by the end of next year. We'll probably be around 60,000-70,000, but we're shooting for 100,000 copies. You can't blame us for trying, can you?

I have to thank all of you who have stuck with us since our first issue. You've seen all the changes, all the little conflicts people have had with our publishing of this material, etc. So, to the people who've seen it all, what do you have to say about all of the times you've seen us go through? We'd like to hear your thoughts and opinions. I bet you have some pretty good stories to pass along to us. Maybe about some little hacker meets that went bonkers when you showed a copy of our magazine while there? We've heard some good ones, so far....and some bad ones, as well.

Advertising. While I'm talking(typing) up a storm here, I might as well mention the advertising line we have. If you want to advertise in our magazine, please call (310)596-2805 and speak with the personnel in that dept. It'll save you a lot of time if you call the advertising Dept. directly. We keep all the advertising as up to date as possible. So, if you've readers with new and exciting things. Yay!! - Editors

got any questions, need current advertising rates or need an advertisement in the next issue, give our advertising dept. a call today! They'll be happy to help you.

Speaking of advertising, we're doing a few things to get the word out about our magazine. Everything from promotional give-a-ways at various places here in Southern California to looking into WWW. I have to mention, though, that the flame wars about our magazine in the various nets has done us a world of good, as well. Talk about lots of EXCELLENT and FREE advertising.. Whew! I wish we would have thought of it!! If you have any ideas on where we could beef up our advertising, please feel free to contact us regarding this. We're always looking for a new way to increase distribution.

While I'm thinking about advertising, still...We with similar topics, etc. So, if you're the publisher of some sort of magazine and want to trade ad space, give us a call. We can probably work something out that will be mutually beneficial. Do you agree?

Next thing I need to tell all of you about is our old internet email address and the NEW email address. Our old one (zachary@dreamsys.com) had some big problems - the system providing us with the account lost their internet access, so.....we, in turn, lost our link into the internet, which sucks! ALL email sent to that address was lost into oblivion! So, if you sent something to us and you'd really like us to see it. please send it again to one of our new addresses. Anyhow, after discovering we had no new mail, we figured out that our internet link was, in fact, gone! So, we decided to take care of this at the very last minute before releasing this issue. Blackstone (me) can be mailed directly via internet at the following address: zachary@blacklisted411.com Alexander Tolstoy (the co-editor) can be emailed at this address: alexander@blacklisted411.com accept letters, questions and comments at this address: letters@blacklisted411.com and articles and submissions at: articles@blacklisted411.com This will make it a lot easier for most of you to get in touch with us. We will not answer any email sent to the letters@blacklisted411.com address via email, instead we will answer them in the magazine - which we should not have to explain the reasoning behind this. We will answer questions and/or reply to mail sent to the other addresses which we deem suitable for response.

Sooner or later we hope to have a WEB page and an FTP site, as well...it's in the works. For now, a solid internet email site is good enough to get us by for some time to come. So, until we finally DO get ourselves that WEB page and FTP site, we will entertain any suggestions our readers might have in obtaining a reputable provider for such things, direct us to a source for the equipment, etc.

Blacklisted! 411 was recently picked up by the Barnes & Noble chain and we're delighted with the news of this. The bottom line is that we will have a lot more exposure and potential for exposure. What does this mean for you? It means that the magazine \*WILL\* grow a lot stronger and, eventually - as we continue to grow, we will be able to provide all of our

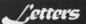

Note: ALL of the mail sent to our "zachary@dreamsys.com" address was lost. From here on out, our email address for letters, questions and comments is: letters@blacklisted411.com

Dear Blacklisted! 411,

Does anyone know where I can purchase a program like in WarGames that will dial all he computer phone numbers in my 360 prefix??? If so, tell me how much and where to send my money to??? Also, is there a program that will read and type all the letters in the alphabet and all number combinations to find out a password on a game, bbs or other??? Tell me how much it will cost and where!!! In addition, please put some of my local bbs numbers in your cool mag!

The Missing Link Silverdale, WA Routed> U.S. Snail Mail

Well, we don't know where you can buy such a software (the one for war dialing), but you can pick up public domain "elite" warez that does what you're talking about.. Consult your local pirate BBS for such software, as no retail store that I can think of carries such software. If you are using a C64 (we don't know what kind of computer you have) we suggest looking for a software called Phone Man, as well.. it's pretty cool. There are all types of this sort of software out there... You can get this stuff for FREE, too.. as it's not sold in stores.. As for the password generator...I'm sure there's something out there that does what you're looking for, but no program names come to mind ... Would any of the readers like to help us out on this one? Providing a location where The Missing Link might locate both of the programs he's looking for. We will assume that he's using an IBM compatible.. Anyone? Now, for the local area bbs numbers.. We'll put some Washington number in the next issue.. we don't have the room for it in this

Dear Blacklisted! 411.

Enclosed is a disk containing various .txt files on hacking & phreaking. Before looking at these files, please run my program called "hackr.bat" It explains the text filez so you don't have to read every file b4 you know what they're about. The disk also contains lots of info on how to build and use tons of different color boxes. Thanks

HAKR (location withheld) Routed> U.S. Snail Mail

Thanks for the disk .... it's got some good stuff on it ...

Dear Blacklisted! 411,

Regarding your July '95Cable TV News article about cable terminators, I would like to share the following, which should make possession of the vaunted terminator tool unnecessary. Terminators are used on cable box connections and also on exposed jacks inside residences. The latter commonly occurs when someone move or cancels service and the cable company drone can't get access to the box. In this instance, the signal is still available from the jack, but you have to

remove the terminator and connect through a "cable box. When I encountered this situation, I removed the outlet plate covering the cable jack (requires screwdriver or butter knife) and unscrewed the terminator connection behind the plate. I then connected my VCR to this jack, and tuned my TV to channel 3. I was able to view the entire "A" side of the cable spectrum using my VCR remote to change channels. (note: I had to turn the VCR's power on first or it would not work) As for terminators elsewhere, you do not need the official tool. The terminator works by "floating" a dummy connector inside a larger housing. If you turn the terminator by hand, the dummy connector just spins around. The terminator tool holds the dummy connector in place when the entire unit is turned, allowing it to be unscrewed. I have successfully removed several terminators by lodging the end of a straightened paper clip into one of the slots, jamming it between the floating dummy connector and wall of the housing. The dummy connector is held in place and the terminator can be easily unscrewed by hand. It has never taken me more than 5 minutes to do this. Bon apetit! Sincerely,

NutherNewtHater Boston, MA Routed> U.S. Snail Mail

You can also use a small flatblade screwdriver to take those terminators off, as well.. It's not the right tool, but when you jam it into the thing, it works.. You're right..it takes about 5 minutes.. sometimes a little less, after you get some practice.

Blacklisted 411.

A few thoughts and suggestions for you. Why not have a red box page in every issue, with the schematic for a red box on it? This would be of benefit to the new reader. Possibly you could do it in the form of a contest, the winner getting their schematic printed. Or maybe you could try it as "Color Box Of The Month" type of thing, each issue with a schematic for that type of box. I thoroughly enjoy reading Blacklisted, but a few "build this" articles would be great. Just a couple of suggestions for ya.

On chrome boxes. Learning remotes are kinda hard to find. Most new universal remotes are the programmable type, (numbers corresponding to your TV from a given list) rather than the learn from infrared types. I got lucky and found one in the clearance crap-pile at Wal-Mart for five bucks.

Are blue boxes still of any use? Doesn't the phone co.'s computers tell where the tones originate? The only blue box I've seen was way back in 1977, and it would seem to me that things would have caught up to the old blue box by now. Just curious

Try this sometime. If you have access to your apartment building's basement, look for the cable co. coax. Run a length of twinlead parallel to, but not touching, this coax. If possible, hide the twinlead (In between boards, something like that.)

Write for Blacklisted! 411

Send your articles to:

Blacklisted! 411 Article Submissions.

P.O. Box 2506

Cypress, Ca 90630

or Fax us at:

(310)493-3998

Are you tired of reading the same old thing? Well, if you are, you should consider writing for us. Send us articles for print and your name is sure to get "out." When you do decide to send an article for print, you might consider using an "alias" if you feel more comfortable with that. Do whatever it takes, just send in those articles! Don't be quiet! Speak out! Say something! Tell us your opinion, or send us your facts on any topic that you feel we all want to see. Once you've written it, you may FAX it to us, send it to us, utilizing our wondrous U.S. Postal Service or call our voice number and leave a message about it. You want to be heard? First thing you have to do is SPEAK UP!!!

Connect the twin lead to a TV antenna amplifier, and then to your TV. The picture you'll get is amazingly clear, and you haven't touched cable co. property! The cheapest antenna amplifier will do, and twinlead is dirt cheap. For less than the price of a month's cable bill, you're ready to go. I saw this setup a few years back, and was surprised at the picture quality. The longer length of twinlead, the better. Try it. Back to chrome boxes. If your areas system is sensitive to UV, an inexpensive UV filter for the strobe is a incandescent blacklight bulb! Simply position the bulb in front of the strobe. Even at night, it's just a dim purple flash. Commercial UV passing filters are 100 or so bucks, blacklights are \$2.99. Anyway, keep up the good work.

TVz Phrank (location withheld) Routed> U.S. Snail Mail

Good idea about the red box page.. and the box of the month.. We've been thinking about that, actually.. We're gonna do that in this issue.. a simple "red box" page.. Maybe it'll slow down the influx of questions about red boxes... Aaargh! Schematics would be good, as well.. In fact, we were supposed to have two of them.. one on a red box and one for a tone encoder/decoder set.. But, alas, the person doing the work for us decided NOT to do the schematic work for us.. Go figure.. Anyhow, we're looking for someone to lay out the schematics now. Sooner or later we'll have a hold on the schematic aspect of the magazine.. It's in the works...

Chrome boxes... Are the learning infrared remotes really that hard to find? \*I\* personally see them ALL the time around here.. Target, RadioShack, TRW swapmeet, etc.. They're everywhere!! If they're so hard to find in some locations, maybe there's a marketing idea for ya.. Buy 'em for \$5 and resell them for \$10 or \$15.. who knows.. I see people selling 6.5Mhz crystals for \$4-\$5 all the time...

Blue boxes are still in use, yes. However, they are not in much use here in the states.. it's very rare.. The more advanced phone switches have levels of service on each phone line and can lock out or "trap" blue box tones.. and, yes, they can be detected on the most advanced systems, as well as logs being made of such things, as well as the normal day to day calls made, etc.. Blue boxing is still done on some payphones here in the states. We suggest you never try this one, unless you are completely familiar with what you are doing and where you are doing it. For the most part, the phone companies have caught up to the old blue boxes, but there are still places where one can do it ... especially out of the country.. (United States, that is)

Does the cable trick you mentioned really work? There are a LOT of channels running on that one length of wire, you know. I am curious, did you hook the length of parallel wire to a cable box? or do you tune in all the channels with the TV, rather than the cable box? Anyhow, if it works, it sounds like a neat little trick, but I am sure it would be useless on an allscrambled cable system.. Good idea, though.

That's a good, cheap source for UV filters.. thanks for the tip. Didn't come to mind previously. Anyhow, thanks for the info and questions.. Talk to you later

### Hey Blacklisted 411,

I bought you little magazine yesterday and I'm hooked. This is a really cool info source. I've heard all this stuff but this is my first excursion into actually researching it. I also like what you have to say about the old Commodore 64's. God knows I've still got mine sitting in my closet as a backup if my PC clone dies. You don't suck, and I'm Jonesing for your next issue. By the way, I'm an FNG to all of this...who the hell is ALT.2600 anyway?

**Grey Area** 

Routed> Facsimile Transmission

God isn't the only one who knows what you keep in your closet, now., haha.. C64's are great little computers.. more reliable than an old PC, if you ask me! Thanks for thinking we don't suck.. It means a lot to us.. (no sarcasm) As for ALT.2600.. it's a newsgroup on the Internet which is for a similar magazine by the name of "2600 Magazine - The hackers quarterly"... They're a competitor(?) magazine of ours. On this newsgroup, you can read/post messages just like on a BBS, though it's similar to a networked message base. A LOT of people read/post on this newsgroup all over the world... Well, that about covers it ...

To all the great folks at Blacklisted!.

I dig the mag. I and a few associates tried to start an underground newspaper in our own area. The key word is "tried". It didn't come out too well. We couldn't get our slacker connections to put out any written material so it dies a slow and painful death. It's nice to have my eyes opened to the fact that there are other people out there trying to screw the system like we did, and doing a better job of it at that. What would be a big help for the upcoming year is if you could send me any info that might help our paper work better for the next go-around at the school year (getting on track, getting \$\$\$, keeping a good subject base, getting \$\$\$, distributing, getting \$\$\$ and any other little tricks you've learned about the printing game, especially getting \$\$\$), and hopefully you can also send some subscription info about "411". I finally got a job, so the \$\$\$ thing won't be as big a problem, and now I can buy things like your mag and all the nice gadgets you talk about. Ain't capitalism great? (I smell satire.) I guess you make the \$\$\$ how you can. Be ye Capitalist, Communist, Socialist, or otherwise, ye have a very goode thing in "Blacklisted! 411". But, I suppose you knew that already.

Oh, and by the way, about the cellular phone frequencies. If it's of any use to you, I've found that tuning a television to 80 on the UHF dial (if your TV can go that high, or if your TV still has a dial) brings in some type of communication frequencies. Maybe it's cell phones, I don't really know. It's generally garbled and staticy, but sometimes you can pick something up whether it's talk or little ASCII computer screams from modems.

For your readers: you can usually take a walk down to the local Radio Shack store and get a list of all the police, fire, forestry, medical, etc. radio bands for the area. They usually give you some bad ones, but if you scan them enough you can find where they're at, CHP too.

If you're interested in hearing chatter from the airports, try looking at an aerial navigation map of your area (look in the phone book under maps.) Find one with the target city on it. By the city there'll be little icons of the nearest airport(s) and some numbers by them, giving approach, ground, and tower frequencies. You might need a pretty good antenna mast to hear some of the frequencies, unless you live really close to the airport (say, on the runway) or in really good line-of-sight because of terrain. And if there's a building in the way, that's nothing a little nitrate won't solve, right? Ha!

One last thing: got any info about pirate radio? I hear it's getting big in Mexico. Why not America?

Signing off (for now),

Virgil Clovis, CA Routed> U.S. Snail Mail

I'm glad a fellow magazine published (in the works) digs our mag!! We understand about slacker connections flaking out! Happens to us all the time, over here.. Though, we have a LOT of people who contribute cool info ALL the time, so we're (location withheld) usually in no danger if one of our regulars decides to flake out

Lend out this copy of Blacklisted! 411 and you'll probably never see it again!!

Blacklisted! 411 4th Quarter 1995

on us.. We expect the flakes, now.. Really, the only tip we can give to you is this: set aside a large amount of money before you start your new venture. It takes a LOT of money to keep a magazine going — and it takes a while to turn any sort of profit. So, when you dive back into this type of business, don't expect to see any money anytime soon.. it takes a lot longer than you think.. and a lot of 'zines go under because of this.. If you try to go through big distributors like we do, you have to realize that they usually don't pay you for one issue until 60 days after they get the NEXT issue.. it stinks! But, you have to deal with it when you're in this type of business. Distribution. the only way to go is with the big boys distribution companies. For a list of distributors, you need to go to your local magazine store and pick up a copy of FactSheet 5 and purchase a "zine publishers resource guide" from them. It'll cost you \$4 (cash) and it's well worth the money! It's got everything you need to get started in the distribution game.. FactSheet 5 can be reached at P.O. Box 170099, San Francisco, CA 94117-0099. Expect to give copies of your zine to the distribution companies for a 50-55% discount off the cover price.. it's standard.. We suggest you try Tower Magazines/MTS Inc. first.. they're pretty cool and they pay 2/3rds the purchase price up front (30-60 days after you send it to them)... Anyhow, there's a lot to publishing a zine.. The number one thing.. try to make the zine look as NICE as you can.. this will be the hinge on whether or not a distribution co. will take you on or not ..

We don't own a TV with a dial. Old technology, you know. Haha.. when we find one, though.. we'll try out your little thing on channel 80 and see (hear) what we can get.

Yes, Radio Shack has those frequency guides... the information in them isn't always that great, though...

I didn't realize our phone book maps had frequency info on airports.. I'll look that one up!! Might be interesting to see if that one's true.

Pirate Radio.. it's big in the Berkeley area, from what we understand.. and, yes, we have info on it.. Alexander Tolstoy will be persuaded into writing on that topic sometime soon, as it's one of his specialties, so to speak....)

Have a good one, man!

Dear Blacklisted! 411,

You all have a Super-Tech Magazine! I have just bought an A500 Amiga "NEW". So, I am looking forward to Major Coyotes' articles. All Amiga mags are sold out here and I saw Blacklisted! 411 and bought it. As to the Commodore 64/128. I gave it to my son. He will start a BBS later this year. I saw PolarSwirls' letter on the Phreaking C64. & decided to write this phreaking letter, which is my 1st letter to any 'zine! I will gladly supply a chunk oh phreak software to any that request it. Would like to trade for Amiga 500 software, but not required. Enclosed is my disk on the phreaking C64. Note on viruses: from what I know, if writing to track 1, on a PC, MAC or other via either booted software or Modem communication can corrupt a system - due to CPU memory structure. Be it known that C64/128 is memory-mapped & therefore cannot

be accessed this way. Correct me if I am not within reason. End of line.....

P.S. I hope you all have a C64 handy!

Mr. "Q" Alameda, CA Routed> U.S. Snail Mail

Thanks for the software.. If anyone wants to trade software with this person, here he is.. It's all PD hacker stuff, though. :) Of course writing to a hard drive can corrupt it.. Though, the C64 is not really effected by viruses, it can be attacked by what is known as a trojan horse.. and, yes, there are hard drives available (or used to be available) for the C64... so, the C64 is not entirely immune to getting screwed up. Although, it's rather uncommon for anything such as this to happen to a C64's hard drive, it's possible and it's happened before. And, of course we've got a C64 handy!! :) Actually, we've got a whole closet full of them. Someone else had a closet with one, in a previous letter.. C64's, the closet computer.. haha

Dear Blacklisted! 411,

I came upon your 'zine on a local Barnes & Noble Bookstore in Orlando FL. You guys have a great magazine. Keep up the good work. I don't care what those people @ 2600 say.

I was always trying to find a magazine like yours, but never could find one. People mentioned alot of names but never could get an address. Like TAP, Phrack and <ahem>2600, oh well. Anyway, this is my first issue (July '95). Can't wait for the October '95 4th Quarter Issue. I'm still not finished reading this issue but I had to stop to fax you this bit of info on your article on the <u>Gas Station Information Link</u>. I believe those sat. link dishes are for their surveillance cams. The picture gets uplinked to a central office which they record and store all the data for that particular day and gas station. In the event of a holdup they can pull up the archives for that particular gas station and give it to law enforcement for investigation. I believe banks have the same system. Hope this helps some.

M. Qatt (location withheld) Routed> Facsimile Transmission

Thanks!! We don't really care what they say, either... It's not like we're here to push anyone out of business.. Top dog has to learn how to share, I suppose.. Anyhow, yes, Barnes & Noble Bookstore chain now carries our magazine.. It's pretty cool....Distribution went way up recently! We're excited about it. We just keep getting bigger and bigger..

Hey, I'm glad you were able to find a magazine like ours, too.. It's good to know that we're living up to your standards...) If you have a hard time finishing up one issue now, you should have tried it during our first year.. we had 12 issues out that year. by the time we were done with one, we were finishing up another one.. It's pretty kick back now, though...

As for the surveillance cams, etc... Although, I don't believe this is what the satellite up/downlinks are used for, I will give it a possibility, at least. It's unlikely that this is what it's used

# ADVERTISE IN BLACKLISTED! 411

For more information regarding advertising, call us at
(310)596-4673
or write us at
Blacklisted! 411 Advertising
P.O. Box 2506
Cypress, Ca 90630

for. Video data is incredibly LARGE and to do this, it would take up terrabytes (or more) of space every day to record such info... just for ONE store, even. We're convinced that it's used for transaction information....and on some stores, they use something similar for commercial free music, come to find out. Banks (well, most of them around here, anyway) keep records of the cameras on TAPE located inside the building. If your information is correct, that's a new twist. It's a possibility, I will admit to... Anyone else have any comments on this one??

#### Dear 411,

Somebody gave me a copy of July '95. Comments: Page 9 answer to "Ken" about redboxes. I went to Radio Shack and they had 2 different dialers...which one? Also, I'd like to know what (two?) frequencies are involved? (is it kinda' like DTMF?)

Suppose a person named "penny arcade" lived in a large apartment complex (or you stuck a dymo-tape(TM?)) label on your mailbox for a brief while adding the name....

CR## (your route!)
P. Arcade

xx67F (street name omitted) apt F (xx=wrong #'s) (wrong city), state (zip+4)

There are even additional bar codes (but I don't have the software) that presort the mail in the carrier's "WALKING ORDER", so in sorting it is never touched by human hands, so when the carrier touches it, s/he is already standing by your mailbox, and could get it in the right box with just a hint. A couple of mail carriers ago, I am rather sure that my first name & zip+4 would have gotten me my mail. (OK, so I gave the carrier jewelry, but it was a gender issue, not about mail secrecy) Anyway, keep 'em coming'!!!

(name withheld) (location withheld)

Routed> U.S. Snail Mail (Yup, it got to us)

Radio Shack does sell two models of dialers.. We don't have the exact model number on hand at the moment, but you want to purchase the one that is programmable. there's only one of them that's programmable. it's got the three buttons on the very top of the face of the dialer. The frequencies involved are: 1721.0Hz and 2208.1Hz (54.62ms on/off).. Yes, it IS DTMF, actually.

Penny Arcade will get his/her mail, most likely... Your idea works well — we tried it out.. polished up a little, but it works.. And, no, we didn't have to give any jewelry to our postal carrier... He would have probably though we were strange if we tried it. They guy never failed sending us our mail.. That's pretty slick!..

### Dear Blacklisted! 411,

I have been considering subscribing to your zine, Blacklisted! 411, for some time now, but I have my doubts about it. It's not a matter of price but rather a matter of paranoia, perhaps... I've heard rumors that Blacklisted! 411 is run by Feds trying to catch hackers... and/or, also, that you hand over subscription lists to the Feds. I just don't want anyone knowing that I subscribe to your magazine so I won't be on some "list" to look up when someone goes on a hacker hunt in my area...Is it a rumor, or are you really in league with the Feds in some way or do you give out a subscribe list to anyone or any entity?

(name withheld) (location withheld) Routed> Internet E-Mail

No, we're not run by Feds and we don't give out any subscription lists to anyone. We hold our subscribers list in high secrecy... and we send all our mail out FIRST CLASS, so we don't have to submit to postal inspections every so often and we do not have to provide any lists to the postal service, either. We will NEVER go 2nd or 3rd class! First class

ensures that you have the most private mail possible. Ok? One last thing: If we were FEDS do you think we'd tell you?:) Dear Blacklisted! 411,

This is the first time I've seen your magazine. I saw it in my local Barnes & Nobles, right next to a competitors magazine (no names). I am happy to have found your magazine - it's pretty cool and has much better topics. Question: I am interested in submitting some articles for reprint. Would you be interested? I need your email address so I can send them to you quickly, so please be sure to pass that info along. Please withhold my name/location as I am sure some people may be offended with my association with you and I don't feel like dealing with them thinking I've left them in the dust for your magazine. It's a bunch of b.s., apparently! Anyhow, be sure to answer me and I'll get you some cool articles.

(name withheld) (location withheld) Routed> U.S. Snail Mail

Cool, so you're not the only one who found our mag in Barnes & Noble, eh? Yes, we'd be interested in your article submissions... You can snail mail them to us on disk or email them to: articles@blacklisted411.com We will surely print them! We can withhold your name/location, etc... BUT, if you're a writer for who! think you are.....h, you might want to use your alias, anyway. We're tired of being accused of CRAP like you mentioned.. Anyhow, you shouldn't CARE what they think... If you still want to submit anything, try to include some type of name or alias that people will know... Well, thanks for the interest in helping out.

Dear Blacklisted 411.

I am looking for information on hacking my way into home answering machines that allow the user to retrieve messages by phone. You mentioned that this was easy to do in an article once.

I work in phone sales and to kill the dullness of the job, I try to

# TELECODE

P.O. Box 6426 Yuma, AZ 85366-6426

"Serving the Hacker Community since 1985"

#### A FEW OF OUR HACKERS' BOOKS ...

| Black Box Bible /software             | \$34.45 |
|---------------------------------------|---------|
| Cable Hackers Bible Vol.1             | \$44.45 |
| Cable Hackers Bible Vol.2/software    | \$44.45 |
| Cellular Hackers Bible Vol.1          | \$54.45 |
| Cellular Hackers Bible Vol.2/software | \$79.95 |
| Cellular Programmers Bible 400+insts  | \$54.45 |
| Hackers Secrets/software              | \$34.45 |
| Scanner Hackers Bible Vol.1 or Vol.2  | \$34.45 |
|                                       |         |

S-A // Tocom // Jerrold // Zenith - Cable Chips Books // Videos // Software // More!

### >>> FREE CATALOG ??? <<<

YES! 411 Readers can get a free 14 page 1995 Catalog by Calling 1-520-782-2316 Be sure to mention you saw the ad in.....

"Blacklisted! 411 Magazine"

guess the code every time I get an answering machine. 1-2-3 is the most popular code and it will work on about 1 in 20 machines. Many others use a combination of the number 1, 2 and 3. On the newer machines many let the user put in their own code, a lot of people pick the first three or last four numbers of their phone #'s.

Enclosed is a stamped self address envelope write back and let me know if you have this information in a back issue I can purchase.

P. Kelly Burlingame, CA Routed> U.S. Snail Mail

We agree that most combo's on home machines use combinations of 1, 2, and 3. We do not have any information on specific models in any back issues. In our first volume, we did have a few articles dealing with such things, but nothing particular to what you want. Besides, we do not have any volume one issues available at this time, anyway. If you are looking for a particular code for any machine (the newer ones) you might want to try 4 digit codes such as 1234, 2345, 3456, 1111, 2222, 3333, 7777...999, etc.. A lot of the time, it's as simple as that. BTW, we don't answer this stuff return reply through mail. We answer ALL questions here in the magazine, as you can see. If you have any more questions, be sure to ask us...

#### Dear Blacklisted! 411,

I saw your magazine today for the first time and think it is great. The drivel we are fed by the regular media makes me want to throw up. Robert Cohen's article was very informative and I'd like to get more information about becoming a sovereign person. I know a number of people to whom I could pass on that information who would appreciate it as well.

I'm also interested in the kind of creative things that many of

your readers enjoy (hacking, phreaking, etc.) but am a relative newcomer to the computer field. Where can I go in my area to meet with like-minded people to find out more?

P Grenelle (location withheld) Routed> Facsimile Transmission

If you are interested in more information regarding sovereign citizenship, etc... continue to read our magazine.. It's a goal of ours to have one article on that topic in each issue for a while.. it appears to be a good topic. If you wish to find out more information directly from Robert Cohen, you should contact him at the address given in the "Know The Truth" ad. in the magazine.. He's got a TON of info on this sort of thing.. He can even help set you up as a sovereign citizen..

It's ok that you're a newcomer. Just read along with us each month and you'll learn more and more... We don't have any meeting for our magazine.. One of our competitors (2600 Magazine) holds hackers meetings all over the place every month, though. I am unsure where you are calling from, so I suggest you purchase a copy of 2600 and look in the back for all the locations and dates for their hacker meetings... They're pretty fun, at times...

Other than this, you might want to hang out on newsgroups on the internet such as: alt.2600, alt.hacker, alt.hackers, alt.zines, alt.cellular.telephones, alt.cellular.oki.900, alt.cellular-phone-tech, alt.radio.pirate, alt.society.sovereign, etc. these should get you going in the right direction. If you are unfamiliar with the internet, try a local BBS... and ask around.. there's always someone interested in this sort of thing on a BBS...

# QUESTION THE INFORMATION!!! By D-CRyPT

You must question all knowledge you receive. Knowledge is a necessity today; just like oxygen or water. It is brought to you in a variety of ways. Your phone, television and computer all act as routes information travels into your house. By watching the news and entertainment you can get a pretty vivid portrait of what society is today. You can see that our culture is obsessed with violence and negativity, etc. You get a lot of the aspects of pop culture. You take all this information at huge rate every day. The media never stops pounding you with ads and images. It's how you interpret the information that determines how you perceive reality. In todays society many people have become vegetables that absorb any and everything the media feeds them. Even worse - we don't seek out our info anymore. We just accept what information manages to receive without expending any effort and then try to pretend the rest doesn't exist. People will read an article on the hacker underground in Wired or a story on UFOs in Time magazine and assume they have the whole story. WAKE UP BOYS AND GIRLS!!! I realize that most people reading Blacklisted! 411 aren't like this, but do not become one of these people! You cannot assume you ever have an unbiased, complete story on any topic in the world if the article or show or whatever was produced by a human. It simply is very difficult for anyone to present information free of their own opinions. And they will most likely leave the things out they would rather not print. So get the whole story! Get information from the REAL people; not a television set or a print magazine. These are wonderful resources, but never rely on one source. Find real hackers (which hopefully isn't too hard for most of you) if you are learning about hackers. Find people you can question and disagree with about UFOs if you are learning about UFOs-not a silent sheet of paper. Magazines like Blacklisted! 411, Steamshovel Press, 2600, etc. present a great forum for people to express their ideas openly, say what they really want to say, not just to put down what sells --- < COUGH COUGH WIRED COUGH COUGH>... People like Ben Franklin and Thomas Paine inspired enthusiasm for freedom before the revolution. If we question our knowledge we will keep doors open. We will know how to do all sorts of things and ultimately live better than people who have forgotten. We will make sure that people are allowed to express how they really feel-not just some processed version of their true emotions. We are the modern day pamphleteers, whether it be through print, television or any other type of media; if you voice what you say and questions what others do, then you are helping!! So, remember, keep your eyes open and don't just plug into the vegetable establishment!

# Blacklisted! 411 Monthly BBS listing

This is the end of our technical support BBS listing from the last two issues. This is only a listing of companies starting with R-Z! Needless to say, you will find on the following pages, a few useful tech. support BBS numbers listed. Our entire compilation of these support BBS's is quite large. This is why we've decided to break it up over a few issues. Due to the fact that there are very many systems listed, we have not verified the existence of every single one of these systems. If you find any error in number or name on any system listed, please feel free to contact us regarding this. Mail, Fax or Phone in any additions, corrections or deletions to this listing. We do not, in any way, take responsibility for any resulting actions arising from the use of the systems listed. This listing is provided for information purposes only.

# Technical Support BBS List (R-Z)

| Racal Interlan/Rabbit Soft. MA 508-264-4345 24 NETWORKING CARDS                                         |
|----------------------------------------------------------------------------------------------------|
| Race FL 305-271-2146 24 RACE USER EDITOR (RA)                                                           |
| Rams' Island Software CO 303-841-6269 168 INCONTEXT                                                     |
| Reference Software UT 801-225-4444 96 GRAMMATIK                                                         |
| RelayNet National DC 301-229-5623 168 RELAYNET MAIL SYSTEM                                              |
| Remote Control Int CA 619-431-4030 24 TELEMAGIC                                                         |
| Revelation Technologies WA 206-641-8110 24 ADVANCED REVELATION                                          |
| Rix Softworks CA 714-476-0728 24 PAINT SOFTWARE                                                         |
| Rybs Electronics CO 303-443-7437 24 MEMORY MANAGER                                                      |
| Saber Software TX 214-361-1883 144 SABER NETWORK MENU                                                   |
| Salt Air BBS UT 801-261-8976 288 PCBOARD BBS SOFTWARE                                                   |
| Samsung Info Systems NJ 201-691-6238 24 COMPUTERS/MONITORS                                              |
| Santronics Software FL 305-248-7815 168 SILVER EXPRESS MAILDOOR                                         |
| SEAboard                                                                                                |
| Seagate                                                                                                 |
| Searchlight Software OH 216-631-9285 144 SEARCHLIGHT BBS SOFTWARE                                       |
| SemWare GA 404-641-8968 96 QEDIT DOS EDITOR                                                             |
| SFE Systems USA AL 205-650-0107 144 SOFTWARE-SCHOOL/INDUSTRY                                            |
| Sharp                                                                                                   |
| Shiva Corporation MA 617-273-0023 144 FASTPATH 4, BRIDGES                                               |
| Shiva Systems Inc KY 502-893-6360 144 PIQUE, TBBS DOORS                                                 |
| Sitka Corporation CA 415-769-8774 24 TOPS NETWORK OS                                                    |
| Sierra Online CA 209-683-4463 144 GRAPHIC ADVENTURE GAMES                                               |
| Sigma Design CA 510-770-0111 24 VIDEO BOARD, MONITORS                                                   |
| Silicon Valley Computers CA 415-967-8081 24 COMPUTERS                                                   |
| Sitka                                                                                                   |
| SMS Technology CA 510-964-5700 96H HARD DISK CONTROLLERS                                                |
| Sofnet GA 404-984-9926 24 FAX SOFTWARE                                                                  |
| SoftArc Inc ON 416-609-2250 144 FIRSTCLASS BBS FOR MAC                                                  |
| SoftkloneFL 904-878-9884 144 MIRROR III, TAKEOVER                                                       |
| Softlogic Solutions NH 603-644-5556 24 DISK OPTIMIZR, DOUBLE DOS                                        |
| Softronics                                                                                              |
| Software Products Intl CA 619-450-2179 24 OPEN ACCESS, WINDOWBASE                                       |
| Software Security CT 203-329-7263 24 SOFTWARE COPY PROTECTION                                           |
| Software Store Products NY 516-589-4984 144 INVOICE STORE/VIDEO STORE                                   |
| Software Support CA 408-439-9096 24 GENERAL SOFTWARE SUPPORT                                            |
| Software Venture CA 510-849-1912 24 MICROPHONE SOFTWARE                                                 |
| Solectek Accessories CA 619-450-6537 144 FAX/MODEMS, AUTO SWITCHBOX                                     |
| Solutions Systems MA 617-237-8530 24 BRIEF SOFTWARE                                                     |
| Sony Electronics CA 408-955-5107 144 MONITORS, STORAGE PRODUCTS                                         |
| Sound Source Unlimited CA 805-373-8589 144 SOUND PRODUCTS                                               |
| SparkWare                                                                                               |
|                                                                                                    |
| Spectrum Holobyte CA 510-522-6480 144 GAME SOFTWARE SprintNet VA 800-546-1000 24 NETWORKING, PC PURSUIT |
| Stac Electronics                                                                                        |
| Standard Microsystems Corp. CA 714-707-2481 24 METWORKING PRODUCTS                                      |
| Star Micronics                                                                                          |
| STB Systems                                                                                             |
| Storage Dimensions CA 408-944-1221 144 STORAGE DEVICES                                                  |
| Streamline Design ON 905-793-1411 288 SDP, VISUALINK, CLICKCOMM                                         |
| Summit Memory Systems CA 408-439-6774 24 TAPE BACKUPS                                                   |
| Sunrise Software GA 404-256-9525 24 SUNRISE DOOR SOFTWARE                                               |
| Sunriver TX 512-835-8082 24 UNIX SYSTEMS                                                                |
| Supermac Software CA 408-541-6190 24 SPECTRUM BOARD, MONITORS                                           |
| Supra Corp OR 503-967-2444 288 MODEMS                                                                   |
| Sydex OR 503-683-1385 24 SHEZ                                                                           |
| SyDOS FL 407-994-4367 144 OPTICAL MEDIA PRODUCTS                                                        |
| Symantec                                                                                                |
|                                                                                                    |

| Synopsys CA 408-970-3719 144 S3 VGA & OTHER VGA CARDS                                                           |
|----------------------------------------------------------------------------------------------------|
| Sympsys                                                                                                    |
| Sysgen                                                                                                    |
| Systems Compatibility IL 312-670-4239 24 SOFTWARE BRIDGE, TOOLKIT                                               |
| Syquest                                                                                                    |
| Swan Technologies PA 814-237-6145 144 SWAN COMPUTERS                                                            |
| T.A.G. BBS MI 313-582-6671 168 TAG BBS SOFTWARE                                                                 |
| Tallgrass Technologies KS 913-492-8757 24 CONTROLLER/FILESECURE                                                 |
|                                                                                                    |
| TEAMate CA 213-318-5302 144 TEAMATE UNIX BBS                                                                    |
| Technology Concepts OR 503-691-5199 144 FAX LINE MANAGER                                                        |
| Tecmar OH 216-349-0853 144 TAPE BACKUPS                                                                         |
| Tektronixs                                                                                                    |
| Telebit CA 408-745-3861 144 MODEMS                                                                              |
| Telix Support NC 919-481-9399 144 TELIX COMM SOFTWARE                                                           |
| Template Garden Software NY 212-627-5089 96 THE DOCUMENTOR                                                      |
|                                                                                                    |
| Texas Instruments TX 512-250-6112 24 PRINTERS,CPUS                                                              |
| The Soft Programming CA 415-581-3019 24 THEDRAW ANSI SOFTWARE                                                   |
| Thomas Conrad TX 512-836-8012 144 NETWORKING CARDS                                                              |
| Thumper Technologies OK 918-627-0059 24 EZ-READER                                                               |
| Thunderbyte USA TN 615-442-2833 144 THUNDERBYTE ANTI-VIRUS                                                      |
| Tiara Computer Systems CA 415-966-8533 144 NETWORKING CARDS                                                     |
| Timeline Software CA 415-892-0408 24 SCHEDULERS                                                                 |
|                                                                                                    |
| Timeslips MA 508-768-7581 24 TIMESLIPS SOFTWARE                                                                 |
| Tool Technology CA 415-289-7414 144 WINTOOLS                                                                    |
| Tops microsystems CA 510-769-8774 24 NETWORK OS/EMAIL                                                           |
| TopSoft Software KY 502-425-9941 168 BBS DOORS,TOPED                                                            |
| Toshiba Printer Products CA 714-538-3000 24 PRINTERS                                                            |
| TouchStone Software CA 714-969-0688 144 CHECK IT SOFTWARE                                                       |
| Trantor Systems CA 510-656-5159 24 PARALLEL SCSI/VIDEOCARD                                                      |
| Tailor Systems OA 300-000-0109 24 FAMILLE SOSWID-COCAD                                                          |
| Traveling Software WA 206-485-1736 144 LAPLINK, BATTERY WATCH Trident Microsystems CA 415-691-1016 24 VGA CARDS |
| Trident Microsystems CA 415-691-1016 24 VGA CARDS                                                               |
| Trio Information Systems NC 919-846-4987 144 DATAFAX OCR                                                        |
| Triton Technologies NJ 908-855-9609 144 CO/SESSION                                                              |
| Trius MA 508-794-0762 168 ASEASYAS SPREADSHEET                                                                  |
| True Vision IN 317-577-8783 24 DISPLAY ACCELERATOR                                                              |
| TSR Systems                                                                                                    |
| Turbo Tax                                                                                                    |
|                                                                                                    |
| TurboCom OR 503-482-2633 144 COMM DRIVER FOR WINDOWS                                                            |
| Turtle Beach PA 717-845-4835 144 WINDOWS SOFTWARE                                                               |
| UltraStor CA 510-623-9091 24 MASS STORAGE INTERFACE                                                             |
| Unicorn Software IN 317-784-2147 24 UNICORN SOFTWARE                                                            |
| UniNova Service Corp WA 509-925-3893 168 HARDWARE/SOFTWARE                                                      |
| US Robotics IL 708-982-5092 168 MODEMS                                                                          |
| US Sage FL 417-331-7433 24 MAINLAN NETWORK                                                                      |
| ValuStor                                                                                                    |
| Velocity                                                                                                    |
|                                                                                                    |
| Ven Tel CA 408-922-0988 144 MODEMS                                                                              |
| Ventura Software CA 619-673-7691 144 VENTURA PUBLISHER                                                          |
| Vermont Microsystems VE 802-655-7461 24 HIRES VIDEO BOARDS                                                      |
| Video Seven                                                                                                    |
| Viewsonic CA 909-468-1241 24 MONITORS                                                                           |
| Virex NC 919-419-1602 144 VIRUS DETECTION                                                                       |
| Virgin Software CA 714-833-3305 144 ENTERTAINMENT SOFTWARE                                                      |
| Virtual Technologies TX 210-787-8974 144 VIRTUAL BBS & UTILITIES                                                |
|                                                                                                    |
| Visual Business Systems GA 404-953-1613 24 VIDEO                                                                |
| Volkswriter CA 408-648-3015 24 VOLKWRITER SOFTWARE                                                              |
| Vortex Systems PA 412-322-3216 24 RETROCHRON BACKUP                                                             |
| Wacom                                                                                                    |
| Walker, Richer, & Quinn WA 206-324-2357 96 TCP/IP SOFTWARE                                                      |
| Walt Disney Software CA 818-567-4027 24 CHILDRENS SOFTWARE                                                      |
| Wangtek                                                                                                    |
| Wangles                                                                                                    |
| Wantree Development MO 913-441-0595 144 REMOTEACCESS BBS                                                        |
| Weitek CA 408-522-7517 24 MATH COPROC                                                                           |
| Western Digital CA 714-753-1068 144 CONTROLLERS, HARD DRIVE                                                     |
| White Water Systems IL 708-328-9442 24 ZORTECH, ACTOR                                                           |
| Whole Counsel Ministies VA 804-590-1659 144 BIBLE DOORS/NETWORK LISTING                                         |
| Willow Peripherals NY 718-993-2066 24 LAPTOP TV/PUBLISHER/VGA TV                                                |
| Word Perfect Corp UT 801-225-4444 144 D WORDPERFECT, DRAWPERFCT                                                 |
| Wordtech                                                                                                    |
|                                                                                                    |
| WorldWide VideoNJ 201-491-5147 144 VIDEO HARDWARE                                                               |
| Wyse                                                                                                    |
| Xircom CA 818-878-7618 144 NETWORK ADAPTERS                                                                     |
| Xyquest MA 508-667-5669 24 CORRECT GRAMMER                                                                      |
| Zenith Data Systems IL 708-808-4942 144 COMPUTER SYSTEMS                                                        |
| Zenographics                                                                                                    |
| Zoom Telephonics MA 617-423-3733 288 MODEMS                                                                     |
|                                                                                                    |
| Zsoft                                                                                                    |
| ZyXELCA 714-693-0762 144 MODEMS                                                                                 |
| 44 0 44 400 5                                                                                                   |

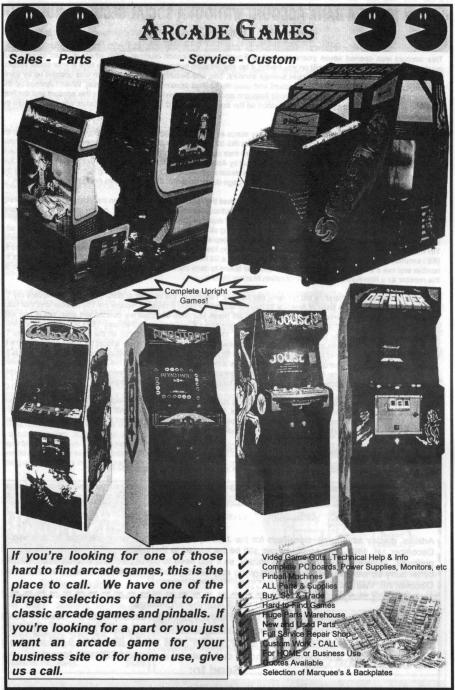

### Eldorado Games, Ltd.

911 S. East Street, Anaheim, CA 92805 Voice (714)535-3300 Fax (714)535-3396

# HOW TO GET A BANK ACCOUNT WITHOUT A SOCIAL SECURITY NUMBER

BY KRC

This account was opened seven years ago with a Employer Identification Number (EIN) which is a tax identification number(TIN). Banks will always insist on you having a tax identification number which most of the time is your social security number(SSN). It was opened as a business savings account. This was Security Pacific Bank which was gobbled up by Bank America. Last year I opened a checking account and used my savings account as a bank reference. When I opened up this account, I opened it as a Citizen of the California Republic and claimed nonresident alien status for this account and declined to give any Tax Identification Number. They opened up the account but linked it to my savings account with my TIN from the savings account.

In June 1994 I filed papers with the IRS declaring my status as a Citizen of the California Republic which is classified in the Internal Revenue Code as a nonresident alien. I gave the IRS 30 days to refute my 8 pages of arguments and that if they failed to respond or refute the specific points made that under their own law the Uniform Commercial Code (UCC) my statements will stand as truth and thereafter the Doctrine of Estoppel by Acquiescence will prevail. They have not responded, not in July 1994 or even now in 1995. In August 1994 I mailed this declaration of State Citizen status along with a letter explaining that since the IRS has failed to refute the arguments in the 8 page declaration that these arguments now stand as lawful truth.

I also submitted a W8 Certificate of Foreign Status and claimed the status of Nonresident Alien Individual and Exempt Foreign Person status. This allows you to open a bank account without a social security number, or any other Tax Identification Number. I also submitted a in lieu of W8 form that essentially expands the W8 with more specific arguments. I mailed the Declaration, the W8 and expanded W8 and a letter explaining all the above and gave them 30 days to accept or reject all of the above and that failure to respond will mean you have accepted my status of nonresident alien status and will remove my TIN from my bank account or substitute my Nonresident Alien Identification number. When I submitted my declaration to the IRS I scrambled my Employer Identification Number to make a 99 Nonresident Alien number and told the IRS to check out this number and see if it belonged to someone else and that failure to deny me this number within 30 days means I am free to use this number as a Non-Resident Alien Identification Number (NRAI).

They did not respond and therefore did not deny this number. I submitted this number to Bank of America to replace my Tax Identification Number. I gave Bank of America 30 days to accept my NRAI number to replace my TIN number and that failure to respond or refute all of these points within 30 days will mean you have accepted my nonresident alien status and NRAI number. I never heard from Bank of America and did nothing about it until this month February 1995 and went to the bank in person to inquire what my Tax Identification Number was. The bank officer looked me up on the computer and saw no Tax Identification Number, not even my NRAI number and looked worried, she thought there should be some number there but read further and looked relieved because the reason given for no number was I had the status of nonresident alien status and asked me if my status has changed and would I like to give a number now? She also told me this applied to both the savings and checking account. I said no it has not changed and thanked her for the information. Having a W8 account with no number is better than having a W8 account with a NRAI number, The outcome was better than I expected.

Trying to open a W8 bank account without a social security number is almost impossible because the bank officers and clerks at the bank will not understand what you are talking about. If you try and fail to open a W8 account open it up the way they want you to open it up give them your social security number and then amend your account through the mail. Here are the steps to get your bank account without any Tax Identification Number:

- 1. Start with a conventional bank account with a social security number.
- 2. Buy Vultures in Eagle's Clothing by Lynn Meridith, order your book through me for \$42.95.
- Submit your Declaration of Sovereign status to the IRS and include a made up NRAI number and give them 30 days to refute the points made and accept or reject your NRAI number and that failure to respond and refute and deny within 30 days

### Deadlines:

Articles, display advertising, classifieds for the January 1996 First Quarter issue must be received by December 1st, 1995. Subscriptions can still be backdated to the January 1995 First Quarter issue, if preferred. Supplies are being used up quickly, so if you need to get any second volume issue, you had better hurry up and request it. Remember, you may fax in your order, call it in or write us. We accept Discover, AE, Visa and MC.

### Wanted: BBS Numbers/Listings

If you have a current listing of BBS' in your area, you've got exactly what we need! If you'd like to help us out, mail or fax your BBS listing to us. You may send it to us on paper or floppy. We can accept IBM 1.44M & IBM 720K 3.5", IBM 1.2M & IBM 360K 5.25" and Amiga 880K 3.5" disk formats. Send all disk material in simple ASCII text format.

Send to:

Blacklisted! 411 BBS Numbers P.O. Box 2506 Cypress, Ca 90630 will mean the arguments made will stand as truth and that you are legally and lawfully free to use your NRAI number and the Doctrine of Estoppel by Acquiescence will prevail thereafter. You can get these declarations through me for \$25.00

- 4. Wait 60 days for a response from the IRS. Very likely you will get nothing from them.
- 5. Get your expanded custom tailored W8 though me for \$10.00.
- Submit your Declaration of Status, W8, expanded W8 with your NRAI number, and cover letter to your bank through certified mail return receipt requested.
- 7. Wait 60 days and go to your bank and inquire what your tax identification number is. Hopefully, you will have no tax identification number on your account.
- 8. Let me know if this worked for you.

Send inquiries to KRC 4102 E 7th Street #118 Long Beach, California Republic Postal Zone 90804 These united States of America (310) 436-9604

### Selections from Green Dragon Tavern

### Message #15

From: Tavernkeeper 1
To: All

Date: 08-29-91 07:07:07
Subject: THE BASICS

Those of us who are studying law for the purpose of re-establishing our primary Citizenship of a state sometimes get too far ahead of everyone else, and we somehow assume that you are supposed to instantly know all of the legalese that it took us months to figure out. Accordingly I am making this post to give people new to this issue some background. IN THE BEGINNING....of this country, July 4, 1776... thirteen colonies of the British Crown declared their independence. They fought a long, costly, and bloody war, and the homegrown, homespun militias of the 13 colonies managed to beat the most formidable military power on the planet at the time. The cause was just, and God raised up allies for us, including the French. In 1783, at the end of the War for Independence, the 13 former colonies of the Crown WERE NOW 13 SOVEREIGN AND INDEPENDENT NATIONS, EACH HAVING ITS OWN CITIZENS. They were a confederation, loosely knit.

In 1787, a convention was called to resolve the problems of the alliance of the 13, and the result was the Constitution. The 13 became a Federation. But, THEY WERE STILL 13 SOVEREIGN NATIONS, EACH WITH ITS OWN CITIZENS. LEGALLY SPEAKING EACH OF THE SOVEREIGN NATIONS IN THE FEDERATION TODAY (now there are 50, as in 50 States United) STILL HAS ITS OWN CITIZENS.

I must now digress and define a few terms. A Confederation is a league or alliance. For instance, one could say that NATO is a confederation. A federation is defined as the formation of a political unity, with a central government, by a number of separate states, each of which retains control over its own internal affairs. I must also point out the difference between a democracy and a limited Constitutional Republic. In the Republic envisioned by our founding fathers, the individual had rights. The govt. recognizes that God created man and endowed him with certain unaliable rights, such as Life, Liberty, and the (Continued on Page 23)

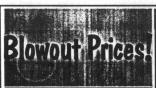

### Southern California Radio Station Guide

Complete Listing of ALL Commercial FM Radio Stations in the Los Angeles, Orange, San Bernadino, Riverside, San Diego, Ventura and Santa Barbara Counties. Listings include Call Sign, Power Level, City of License, and Format. Listings Updated Regularly. \$5.00

### 6.500 MHz "Red Box" Crystals

ECS QUARTZ CRYSTALS HC-49/US

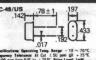

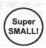

The crystal used to make the infamous "Red Box" is available now at a reasonable price. These are very small & perfect for limited space applications.

\$4.00 + \$1.00 s/h

### Channel 21 "Disney" Filters

This is the very notch filter used to receive The Disney Channel on Paragon Systems in Southern California. They try to charge \$150 for this sucker!

\$20.00 + \$2.00 s/h

PVS

P.O. Box 1032 Los Alamitos, CA 90720 (714)894-2751 (310)594-4078 If you need Zenith Remotes, we got em! If you need those hard to find 6 500MHz Xtals, we got 'em! If you need channel 21 (Disney) notch filters, we got 'em! If you need it. CALL US TODAY!

# Amiga Section

By Major Coyote

### News

Well, Escom has been about and doing things, although it is hard to tell if they are doing all the right things or not. On July 21, they had a meeting in Philadelphia, PA, with the U.S. Distributers. This of course is a good thing, however, the results of the meeting were somewhat less positive than we'd all hoped. Among the people there were Escom (of course), Micropace, Software Hut, Centaur Development, and CEI, among others. At least we have good representation from the loyal existing developers and dealers. Naturaly, one of the big topics was the A4000T and what it might cost. Nobody was happy with the rumored \$3500 price tag. They discussed what the price ought to be, and how many they thought could be sold in the U.S. Later in August they had another meeting in the UK.

### So lets get down to the facts:

- The A4000T will be available in the U.S., and apparently is even going to be manufactured here. They should be available in the first week of September.
- No solid manufacturing numbers are known, but the numbers 20,000 to 40,000 have been mentioned at various times.
- The price should be well under \$3000, but nobody has solid prices yet. The dealers know what their cost will be, and apparently they are pleased. Actual street price will probably depend on what the dealers decide to do.
- Configuration will be the A4000T with either an 040 or 060, 500MB to 1GB harddrive, and 6 megs ram. The A4000T also includes the fast SCSI-II port, more slots, and more drive bays over the original A4000. The 060 model should be available in November.
- At this point, Escom is not planning on spending ANY money for advertising in the U.S. You read right.
- They will be making around 100,000 A1200's for the European market, 40,000 of which have been pre-ordered by an unknown buyer. They will be built in France by a U.S. based company.
- Configurations will include the basic model we had before, plus a package system with a 170MB harddrive and Scala MM 300 software, and some other applications like WP and such, for 499 UKP. Basic system with software, but not Scala is 399UKP.
- There are no plans to bring A1200's to the U.S. market, nor A4000T's to the European market. Although they have implied that machines could be imported if there really is a demand for them.
- The A1200CD unit is "not a priority".
- They have however said that, for "the entry-level model" (A1200?), they are looking at external CD-ROM's and more on-board RAM. This is something that should be considered hi-priority. And it's easy to do.
- ✓ The CD32 is basicly dead ("not a priority"). They say there is no market for it, period.
- A company called "Visacorp" is planning on marketing a "set top" box using CD32 technology. They have prototypes already. Hopefully they will be successfull in the U.S. with this.
- NewTek has effectively abandoned the Amiga. They're not planning on making more VideoToasters for the Amiga. They now have an external, stand alone Toaster that can be controlled from a PC (there's no particular reason it won't work this way with an Amiga anyway).
- Centaur on the other hand has finally finished their "Video Processor/Roaster" chip for the Opalvision board. Considering this is newer technology and has to compete with the Toaster, it may very well be more powerfull. Maybe NewTek was scared.
- Commodore's Full Motion Video (MPEG) card, which was in working prototype form, is also dead ('low priority').
- Commodore's DSP technology, which was in working prototype form, is also dead ('low priority') as far as we can tell.
- God knows how many other awesome pieces of hardware Commodore made that Escom are not willing to produce.

If some of this scares you, it should. It seems to me like Escom is out to make a quick buck. But, I do have the feeling that they will be more responsive to the users than Commodore was. So, let them know how you feel.

### "Multimedia players"

Companies are still trying to cash in on the multimedia-console market. Magnavox and Philips are still pushing CD-I technology, and Apple are working on a new multimedia box based on (yuck!) Mac technology. If there's a market for these \$500 devices, then I say there's a market for the CD32 (or some derivative). Remember that this is a consumer market and

potentialy very large.

If Magnavox can sell a cheesy looking CD-I console for \$499 stinkin' bux, surely Escom can sell CD32 consoles for less then that. And what's more, the CD32 can bash the CD-I with it's 32 bit processing. The commercials for CD-I show it as some amazing, all in one box that can play games and run educational software and such. Well, CD32 can do all that AND become a full fledged computer. They even had the nerve to say "CD for your TV"; I wonder if they were aware of Commodore's CDTV?

Magnavox's CD-I apparently includes an MPEG decoder to play the CD-I VideoCD's which are different from the standard for VideoCD -- CD32+MPEG can play both. The CD32 plus MPEG sells for less, and with Escom making lots of new units, the price could be even less. And lets bring back the CDTV name. Lets make the CDTV more geared towards education and computing uses, with the CD32 a console. CDTV would have the MPEG module built in to make it more competitive with the CD-I and Apple's Pipin. CD32 may not be able to compete with the power of a 3DO, but it can certainly kill the CD-I. Apple is apparently also working on a CD based console type machine along the lines of CD-I and CDTV, called "Pippin", and it would cost around the same as the CD-I -- \$500. It's based on the PowerPC chip, and it runs some kind of stripped down version of MacOS. It has 6MB of ram, which I imagine is barely enough to do anything with. The CD32 could beat every machine in the low price catagory.

Think about it. Due to the Amiga's highly efficient OS, it doesn't need as much ram as Apple's Pipin would — 2MB is probably equivalent to the 6MB that Pipin needs. That saves \$130 (US \$) or so in DRAM costs alone. The Amiga has the best multimedia software selection for developing applications. And properly written software is 100% compatible between the CD32 and the Amiga. In recent ads, CD32's are being advertized at around \$250! I don't know if they actually have any stock of them, but considering demand, they must be priced to make money. Escom should be able to sell the CD32 for around \$250 (the original CD-I didn't even have a double speed drive, I wonder if Magavox's does?). Beef it up with a 28Mhz 030 and some fast ram for a \$500 model (maybe even a 20Mhz EC040?).

Nobody would be able to make a machine as nice for multimedia for under \$300. The CD32 has a powerfull operating system that is very small and efficient and has lots of development tools already. The graphics are not up to what a 3DO or Jaguar can do, in terms of fancy texture mapping and such, but it can do hi-res modes making it more suitable for educational purposes and expansion into full desktop computers.

### "New" Amigas

Escom has said they will get current Amiga models back into production ASAP. That's a good first step. But they don't seem to be interested in bundling them with cool "new" stuff. This is an easy, cheap, and quick way to improve the Amiga. The most obvious, and easy addition, is a CD-ROM. If Escom won't do it, then I suggest the following: Developers, distributers and dealers should get together and set some "standards" for Amiga systems, and then try to sell Amigas configured for those standards. Software and hardware could be sold as being for some particular "standard" Amiga. For instance, a "multimedia standard" Amiga might include a double speed CD-ROM, 6MB ram, etc.

Oh, and a little marketing tip: Apple has been claiming their 040 based Macs are "50/25Mhz" or "66/33Mhz". Of course we know that 040's are not clock doubled internaly (at least, not like Intel DX2's are), even if they perform like they were. But if Apple can say that, then Escom can say that about the Amiga. So, the A4000 should claim that it has a "50/25Mhz 040", or "80/40Mhz 040" or "100/50Mhz 060".

Include an IDE "ATAPI" CD-ROM standard with the A4000, and as a standard packaged "A1200-CD". Why IDE? What's "ATAPI"? These are what IBM clones use. They are CHEAP, and plentifull. 2x speed drives are under \$99 US. There is a driver in the public domain (it's actually shareware) that lets you use these drives with the built in IDE ports on the A4000/A1200/A600. An optional custom cable lets you use four IDE drives, as well. This should be liscensed for inclusion on the Amiga. Include a 4x CD-ROM drive on the A4000, and at least a 2x drive for the A1200. Of course, Amiga's should all come standard with decent sized hard drives. The A4000 could come with a 540MB HD or larger IDE drive, they are cheap and have gone done in price significantly since the A4000 came out.

Escom should aquire a good accelerator board design from a third party, and release faster A4000's based on these (a 40Mhz 040, and a 50Mhz 060 system is a good start). Maybe call them A4500's. Alternatively, they can just endorse particular cards and let dealers buy individual parts of Amiga systems and configure them with the recomended third party cards (or whatever the user wants).

So in the short term we should have something like this as the Amiga line up:

A1200-CD: Amiga 1200 with IDE CD-ROM drive (external), AmigaOS 3.1, CD32 "emulation" software, "built in" harddrive. Lots of goodies on CD -- PD software for Internet access, multimedia stuff, etc. Should be priced around \$500 US.

A4000LC: A4000 with an LC040 CPU, 540MB hard drive, internal IDE CD-ROM drive (2x), 4MB ram, AmigaOS 3.1. To be competitive with similar Mac systems, this thing is going to have to be priced around \$1000 US.

A4000/060: A4000 with 50Mhz 060 CPU board, 6MB ram, CD-ROM (4x), 850MB HD. To compare well with Pentium and PowerPC systems, this has to cost around \$2000.

A4000T/060: Like above, but with 10MB ram, SCSI-II, and lots of expansion ability. \$2500.

Now, I could be way off in my estimates of price here. It may not be possible to sell them at these prices. I'm just pointing out what they \*should\* cost in order to make them popular.

Phase two:

Develop new generation Amigas as quickly as possible to be competitive with Macs and PC's. Unfortunately, it seems that a conservative estimate of the time it would take to complete AAA or anything similar is 18 months. So, instead, I propose an intermediate solution.

On the low end, we have the A1200. Not a bad little machine, but it needs a little more. Make it a little bigger, so that there's room inside for a 3.5" harddrive. Lets get a SIMM socket in it for up to 8MB of fast RAM, a socket for a math co-processor, and for crying out loud, a built in real time clock chip. Might as well put in the CD32's Akiko chip, and offer an external CD-ROM drive (making the system 100% CD32 compatible). Finaly, give it a 21.4Mhz EC030 processor (socketed). 21.4Mhz? That's three times the standard 7.14Mhz Amiga clock rate -- 1.5 times as fast as the current A1200. Keeping the clock at a multiple of 7.14Mhz makes the design a bit simpler (the A1200's CPU is actualy a 16Mhz chip); 21.4Mhz is pretty close to the standard 25Mhz EC030 part. This new A1200 would be over three times faster than a stock A1200 today.

In the mid range, we have a perfect candidate that Commodore was too stupid to make: The Amiga 3000+. This wonderfull machine that never happened was the original A4000 prototype. Basicly, it was an A3000 but with AGA and a DSP built in. This machine should be brought back from the dead and released. It's already been designed, it just needs to be polished off and released.

For the high end, we need something better than AGA. In order to maintain compatibility, this machine will have to have the AGA chipset. But lets build in an existing graphics chip set — one of the newer 64 bit SVGA chipsets. Lets have the Amiga graphics passed through, like some Amiga graphics cards do, so that you could see Amiga AGA screens and SVGA screens as if they all came from one chipset. Include system software that retargets graphics to the SVGA chipset (Cybergraphics?), and sound to the DSP (a new audio.device, maybe a 'dsp.library' or whatever so programers can use the DSP). Include software that uses the DSP to do JPEG compression, and other cool things.

Throw in a 68060 CPU for power, and stuff it all into a killer tower case. Don't forget a SCSI-II controler, and a fast serial port. The thing here is that all this stuff already exists and works, but you have to buy it all separately and stick it together.

#### So, our phase two lineup looks something like this (available sometime next year):

A1300: 21.4Mhz EC030 CPU, 4MB ram, CD-ROM (external), 120MB HD. \$600.

A4400: 40/20Mhz LC040 CPU, DSP, SCSI-II, CD-ROM, \$1500.

A4400-40: 80/40Mhz 040, "", \$1700.

A4500T/060: 100/50Mhz 060 CPU, DSP, SCSI-II, 64bit SVGA graphics, CD-ROM. \$2500.

#### Phase three:

This won't be able to happen for some time, unfortunately. There seems to be some debate whether it is worth the trouble to finish the AAA chipset, or the "3D RISC" chip that they were working on as a post AAA system. I like features of both chipsets, and I think they should take the best of both to create the next generation Amiga.

The 3D RISC system was to be based on a customized HP-RISC CPU. That sounds like a good core for a new chipset. But lets keep parts of AAA: Hi-resolution graphics, VRAM, blitter, fast floppy port, fast serial ports, etc. There isn't much need for the 16 bit 8 channel audio system, if we have the DSP, but it probably wouldn't hurt to have it.

It may be a better idea just to use one of the newer 64 bit (128 bit?) SVGA chipsets. This in combination with the DSP would probably be able to do everything Amiga users have come to expect. Remember that SVGA would be much less limited when running AmigaOS.

With this all new chipset, we might as well switch to a new CPU. By this time, things should have settled a bit in the industry. Perhaps the PowerPC is the best choice of CPU. With all this new stuff, we can take the oppurtunity to add things like full RTG, MP and VM, extensive new GUI objects, etc., to the operating system.

It is pretty hard to speculate about this system. I still insist that AAA/3D-RISC would be competitive. No other system would have all the features of this chipset in such a compact and finely tuned architecture. Lets look at what this system might look like (this is of course pure speculation and wishfull thinking):

### Motherboard:

PCI slots (and Zorro III for backward compat).
64 bit RAM (pairs of 32 bit SIMMs)
PowerPC CPU, 100+Mhz RISC. Possibly on a CPU card like existing Amigas.
DSP: 32 bit floating point, 33MFlops.
EIDE and SCSI-II.

#### Custom integrated MultiMedia chipset:

1280 x 1024 resolution.
Full support for NTSC/PAL/HDTV graphics.
HAMB, HAM10 (24 bit!), 16 bit, 24 bit modes.
Chunky and planar modes.
Blitter (can do mathematical operations, scaling, texture mapping).
Sprites.
Advanced true co-processor.

16 bit sound.

Quad Density floppy support (3.5MB). CD-ROM support.

Two high speed DMA driven serial ports. Joystick/Mouse ports.

### Operating system:

Pre-emptive multitasking.
Memory protection and Virtual memory.
Object oriented GUI.
Datatypes.
Interprocess communication.
System script language (ARexx).

I think such a system would still compare favorably with competing systems.

### **COOL STUFF**

The Motorola 68060 @50Mhz is 20-30% faster than a Pentium at 90Mhz running NewTek's Lightwave 3D. (but of course, we always knew that Motorola's were more efficient, now didn't we?)

If want to use an IBM keyboard on your Amiga, there's a little device called the "SwitchHitter" that lets you use any IBM keyboard on your 2000/2500/3000/4000 and CD32 (it could be hacked into the A500/A1000, just that these machines have different keyboard connectors). It's only \$45 including shipping. Contact:

Name: Address: Dana Peters

#7 - 49 Sherway Drive

Nepean, Ontario Canada K2J 2K3

Telephone:

(613) 825-7031

E-mail: World Wide Web: Dana\_Peters@Mitel.COM http://www.worldlink.ca/~dana

# WANTED:

Articles for our magazine! Got an article you'd like to see in our magazine?

SEND IT IN NOW!

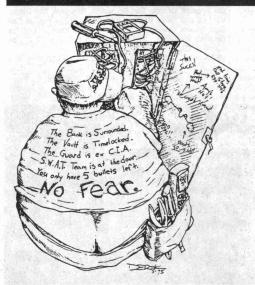

Defy
Society!

BE DIFFERENT!

THINK!

HAVE GOALS!

READ BACKLISTED!

# The Black Market

COMPUTER REPAIRS for Atari, Commodore, Coleco Sinclair/Timex, Osborne, TI, TRS-80 and IBM compatible. Reasonable flat rate plus parts and shipping. Buy/Sell/Trade/Upgrade. SASE appreciated. Classics, RT-1, Box 117, Cabool, MO 65689. (417) 469-

GET THE ULTIMATE CD-ROM! The virus-base contains thousands of fully functional computer viruses, virus construction toolkits and virus related info. \$99.95 + \$7.00 express shipping. Better hurry! American Eagle Publications, P.O. Box 41401, Tucson, AZ 85717

CELLULAR EXTENSIONS, SEND US YOUR PHONE or buy a new or used phone from us! Proof of line ownership required. We have phones from \$129. Call for a list of available models, we program many different brands including all Motorola, same day service. Orders only: (800)457-4556, inquiries to: (714)643-8426. C.G.C.

USED CELLULAR HANDHELDS: Panasonic EB3500 portables, includes a battery (but no charger) forty number alpha memory, good working order, available as an extension to your existing line for \$279, or as is for \$129. Orders only: (800)457-4556, Inquiries to: (714)643-8426. C.G.C.

CELLULAR TELEPHONE. Reprogram from your computer, Motorola bag changed in minutes. Compare, ours is at a much lower cost. Software & manual \$199. Loader phone available. Voice or FAX (903)389-8352. Call now. MC/VISA. CELLULAR PROGRAMMING CABLES: For Motorola Flip Series \$100, 8000/Brick Series \$150, Mobile/Bag: \$100 (includes handset jack, the only way to program Series 1). Panasonic and Mitsubishi Cables \$100. All cables are high quality, professionally assembled and guaranteed. Guide to Cellular Programming, everything you ever wanted to know, correct wiring diagrams, troubleshooting, etc.: \$45. Other accessories and programming software available. Inquiries to: (714)643-8426, orders only to: (800)457-4556. C.G.C.

SCANNER MODIFICATION HANDBOOK. Big! 160 pages! More than 20 performance enhancements for PRO-2004 and PRO-2005. Restore cellular, increase scanning speed, add 6,400 memory channels, etc. Step by step instructions, photos, diagrams. Only \$17.95, + \$3.50 hipping (\$4.50 Canada). (NYS residents add \$1.38 tax.) CRB research, Box 56BL, Commack, NY 11725. Visa/MC welcome. (516) 543-

SIX DIGIT LED CLOCKS (with seconds); AC powered, highly accurate. Several models. Free catalog! Whiterock Products, 309 South Brookshire, Ventura, CA 93003. (805)

SCANNERS AND SECRET FREQUENCIES. Best selling new 320 page book covers scanning from A to Z. "Useful, knowledgeable, and readable" (Popular Communications). "Wry, cynical, and immensely entertaining" (Paladin Press). "A must for the radio monitoring enthusiast" (Radio Monitors of Maryland). "An enormous collection of information...plenty of great reading" (Monitoring Times). "You can't miss" (American Survival Guide) "A high point of scanner

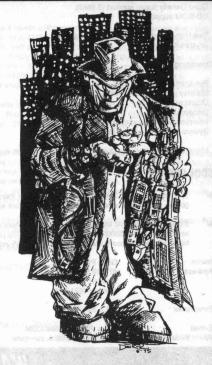

publication" (RCMA). Only \$19.95 + \$3 S&H. Check, Money Order to Index, 3368 Governor Drive, Ste. 273-N, San Diego, CA 92122. Credit cards only, 800-546-6707. Free catalog of insider books on scanners, cellular, eavesdropping, cable,

SOUTHERN CALIFORNIA RADIO STATION GUIDE Complete Listing of ALL Commercial FM Radio Stations in the Los Angeles, Orange, San Bernadino, Riverside, San Diego, Ventura and Santa Barbara Counties. Listings include Call Sign, Power Level, City of License, and Format. Listings Updated Regularly. Send \$5 to PVS P.O Box 1032, Los Alamitos, CA 90720 or call (714)894-2751

**HEAR NON-COMMERCIAL SATELLITE RADIO** programs right in your area without the use of a dish or any other expensive receiving equipment. Thousands of these programs are operating today across America. Programs may include talks shows, weather, sport events, news feeds,

# MARKETPLACE CLASSIFIED ADVERTISING RATES!

Subscribers get ONE free 5-line ad per issue. Each additional line - \$1.50

Non-Subscriber rates are as follows:

2-line personal ad - \$5 per issue

5-line money saver ad - \$10 per issue

10-line business ad - \$15 per issue

20-line business ad - \$20 per issue

financial reports, music programs and data ports. This technology is received through a high tech. SCSRT1 card. Find out today what you have been missing! (800) 944-0630.

Credit card orders accepted.

NO SOUND ON PREMIUM CHANNELS? It will happen sooner or later on your Jerrold DPBB-7 Impulse. Ask Manhatten! Soundboard brings the sound back. Best sound fix on the market. Easy to install soundboard \$24.95. Easy to build soundboard schematic, parts list and common chip number \$34.95. Send us your unit and we will install the soundboard for \$59.95. SOUNDMAN, 132 North Jardin St., Shenandoah, PA 17976. (717) 462-1134.

TIRED OF SA TEST KITS with marginal or inconsistent performance? 21st Century Electronics and Repair guarantees peak performance with 40-pin processor kits. New, more flexible program with additional features puts others to shame. Price \$49 each or 5 for \$233. 1st time

offered. (404)448-1396

CELLULAR RESTORATION on your 800 Mhz scanner performed expertly for \$40 including return shipping. Guaranteed. Offer expires soon. Keith Perry, 607 Osage Dr., PO Box 816, Leander, TX 78641. (512) 259-4770.

ZENITH Z-TAC COMBO UNITS only \$50!! We have a limited supply of ST1600 and ST1020's in stock. Hurry and get them while they last! We also have ZTAC remotes for \$5 each. Looking for a channel 21 (Disney) notch filter? We have them, too! \$20 each! Looking for 6.5536MHz crystals? We have them! \$4 each. PVS, P.O. Box 1032, Los Alamitos, Ca 90720. (310)594-4078

ADVERTISE IN BLACKLISTED.411 Reach thousands of readers in the US, Canada, Japan, the UK, Australia, and elsewhere. Join our long list of satisfied clients who have made Blacklisted.411 their vehicle for reaching customers. Call 310-596-4673 and request our rate card information.

SCIENTIFIC ATLANTA 8580 \$225, 8570 \$250, 8550 \$150, 8500 \$120. Will program your 8550, 8500 EAROMS for \$7.50. Cable security key gets past collars \$25. Add \$5 shipping. No TX sales. Send money order to: K. Perry, PO Box 816, Leander, TX 78646-0816. Phone: (512)259-4770. COIN-OP VIDEO ARCADE GAMES. Repairs, parts, boards, accessories, and empty cabinets available for all your video game and pinball needs. Largest selection available in the United States. Eldorado Games 911 S. East St. Anaheim, CA 92805 or call (714) 535-3300 FAX (714) 535-3396

FEDERAL FREQUENCY DIRECTORY! Secret" registry of government frequencies, New 8th edition. 268 pages! FBI, DEA, Customs, Secret Service, BATF, Immigration, Border Patrol, IRS, FCC, State Dept., Treasury, CIA, etc. & surveillance, bugs, bumper beepers, worldwide US military, 225 to 400 Mhz UHF aero band, Canadian listings, & more! Ultimate "insider's" directory! Standard reference of law enforcement, news media, private security, communications industry & scanner owners. \$21.95 + \$4.00 shipping (\$5.00 to Canada). NY State residents add \$2.21

tax. CRB Research Books, Box 56BL, Commack, NY 11725. Visa/MC welcome. Phone orders (516) 543-9169 weekdays (except Wednesday) 10 to 2 Eastern.

CABLE/SATELLITE ("GRAY" MARKET DESCRAMBLER EXPOSE, 160pp, illustrated, with vendor lists for chips, parts. Law, countermeasures, much more! \$23.95 + \$3 S/H. Check/MO. INDEX, 3368 Governor Dr., Ste. 273, San Diego, CA 92122. Credit cards only: (800)546-6707. Free catalog of "insider" books on scanners, cellular, credit, eavesdropping, much more.

A TO Z OF CELLULAR PROGRAMMING. Programming instructions on over 300 phones in a software database. Also back door and test mode access instructions for all the popular models; manufacturer's contacts, system select, lock/unlock info. Just \$59.95. Orders only: (800)457-4556,

inquiries: (714)643-8426. C.G.C.

VOICE CHANGING ACCESSORY. Digital voice changing: male to female, female to male, adult to child, child to adult. Use with any modular phone. 16 levels of voice masking. Connects between handset and phone. STOP THOSE ANNOYING TELEPHONE CALLS! Sound older and tougher when you want to. Not a kit. Fully assembled. Use with single or multi-line phones. 30-day refund policy. Ask for free catalog of our products. VISA/MC ok. Xandi Electronics. 1270 E. Broadway, Tempe AZ 85282-5140. Toll Free order line: (800)336-7389. Technical Support: (602)894-0992

CB RADIO HACKERS GUIDE! New! Big 150 pages; pictorials, diagrams, text. Peaking, tweaking and modifying 200 AM and SSB CB radios. Improved performance, extra capabilities! Which screws to turn, which wires to cut, what components to add: Cobra, Courier, GE, Midland, Realistic, SBE, Sears, Uniden/President. \$18.95 + \$4 S&H (\$5 Canada.) NY State residents add \$1.96 tax. CRB research, Box 56BL, Commack, NY 11725. Visa/MC accepted. Phone order M-Tu-Th-F, 10 to 2 Eastern time. (516) 543-9169.

CELL PHONE cloning for the guy who has (two of) everything. Must have current service contract. For more info, call Keith (512)259-4770. 6426, Yuma, AZ 85366-6426. COIN-OP VIDEO ARCADE GAMES. Parts, boards, and empty cabinets available for your projects. Cabinets available for \$75. C.J. Stafford, (301)419-3189.

TRUE TAMPER-PROOF Security Screw Removal Bits. The super torx kit includes: T-10, T-15, T-20 & T-25. Complete set for \$19.60. TOCOM 5503 bit \$8.95. TOCOM 5507 bit Zenith PM/PZ-1 bit \$10.95. Jerrold Starcom bit \$19.95. Pioneer (oval) bit \$23.95. Oak Sigma (oval) bit \$23.95. Security Screws available. Tamper-Bit Supply Co. (310)866-7125.

FM STEREO TRANSMITTER KIT. Transmitter broadcasts any audio signal from a CD player, VCR, or cassette player to FM stereo radios throughout your home and yard. Uses the unique BA1404 IC. Tunable across the FM band, runs on 1.5 to 12 volts CD. PC board/components, \$24. Visa/MC. TENTRONIX, 3605 Broken Arrow, Coeur d'Alene, ID 83814.

# WOULD YOU LIKE TO PLACE AN AD IN OUR MARKETPLACE?

DISCOVER THE BENEFITS OF ADVERTISING IN OUR MAGAZINE

FOR INFORMATION AND RATES, CALL US AT

(310)596-4673

OR WRITE US AT

BLACKLISTED! 411

P.O. Box 2506

CYPRESS, CA 90630

# Fax us at: /310/493-3998

FREE PHONE CALLS FOR LIFE! NEW VIDEO "HOW TO BUILD A RED BOX". VHS 60 min. Complete step by step instruction on how to convert a Radio Shack tone dialer (model 43-146) into a red box to obtain free calls from payphones. This video makes it easy. Magnification of circuit board gives a great detailed view of process. Other red boxing devices discussed as well: Hallmark cards, digital recording watch and more! This video will save you 1000's of dollars every year. Best investment you'll ever make! Only \$39 US. \$5 for shipping & handling. DIGITAL RECORDING KEYCHAIN. Records and plays ANY tone you generate. Very small. Fits in pocket for easy access. 20 second capacity. Includes 4 watch batteries. assembly necessary. \$38 US and \$5 shipping & handling. Send check or money order to: East America Company, Suite 300, 156 Sherwood Place, Englewood, NJ 07631. (201)871-9172

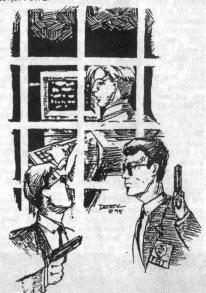

....and you thought you could get away without advertising with us! HA! Guess again! Blacklisted! 411 Advertising (310)596-2805

### CONSUMERTRONICS

2011 Crescent, Alamogordo, NM 88310 (505) 439-1776, 439-8551; 8AM-7PM MST, Mon-Sat

Fax (24-hr order line): (505) 434-0234, 434-1778 (orders only; if you get voice, enter "#11 #11" any time).

As seen on CBS "60 Minutes." Add \$5 total SH (US, Canada All items in stock. VISA, MCard OK, No CODs or 'bill me's. NEW CATALOG (200+ offers) \$2 w' order, \$5 wb (check or MO) - NO free catalog. NO dealers. Educational purposes only. "All sottware supports all IBM-PC compatible x85 systems (8085 - Pentium)

supports all IBM-PC compatible x85 systems (8086 - Pentium)

OFF-THE-SHELF HARDWARE

Van Eck Systems + ATM2 + Data Card ReadewWriters + RFEMRadar/
Ultrasonic/IR Detectors/Receivers/Mitters/Jammers/Blasters + Security/Surveillance + EM Lab/Wappon/Countermeasures + Resonant
Crystal/Neurophone/Rife-Hieronymus Radionics + Voice Disguisers +
Phone Color Boxes + DTMF Decoders + Lineman's Mandsets + Bug tap
Phone Color Boxes + Carjack/Kidnap Foller + Hearing Assistor +
Shriek Module + TENS + 6th Sense Communicator + Subliminal Mixes/
Amp + Levitator + Vortex Generator + Noise Canceilling System +
Ultrasensitive Sound-Light/RFMF Detectors + Electronic Dowser +
Laser + Bacteria Detection Kit - morel See our New Catalog!

SPECIAL PROJECTS

We design/bulld/btain/repair/modify/maintain/consult on any device/
system/project/process - electrical/electronlc/phone-computer/mech-anical/optical/automotive for business/personal/nvention prototyping need. Confidentiality guaranteed. Describe & include \$30 pre-engineer-ing fee (does not obligate you). Time and cost estimates in 7-10 days.

CELLULAR & CORDLESS PHREAKING Cellular & Complete Service of the Complete Service of the Complete Service of the Country of the Country of th PBX HACKING

1000s of PBXs are hacked to the tune of about \$8 Billionyri While our "VOICE MAIL HACKING" (below) details how VMSs are hacked for "phun" and profit - In-cluding VMS methods for hacking PBXs themselves - "PBX HACKING" addresses all other issues relating to PBX hacking, including countemeasures. Can your bustness or agency afford a \$90,000 phone fraud loss (average loss due to hacked PBXs)? As described in Forbes Magazine article. \$29.

VOICE MAIL HACKING

How Voice Mail Box systems are used and the specific ways they are hacked, in-cludes ASPEN, MESSAGE CENTER, BIX, GENESIS, RSVP, SYDNEY, PHONE MAIL, AUDIX, CINDY, CENTAGRAM, SPERRY LINK, EZ, etc. Absolutely required for all users, sysops and security personnell \$29.

PHREAKING CALLER ID & ANI
Details on how they work and dozens of effective ways of defeating Caller ID, ANI,
159, 137, Call Blecking and 157, Also describes Caller ID, Drange, Belge
Cheese and CF Bozee, ESS, 837, E-911, various CLASS services, CMA, NON
PUB DA, CAMA, DNR, 800-ECR, Diverters, LD Extenders, Centrex - more, \$29.

Beyond PHONE COLOR BOXES Dozen phone color boxes described - many circuits. Plus Call Forwarding, Conferenci-ing. Phrasik History, Glossary, Diverters, Extenders, Loops, REMOBS, Bridging Heade & Cane, Optocom, 3rd Party and many other non-box methods - more, \$39.

COMPUTER PHREAKING

Describes in detail how computers penetrate each other, and how VIRUSES, TRO-JAN HORSES, WORMS, etc are implemented. Dozens of computer crime and abuse methods and countermeasures. Includes disk filled with hacker text files and utilities, and the legendary FLUSHOT+ protection system (Ed. Choice, PC Magazine). BBS advice, password defeats, glossary - much morel Manual + Disks\* The HACKER FILES

Compilation of 100s of the best articles written (in ASCII) by top hackers & phreakers. Covers every major topic in hackerdomi 3 HD Diska\* \$59.

ers. Covers every major topic in lacterorim I RI Distar\* \$59.

AUTOMATIC TELLER MACHINES

ATM crimes, abuses, vulnerabilities and defeate exposed 100 + methods detailed, include: Physical, Rep. E. cipher, PIN compromise, card counterfeiting any netic stripe, false front, TEMPEST, Van Eck, tapping, spoofing, inside job, super-cool, vibration, pudsa, high voltage - others. Case histories, law, countermeasures, detailed security checkest, labeled internal photos, figures. ATMs contain up to \$250,000 in cash! Recent \$350,000 ATM crime spree still unsolved! \$39.

CREDIT CARD SCAMS

Cardholders, merchants, banks suffer \$ Billions in losses annually because of credit card fraud. Describes every known means of credit card fraud and scams. Protect

CONS, SCAMS & RELATED SWINDLES
Cons, scams and related swindles fleece Americans of \$100 + Billion per year The
most comprehensive survival manual on cons & scams of all kinds - from the classic to In-lech. Details 100s, their many variations, and countermeasures. Protect

Beyond VAN ECK PHREAKING Eavesdropping on TV and computer video signals using an ordinary TV described in detail. Includes security industry reports. Range up to 1 KM. Plans include both the Consumertronics and the original Top Secret Van Eck designs! \$29.

# HOW TO GET A BANK ACCOUNT WITHOUT A SOCIAL SECURITY NUMBER

(continued from page 15)

persuit of happiness. The only legitimate function of govt, is to protect those rights. The individual is sovereign (every man a king in his own house) and the govt, is servant to the sovereign. A democracy is totally different. In a democracy, there is no recognition of a Supreme Being having created man with unaliable rights. The individual HAS NO RIGHTS IN A DEMOCRACY. A democracy is simple majority rule. If the majority decide that they don't like people with short hair and ed bow ties, they levy a tax on that particular group. Six wolves and a sheep voting on what to have for dinner is an example of democracy in action. My own favorite example of a democracy is a bunch of people on an overcrowded lifeboat trying to decide who gets fed to the sharks. In any case, the individual no longer counts, but becomes subject to the will of the majority, which is supreme.

The will of the majority is the govt. Therefore, the govt. is no longer servant to the people but a master. The result is always a tyranny and a dictatorship. THE COMMUNIST COUNTRIES BY THAT DEFINITION HAVE ALWAYS BEEN DEMOCRACIES. That is what is meant by a "Peoples Democratic Republic."

Back to the history lesson. The 13 sovereign nations that formed the federation each jealously guarded their sovereignty. Therefore, not one of them was willing to let any of the others be the seat of the federal govt. So, Virginia donated a 10 square mile piece of land for the seat of federal govt, which was now not part of any of the several states of the union. It is called, alternatively, Washington DC or the "United States." The "United States" was never intended to be a state nor was it intended to have any of the rights of any of the several states. It was just supposed to be the seat of the federal govt. The federal govt was a govt. of very, very limited powers. Mainly, it was the foreign agent of the several states, so that we could bargain collectively with foreign powers.

The US constitution placed heavy chains on the federal govt, but there was on flaw in the armor and that is, THERE WAS NO LIMIT PLACED ON HOW THE FEDERAL GOVT. WAS TO DEAL WITH ITS OWN INTERNAL AFFAIRS WITHIN THAT 10 SQUARE AREA (known alternatively as Washington DC or the United States).

Article I, section 8, clause 17 of the US constitution granted congress an exclusive legislative jurisdiction over the 10 sq. mile area known either as Washington DC or the "United States." That means, a simple majority rule over the internal affairs of that area, and that is of course a democracy. The "United States" was therefore a democracy waiting to happen. What it lacked was its own citizens.

In 1868, the 14th amendment to the US constitution was passed to give the newly freed black slaves a form of citizenship. With the exception of Pennsylvania and one other state, whites only were Citizens of the various states. The "United States" did not have any authority to interfere in the internal affairs of any of the several states of the union, and therefore had no authority to force any of the states to grant the freed slaves a Citizenship of the state. The only authority the "United States" had was to make the blacks "United States citizens." These citizens (small c) HAVE NO RIGHTS. Being citizens of a democracy, they are servant to government. They can only have privilege, which is revokable at the whim of congress. A citizen (small c) of a democracy does not have an absolute right to own property. All property is collectively owned by the state (the majority rule.) So, the 14th amendment created a new, second class of citizenship (small c). Although created for the freed black slaves, the vast majority of us today are US citizens under the 14th amendment. How did that happen?

There are several ways in which someone who is born a free, white Citizen of any of the several States United becomes a "US citizen." But, I will cover here the main culprit. In 1935, the Social Security act was passed. There are those who will argue that the act was as unconstitutional as hell. I agree. But, the original act, as passed, was still relatively benign. Each state had control over their own social security program. But, in 1939, social security metastasized (spread, got cancerous) when it was federalized, via the Public Salary Tax Act. ANYONE WHO CHOOSE TO KEEP HIS SOCIAL SECURITY NUMBER AT THIS POINT OR EXERCISED A BENEFIT UNDER SOCIAL SECURITY, WAS NOW CONSIDERED TO BE A "US citizen" AND NOT A CITIZEN OF A STATE. (see BASICS PART II)

This article was reprinted from Freedom and Soveriegn Technology Volume 1, Issue 6 with permission.

# Dumb luck beats sound planning every time

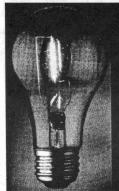

Have any "Bright" ideas?

If so, why not write us
a letter or give us a call?

We'd sure love to hear from
you!

Really, we would!

# Don't miss an issue! Subscribe TODAY!

Blacklisted! 411 Letters
P.O. Box 2506
Cypress, Ca 90630

# DID YOU MOVE? ARE YOU THINKING OF MOVING?

Let us know several weeks in advance.

## KNOW THE TRUTH!

Freedom and Sovereign Technology (FAST) makes its debut with this issue. Volume 1 Number 1 has three articles.

### **BOOK REVIEW OF VULTURES IN EAGLE'S CLOTHING**

This is a two page book review on how to legally and safely volunteer out of the voluntary income tax. People have paid thousands of dollars on restoring their sovereign status. This book has all that information in one place and proves that beyond a reasonable doubt that most of us are already sovereigns and do not have to do something to become a sovereign. This book is entertaining, and easy to read and understand. It will heal your fears and lay a fire under you to take action with confidence and certainty. It has letters in it that make the IRS back off and leave you alone. It contains recent court cases where sovereigns have won in court. It has freedom papers in it to safely declare your sovereign status. It has information on the Uniform Commercial Code which is the real law the government operates under and shows you how to use it against the government. Read this review and then get the book.

### ZIP CODE USE INVOKES FEDERAL JURISDICTION

This is Vol. I, No. 6 of THE PATRIOT. This article goes into the reasons why zip code use invokes federal jurisdiction. Zip Code use is voluntary. You should also know that the Postal service cannot discriminate against the non-use of the ZIP Code. The government tells you that use of the zip code speeds the mail but that is not the real reason. By using zip-codes you are stating that you are a subject of Congress and a citizen of the District of Columbia who is resident in one of the several States and put yourself in the federal zone. This article encourages you to become a State Citizen who is not within the purview of the MUNICIPAL LAWS of the District of Columbia, If you are using a ZIP code, you are in effect saying openly and notoriously that you do not live in the State of California, but, instead are a resident in the California area of the District of Columbia (a federal district). Get this very valuable one page document. \$1.00 [1].

### **EXPLANATION OF ZIP CODE ADDRESS PURPOSE**

This article gives loads of legal citations showing the true predatory reason the federal government wants people to use zipcodes. Zip Code addresses are for the corporate United States and its agents. The federal government has as much taxing and regulatory power as it does because almost everyone in the 50 states are using zip code addresses which places all users into federal districts. If massive numbers of people stop using zip codes, we can shrink the power of the federal government. Get this one page article and learn more about zip codes. \$1.00 [].

### THE CASE FOR THE FREE MARKET

This is a three page article that makes a case for a compassionate free market where capitalism and socialism can peacefully co-exist. It explains why communism failed after seventy years. It presents a workable alternative to the present welfare state. It puts the welfare state on a competitive basis with free market alternatives to itself. This article will provide ample food for thought.

(Send \$5 for one copy or \$50 for a one year subscription of 12 issues)

To find out more information on these and other fine reading material, write to:

#### KRC

4102 E 7th Street #118 Long Beach, California Republic The United States of America Phone: (310) 436-9604.

# News & Updates

# New Crypto Chip Designed

AT&T Bell Laboratories and VLSI have entered a non-exclusive agreement to develop a new commercial cryptographic chip. The plan indicates waning support for the government mandated Clipper data-encryption chip. The new cryptographic chip, which is not mandated by the U.S. Government, but meets government standard for security, has industry insiders speculating whether VLSI, the manufacturer of the Clipper chip, and AT&T, a supplier of Clipper equipped phones, have stopped supporting the infamous chip. The Clipper chip is known for its ability to unscramble encrypted transmissions with a digital key possessed by the government for "national security" purposes. This capability has stirred a "Big Brother" controversy among several civil rights and engineering organizations. This new proposed chip design has no such "known" back doors.

This move has some industry observers believing there is no market for the government endorsed Clipper chip. The data supports this conclusion, with only 1,000 clipper chips sold last year according to James Bidzos, president of RSA Data Security, Redwood City, CA that licensed the technology to both companies. "Companies are not going to get into a market unless it is a sizeable one", he said. The two supporters of the new chip believe that it will entice the commercial and consumer areas more than the ill-recieved Clipper chip.

The chip is designed to be used to protect data that is being sent over wireless networks, over the Internet, on cellular phones, or other wired data systems such as cable TV. The VM06868 single chip encryption system is based on public key encryption where the digital key itself in used in the data encryption. Without this key, the data encrypted becomes useless and undecypherable. The chip uses a single or triple DES operation which is generally accepted to be virtually unbreakable.

### Global information network underused

Several recent unpublished reports claim that the global information highways are using only a small fraction of their potential capacity. The reports studied potential and used capacity on high speed fiber optic circuits in Transatlantic, Transpacific, and other international lines serving western Europe.

A report never released to the general public commissioned by Comsat Corp., determined that nearly two thirds of capacity on Transatlantic and Transpacific high speed data fiber optic trunks are unused. This number may grow to over four fifths of unused capacity as new trans-oceanic cables are brought on-line over the next 18 months.

Across Europe, sources say, even more capacity lies idle. Operators have declined to comment on how many pairs that are installed in their installed cables, but informed sources suggest most intra-European links include 20 to 40 fiber pairs. Typically no more than six fiber pairs are equipped with electronic lasers and detectors, the remain 'dark'. Also many existing lines operate at only 8mbps or 34mbps, when they could be upgraded to speeds of up to 2.5gbps without replacing any installed fiber. Most public operators long distance networks are "generously over-dimentioned" according to a report delivered to the European Commission recently.

Views vary on why there is so much unused capacity. Some suggest that extremely restrictive national regulations limit availability of unused capacity. These regulations make it difficult for companies to lease international fiber optic lines. But if appears that the major hurdle is telecom operators who do not wish to sell their available capacity for fear of competition from alternate telecommunication providers. Telecom operators often refuse to share capacity information, even when attempting to work towards a common goal. METRAN, a project to introduce 155mbps networking throughout Europe is still in limbo after four years of talks. Even RACE, a European Commission funded broadband network program, does not know how much capacity is in the ground.

Unfortunately the victims are numerous. MFS Communications Co. says that every European operator it contacted for 34mbps international circuits turned it down. The companies only high speed digital link is between the United States and the United Kingdom. Other operators have experienced similar problems on the Transatlantic route. Despite the spare capacity

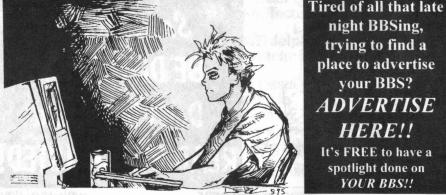

Blacklisted! 411 4th Quarter 1995

25

available, reseller IDB WorldCom Inc. has found it difficult to lease high speed lines on major Transatlantic cables operated by public telecom operators. In fact, sources say that MFS is the only non public telecom operator that has leased a Transatlantic circuit of 34mbps or more.

Even when high speed circuits are available, they are expensive. MFS, for example, was looking for a high speed channel to lease inside Germany, and was offered a 34mbps circuit, but at 17 times the price of a 2mbps circuit. "We want to provide a pan-European interconnect at native LAN speeds, but at that price, nobody would buy" said Thierry Bosser, an MFS representative in Brussels.

Telecom operators have stated that they are only acting as "rational competitors" and if they priced capacity near actual cost, it would destroy their profitability. Joe Baptista, vice president of a European telecom believes that"Leased lines are priced high for competitive, defensive reasons, to prevent resellers from being able to build their own networks at costs that would enable them to compete. In the United States, capacity figures fare much better. Sources estimate about 2000 long distance 45mbps circuits are on commercial leases, compared to fewer than 20 in all of Europe. In the United States, data communication networks are rate tariffed requiring telecom providers to make available unused capacity to alternate network providers.

Ironically, the high prices for high speed wide area networking is encouraging many providers to build their own networks since competitors will be able to price their capacity above cost. The end looser is the consumer, who will paying for multiple under used parallel networks rather than using existing hardware to capacity.

# Former FCC Head Predicts Commissions Demise

Al Sikes, chairman of the Federal Communications Commission during the presidency(rein) of George Bush, told the press that in his view the agency will cease to exist in its present form within 5 years. In the future he believes that the FCC will be more involved in straightforward implementation than in resolving high policy issues. Sikes bases his opinion on the feeling that substantial telecommunications deregulation considered by the US Congress is inevitable. The projected free-market, free-for-all atmosphere will make the FCC as it is knows today completely irrelevant. Sikes said "We only need the FCC if there is high policy to deal with. If you are only policing the airwaves to make sure people are using their assigned spectrum, you don't need a Commission:

# The World's Largest Indoor Cellular Network

NYNEX Mobile Communications and the New York Stock Exchange have developed the world's largest indoor cellular telephone network. The "digitals microcell" network will enhance trader's productivity on the floor by reducing the time spent going back and forth to banks of phones lining the perimeter of the exchange. Traders will be provided with 500 handsfree cellular telephones that meet the demands of the floor's frenzied environment. "Our network will allow traders to maintain an even flow of business through virtually instantaneous communications anytime, anywhere on the Exchange" said Cyntyhia J. White, executive vice president and CEO of NYNEX Mobile Communications.

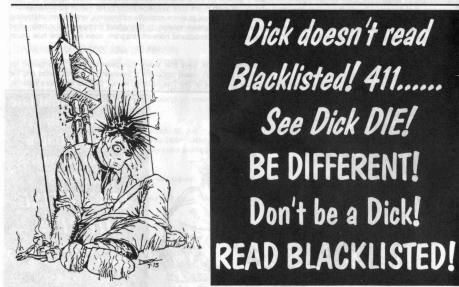

4th Quarter 1995

Blacklisted! 411

# Cybergridlock Feared

The huge growth in the number of computers hooked up to the Internet could soon face the electronic version of gridlock, as reported by computer industry experts. It is estimated that traffic from the worlds 20 million Internet users is estimated at more than 1 terrabyte of information a day, over 30 terabytes a month, equaling 30 million 700 page novels, and the network is feeling the strain. Experts believe that this problem could reach a critical point in three to five years unless a solution is found. "It wont come on us suddenly like a brick wall, but there will be an ever more noticeable diminution of network speed" said Charles Stancomb, of London based consultancy SRI International. According to Vinton Cerf, labeled "The father of the Internet", and now a senior vice-president at MCI Communications Corp., network congestion has reached a "dangerous measure" because the Internet was still "modest in capacity"

Developed in 1969, the Internet was developed as a way for Defense Department scientists to exchange results between laboratories. In the 1970's and 1980's, it has grown haphazardly across the phone lines with the explosive growth of the personal computer. Despite newly added fiber optic lines, some users are already noticing in network speed. Effects include taking much longer to access Internet Web pages, and download files. The Web with its new Internet pages that include video, audio, and high quality images is only adding to the congestion.

Fifty spoken words digitized, or 3 seconds of video, take up the same about of bytes a 700 page novel. Byte hungry audio and video have become a standard of every software that accesses the Internet. Some operators of Internet trunk lines such as Sprint Corp. is rapidly upgrading their digital circuits to add greater capacity. The expansion is greatest in the United States where Internet use is the greatest. Telecom operators are concerned that Internet traffic could cause bottlenecks on their networks. The proposed solutions usually involve charging users to use the internet itself, that previously has been free, with the only cost being a local phone call and any premium services used, but this added expense is not well received by the current egalitarian culture of the internet. Unfortunately with the business community waking up to the potential of the Internet, some believe it is inevitable in the long run.

### Plastic Hard Drives?

Just when you thought glass or ceramic was the latest innovation in hard drive medium, plastic has arrived on the scene. Seagate Technology and Sony Corp are betting on just that. The two companies have announced a joint venture to develop and commercialize disk drives using pre-embossed rigid magnetic (PERM) technology pioneered by Sony. PERM uses a plastic media similar to CD-ROM's and magneto-optical disk drives. The technology calls for a pre-formatted servo, and discrete tracks resulting in expected higher signal to ratio figures, which could result in improved signal densities.

PERM has the potential to allow drives with five times the density of current media. In addition, the new technology could cut manufacturing costs by simplifying production on the permanently embossed servo. New head and channel developments will aid in design of higher capacity drives as well. The PERM technology is still in its developmental infancy, and real product may not be available until 1997 or 1998. Magnetic media is feeling the competition from developing optical and solid state storage technologies, but industry analysts are optimistic that this new technology would add several years to the life of the magnetic storage business.

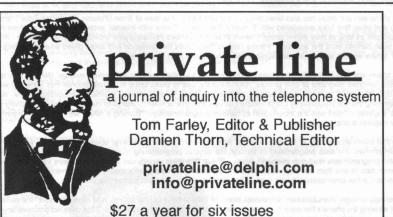

\$4.00 for a sample (Text of back issues at Michigan's ETEXT archive)

(916) 488-4231 (916) 978-0810 FAX 5150 Fair Oaks Blvd. #101-348, Carmichael, CA 95608 USA

Blacklisted! 411 4th Quarter 1995 27

# CELLULAR HACKING IN THE NINETIES

(c) 1995 - Damien Thorn

Those not suffering memory loss associated with the abuse of assorted substances may recall Digital Thunder's introduction to cellular hacking that appeared in the last two issues of Blacklisted! 411. This article expands on some of the topics he raised, and makes corrections and updates as appropriate. Here you'll learn some of the secrets of cellular hackers.

Since cellular hacking and cellular fraud are not synonymous, it's important to make a distinction between the two. Hackers enjoy the technology itself, and the magic that can be found stashed inside most cellular phones in the form of diagnostic commands that allow one to regain manual control of normally automated hardware. Cellular bandits are more interested in snagging electronic serial numbers.

Speaking of snagging serial numbers, as a columnist for Nuts & Volts Magazine, I've received countless letters from people asking how to make a "cheap ESN reader." This has always been a private source of amusement because "cheap" and "ESN reader" don't belong in the same sentence. Outside of a large cellular repair facility, there is no logical reason for anyone to need the capability of snagging an ESN other than fraud. And since cellular repair shops and those engaged in cellular fraud both make big bucks, it's laughable to get such a question. Takes money to make money, you know? Put down the phone before you hurt somebody.

Those hell-bent on figuring out how to decode the data may want to check out some of the cellular chipsets manufactured by Phillips/Signetics. Their RF communications databook even lists development kits to assist budding manufacturers in designing cellular phones and writing firmware around their hardware. These chips, especially the UMA1000T "data processor for cellular radio" can take demodulated audio from either the AMPS or TACS system and spit out data. Error correction is handled in the hardware, and this further reduces software requirements. Although the chip is designed to be integrated into a cellular phone, it may be possible to make it do other things. With the inherent I2C serial bus control, talking to the chip is not the most difficult thing in the world to accomplish. Not being a programmer, it's more than I can stomach, but the lengthy "cellular chipset design guide" in the databook sure gave me a much greater understanding of the hardware. Forty-three pages on how to design and build a cellular phone makes for heady reading.

The phase-shift keying (not phase-key shifting as written last month) employed by the cellular system for data transmission is further complicated by a type of error correction protocol known as BCH encoding. The initials stand for the unpronounceable names of the three people who collaborated on designing the protocol. (Sorry, I can't even talk about the 'Yggdrasil' Linux distribution without people snickering. They now call it Plug-and-Play Linux because of people like me...).

Since I can't say it, I won't try to explain it. Anyone hell-bent on designing a device to decode this protocol really needs to order the cellular specifications from the Electronic Industry Association in Washington, DC. I've read the hundreds of pages describing the cellular air interface a number of times, but I'll never understand all of it. Polynomial encoding of binary data is a subject heavy enough to sink a battleship, you know?

Much of the esoteric detail has also been described in text files by the likes of Brian O'blivion, Restricted Data Transmission (RDT) and other fine folks associated with Boston's The L0pht. Those with Internet access can check out their ftp site at ftp.l0pht.com as long as their server doesn't detect IP source headers indicating your provider is America Online. AOL users have been banned from the archives. Please respect the L0pht's net presence and avoid greed when searching for files, okay? Unlike welfare and payphones, some public services shouldn't be abused.

Much space was also devoted to describing the contents of a so-called "numeric assignment module" (NAM) in the last issue, including assorted diagrams of chip pinouts. Unfortunately, use of these chips in cellular phones has gone the way of the infamous "blue box" and henceforth should only be published in paleontology journals. According to the "NAMFAX" programming manual published by Curtis Electro Devices, this type of NAM format (and the associated chips) pretty much fell by the wayside in 1988 with the introduction of handset programmability. "Burning a NAM" with subscriber information no longer requires a chip programmer.

Since that information is only of historical interest, let's take a look at the technology used in more recent years. With most modern phones, the data programmed in through the keypad programming mode is stored in an EEPROM (electrically erasable programmable read-only memory) device. These little chips usually use a two or three wire serial interface to read and write data to and from the chip. The stored data includes the subscriber's mobile number, home system identification number and a few other useless things such as the phone's unlock code and access overload class.

Interestingly enough, manufacturers sometimes store the ESN within this chip as well, and simply "protect" the serial number by not allowing the phone's firmware to over-write the specific bytes containing this data. This does not preclude anyone from pulling the chip off the phone's logic board and reprogramming it themselves, however. While the phone's operating firmware may not re-write the ESN bytes for a cellular bandit, a standard EPROM programmer or software will do it in mere seconds.

The two most common serial EEPROMs used in cellular phones are the 85C72 and the 93C46. Photo #1 is a shot of the 93C46 in a Technophone MC9XX series phone. The 8-pin surface mounted chip is between capacitor "C10" and oscillator crystal "XL2" if you can read the silk-screened legends on the PC board. That small sucker (or a close cousin) is the target of many cellular cloners, and a number of freeware utilities (that many companies will be happy to sell you for a few hundred dollars) will assist hackers in programming these chips from a PC.

Despite FCC regulations that require manufacturers to protect the circuitry responsible for serial number delivery from

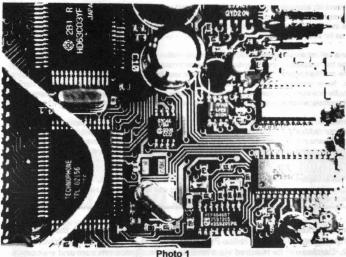

fraudulent contact and tampering, many phones are incredibly easy to spoof. Some units do not even the **EEPROM** soldered down to the PC board. Phones sold by Radio Shack until the model change this year had the 8-pin DIP sitting in a socket! Since the phones were actually manufactured under license from Nokia, we won't bad mouth the Shack for cranking out a cloner's dream. Heads should probably roll at the FCC instead for typeaccepting a transceiver with such a convenient hole.

Another laughable cellular insecurity feature is depicted in Photo #2. This little circuit board and serial EEPROM contains the ESN for the phone and nothing

else. It even neatly unplugs from the rest of the telephone circuitry. Amazing, huh? Outboard ESN storage like this can be found in some older phones such as the Mitsubishi 800.

What this type of module allows a manufacturer to do is build phones en masse on the assembly line without worrying about what amounts to a serialized component. If a manufacturing defect or quality control problem occurs, there are no "wasted" serial numbers. The ESN component is simply plugged in during the final assembly phase. An added benefit is that the logic board can be swapped out in the field by a service technician without requiring an ESN change. Of course, this also makes these phones incredibly vulnerable to being hacked.

Not all companies take the Beavis and Butthead approach to security when building cell phones, however. Some actually are fairly difficult to exploit. After the arrest of 18 people in New York for cellular cloning a couple of years ago, the president of Audiovox was quoted as saying, "The sad thing is that this type of crime is very preventable... If this type of alteration is attempted on an Audiovox cellular phone, the phone is rendered useless."

Louis Antoniou of Audiovox says that altering the ESN is prevented on Audiovox phones through an algorithm in the phone's firmware. While he didn't specify exactly how this is accomplished, we assume that he is referring to a form of encryption. While we don't know what form such encryption may take, Phil Zimmerman has confirmed that it is not PGP. Maybe there's a Clipper chip in there...heh!

Other manufacturers take the high road to solving security issues by avoiding the use of standard EEPROMS to hold the ESN data. In these phones, the ESN is burned to a one-time programmable memory location inside the microprocessor itself and thus cannot be altered or easily read back out of the chip. Circumventing this type of security has required hackers to actually rewrite the operating firmware of the phone to instruct it to look elsewhere for the ESN.

There are two good examples of this. The first was a firmware replacement written by Video Vindicator and first released by Drunkfux at the invitation-only SummerCon about two and a half years ago. By today's standards it was rather awkward software that derived the ESN from values entered in standard fields such as those containing the security code and system ID. Since tumbling fraud was still prevalent at the time, it was a convenient way to alter the ESN through the handset programming mode.

The latest technique has been employed in the various bootleg chips available for the popular Oki 900 phone. With one of these binaries installed, the user can simply key in one or several different serial numbers directly from the keypad, and select

the desired one prior to each call. A similar operating firmware modification came along not too long ago installed in small Panasonic phones, such as the HB-600. Just a year ago, these modified Panasonic units were selling for about \$1,500 popular on both the East and West coasts.

Eventually a 44-yearold California man was arrested along with his

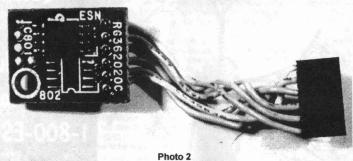

4th Quarter 1995

26-year-old son and a family friend for allegedly writing the modification, and selling more than 1,000 of the phones. The arrest was the culmination of an eight month joint investigation by the Secret Service and a number of local law enforcement agencies. According to agents involved in the case, a number of the phones had been seized during a Northern California drug bust, and have turned up as far away as Europe.

Simply writing new firmware for a cellular phone is apparently not illegal, no matter what the routines within the chip may do. The people arrested in this case had supposedly gone beyond exploring technology and were providing working ESN / MIN pairs preprogrammed inside the modified phones. Oops. Big-time cloners tend to fall simply because the cellular industry needs to put on a media show. Never mind the fact that tens of thousands of people from all walks of life are using cloned phones of one type or another. No one mentions that the \$300 million they claim to lose each year to fraud represents only a minuscule 3% of their annual revenue, which would be more than an acceptable loss in any other industry.

What these highly-publicized arrests do is to distract the public from the fact that the cellular protocol has gaping security holes that are impossible to close without replacing every single cellular phone in existence. Since this isn't likely to happen, it appears that cellular hacking, fraud and cloning will continue at it's current rate of escalation. When the mainstream news media reports that 40% of all cellular calls placed in Oakland, California on a Friday night are fraudulent, it paints a pretty dismal picture.

Overall, the cellular network is fun to explore despite the overwhelming amount of abuse. It appeals to a broad spectrum of those interested in technology because it combines radio, computers, networking and telephony. It's such a complex and cool blend of disciplines, that we can't help but explore it further in future issues.

### **BIO BLURB**

Damien Thorn is a reformed hacker-journalist who writes for various magazines and is the author of "Cellular Hacking," a forthcoming book from Index Publishing Group, 3368 Governor Drive, Suite 273F, San Diego, CA 9212. Damien can be reached via e-mail as damien@prcomm.com and welcomes your comments.

# RCMA News

Are you a monitoring enthusiast? A scanner nut? A freq freak?

If you identify as any of the above, SCANNER JOURNAL can show you areas of scanning you probably didn't know existed. We all know that news happens "live" every day; everyone from world leaders to the local dog catcher is out there on the radio somewhere--and you can listen if you know where to tune. We've become a wired world.

What's the catch? It's that there are thousands, maybe millions, of different radio frequencies. Your scanner tunes most of these, but how do you find them out? You could ask. Don't expect a lot of answers. Expect a lot of suspicious looks. You could look them up in FCC records, if you have about six months. You could even find them all with your search mode ¾ if you have several years to figure out all the codes and abbreviations you'll hear.

The other choice? Join the non-profit Radio Communications Monitoring Association!

Founded in 1975, we are the first national and international association of scanner radio listeners. Each month, our SCANNER JOURNAL publishes hundreds of frequencies, codes and pieces of background info. Half of SCANNER JOURNAL is dedicated to police, fire and other public safety, in the belief that a scanner is as valuable a survival tool as a flashlight or food supply. In floods and other emergencies, there won't be time to search out frequencies. The RCMA helps find the good ones before they're needed. Ask anyone who went through the Los Angeles riots how important this is.

As scanners include more bands, so do we. Our expanded coverage includes the most informative shortwave columns around, for both broadcasts and "utility" users. We also cover VHF skip. Next time you hear Spanish on your local police frequency, we'll tell you who it is!

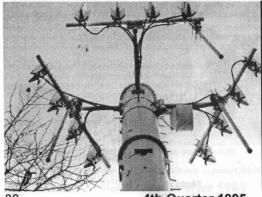

Questions or comments about this product? **Call Toll Free** 1-800-ESN-HACK! (This is a JOKE)

4th Quarter 1995

Blacklisted! 411

You write the SCANNER JOURNAL. All of the information comes from the members themselves, making it far more timely than the commercial magazines. People send in all sorts of things. It might be the Indy 500 frequencies, or a way to get 1000 channels on a 200 channel scanner. We censor NOTHING. If a product is a dog, you'll know, and save your money. We've lost advertisers this way, but that's just the way it goes.

Besides devoting half of our publication each month to public safety-related frequencies, we also cover all the latest laws and legal actions relating to the use (and abuse) of scanners. We promote responsible listening, and work to improve its image. We keep track of Washington, and local ordinances. This might even keep you out of jail!

In many larger cities, we have local chapters, where people can meet to exchange information or tour local communication agencies. Many public safety pros are members, so you never know what you'll see. RCMA gives you a view the public never gets.

If all this sounds good, why not join us now? Write to RCMA, P. O. Box 542, Silverado, CA 92676. The SCANNER JOURNAL comes your way each month. You can even choose between a six month and one year membership.

### HARDWARE HACKERS FORUM

# FULL 800 MHZ COVERAGE '95

by Steve Donnell, RCMA Technical Topics Editor, 210 S Main St, Newmarket, NH 03857

Here is a neat approach that you may want to consider in order to deal with the reality of having incomplete 800 MHz programming coverage in all newer models of scanners. "Image reception" is one technique that has been used in the past to get around 800 MHz and other programming limits as defined in a scanner's computer 'firmware.' But even with is not without its drawbacks. Usually there is a small portion of 800 MHz band spectrum that still can't be reached.

Here is a better way: most scanners (those with a 10.80 or 10.85 MHz 1st IF frequency) designed and/or marketed by Uniden utilize a fairly standard PLL synthesizer and LO (Local Oscillator) chain configuration: A single VCO (Voltage Controlled Oscillator) that operates in the VHF frequency range which supplies LO signals to all of the different frequency band converters. During VHF band(s) reception, the VHF frequency converter stage uses the LO signal without any need of additional frequency multiplication.

For UHF band reception, that same LO signal is multiplied x3. For 800 MHz band reception, the LO is multiplied x6. Frequency multiplication for the UHF and 800 MHz band reception all takes places an internal function of the UHF and 800 MHz frequency converter circuit stages. Whenever you have an 800 MHz frequency programmed into, say, a EC-220XLT, the 'base' frequency of the VCO is operating somewhere in the 150 - 165 MHz range. This is then multiplied up (x6) to 795 - 950 MHz, exactly 10.8 MHz down from whatever frequency you have programmed into the scanner.

In order to get around the frequency limit stops from the scanner's CPU (which prevents frequencies in the 869 - 894 range from being programmed into the scanner), I figured why not find out if I could generate a 'base' LO signal in the correct frequency range by programming the scanner onto a frequency of a different band. Then I could manually 'hotwire' ON the scanner's 800 MHz frequency converter stage, a function normally controlled by the CPU.

I concluded that if you program a frequency in the range between 157.435 and 161.699 MHz into a scanner like the new BC-220XLT, which supposedly cannot be set to receive frequencies in parts of the 800 MHz band, then manually toggle ON the logic line that controls the 800 MHz frequency converter (and of course block the logic line that turns ON the VHF high band frequency converter to prevent inadvertent reception of VHF signals), you could perhaps receive signals from stations operating in the 869 -894 MHz range. Extensive land and field testing has shown this technique works just marvelously. . . .

It's important to note two distinct advantages for using this method" even with older models of scanners that can be 'CPU modified' to receive across frequencies in the 869 - 894 range, you often had in many cases to tolerate a significant amount of 'image reception' interference when scanning or searching across this frequency range from other stations in the 860 MHz area. If you generate your 'VCO base' signal by programming in frequency limits of between 157.435 MHz and 162.600 MHz, the multiplied LO signal comes out 10.8 ABOVE the 869 - 894 MHz range.

Another reason for using this method is that you are typically stuck with tuning steps of only 12.4 KHz in all portions of the 800 MHz band. This can result in receiving some stations a few KHz off frequency. By using this newer approach, although the tuning steps that the scanner uses in the 157 MHz is 5 KHz (with the additional frequency multiplication of the LO signal taken into account), the tuning step increments the scanner operates on now becomes 30 KHz. Isn't that just special . . .

As we have hinted about earlier, this modification technique can be applied to a number of scanners. Scanners like the BC-760, BC-200 and quite likely the new BC-700 and the Sportcat. This also includes some Radio Shack scanners like the PRO-51 and the PRO-2026—any that were designed by Uniden. Other Radio Shack scanners, like those from GRE, employ a separate VCO for use with the 800 MHz band.

One additional step that I noticed when trying this mod on a BC-950 and BC-760 is that for these two scanners and any others that employ a 10.85 MHz 1st IF, you also need to supply a turn ON voltage into the PLL shift line. This is required to operate the PLL at the correct frequency for 800 MHz reception while a VHF is 'dialed in' on the display. Merely tie a 10K resistor between the Shift input to the PLL board and a +5 volt DC source. A somewhat better approach is to connect the 10K resistor, not to the Shift input on the side of the PLL module, but directly to the PIN diode that the shift line normally controls. For a BC-760 this would correspond to the Anode of D705 (D53 for the BC-950). We will go into more specific details on how to perform this mod for a BC-760 if any readers would like to have it covered.

Conceivably, since the scanner is not required to actually 'program' in any 800 MHz frequencies, this technique could be used with a scanner that does NOT have any 'normal' 800 MHz capability at all—one like the PRO-2023. This would still require an 800 MHz converter stage to be installed. Uniden part #: BPHY0140ABZ.

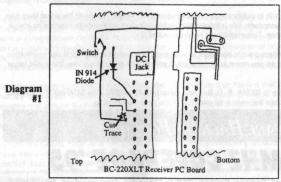

Specific details on how to install this mod in a BC-220XLT can be seen in diagram 1. When the switch is in the Normal position, the scanner operates entirely normally. When the switch is in the Convert position, the operation of the VHF High band converter stage is blocked and the same control voltage used for the VHF converter is used to turn ON the 800 MHz band converter. Then all you need to do is program in frequency search limits of 157.435 and 161.600 MHz, The LO signal the PLL generates is between 146.6 and 150.8 MHz. The VHS High band converter is not activated, so no VHF signals are received. But the LO is also routed into the 800 MHz converter--which when manually activated, generates a x6 multiple of the LO across a frequency range of 879.81 to

904.8 MHz. Since there isn't too much action 10.8 MHz above this range, typically anything you hear will be 10.8 MHz below the LO range limits.

Even if you do not perform this mod, I hope it will give you a better understanding as to how scanner are designed and how they operate. One additional hint that I have come up with for more interference-free reception of certain parts of the 800 MHz band is to employ some means of good RF band pass filtering. This can be a big improvement for many scanners used in urban areas A very easy and economical way to approach this is with a duplexer from any old '800 MHz mobile subscriber' radios. These can commonly be found at many Ham fleamarkets for about \$10 - \$20. Depending on whether you connect your scanner to the RX or TX port of the duplexer, you can use it for filtering either Mobile or Base frequency band splits.

Reprinted from 1/95 edition of Scanner Journal with permission of Radio Communications Monitoring Association, Inc.

Damien Thorn's

CELLULAR + COMPUERS + TELCO + SECURITY

# ULTIMATE HACKER

### FILE ARCHIVE ON CD-ROM

The entire underground archives from the Phoenix Rising Communications online service are now available on a single CD-ROM!!! Hundreds of megabytes consisting of text files, software and hacking utility programs authored by hackers and security experts. More than 3,200 files in all. Also includes an archive of 3,249 cellular and 14,413 hacking related messages from the Internet.

Now shipping for \$89.00. Next-day Air delivery available for an additional \$10. Mention this ad and receive a free copy of our Tandy / Radio Shack Cellular Guide (while supplies last). To receive more information and a free copy of our current newsletter, please send an SASE. Orders charged to Visa or Mastercard are accepted via mail or may be faxed to (209) 474-2600. Phone number must be included for credit card verification. Purchase of disc conveys ownership of media only. Price covers archiving and production costs.

# SHOEUIX SIZIUG COMMUNICATION?

3422 W. Hammer Lane, Suite C-110 Stockton, California 95219

### New York BBS Numbers

r------

212-242-7814 NY New York 212-353-8415 NY New York 212-371-5462 NY New York 212-406-9108 NY Manhattan 212-431-1273 NY New York 212-486-0118 NY RooseveltIsI 212-519-1791 NY New York 212-579-2869 NY Bronx 212-580-3615 NY New York 212-594-4425 NY New York 212-627-0531 NY New York 212-628-5486 NY New York 212-679-1879 NY New York 212-679-6972 NY New York 212-685-8309 NY New York 212-691-2679 NY New York 212-696-0360 NY New York 212-727-9046 NY New York 212-734-1090 NY New York 212-750-3643 NY New York 212-752-8660 NY New York 212-861-9827 NY New York 212-876-5885 NY New York 212-888-6565 NY New York 212-924-9627 NY New York 212-962-1920 NY New York 212-989-8411 NY New York

315-221-2570 NY Winfield 315-245-3815 NY Camden 315-331-1556 NY Newark 315-339-5668 NY Rome 315-339-8831 NY Rome 315-428-3373 NY Syracuse 315-458-3482 NY Syracuse 315-474-5568 NY Syracuse 315-564-5700 NY Hannibal 315-642-1013 NY Philadelphia 315-642-1220 NY Philadelphia 315-733-6694 NY Utica 315-736-3792 NY Whitesboro 315-737-0934 NY Utica 315-769-0165 NY Massena 315-773-2099 NY Fort Drum 315-785-8034 NY Watertown 315-786-0778 NY Watertown 315-786-1120 NY Watertown 315-866-1725 NY Herkimer

516-226-3895 NY Farmingdale 516-244-7064 NY Bohemia 516-266-5182 NY Holbrook 516-293-7540 NY Farmingdale 516-352-7475 NY Elmont 516-371-0539 NY Inwood 516-374-0551 NY Woodmere 516-385-4383 NY Melville 516-395-4507 NY Mastic Beach 516-420-0818 NY Farmingdale 516-471-8625 NY Ronkonkoma 516-482-0623 NY Great Neck 516-483-3975 NY Garden City 516-486-3902 NY Franklin Sq. 516-486-4705 NY S. Hempstead 516-488-4325 NY Floral Park 516-488-6528 NY Lake Success 516-493-0186 NY Commack 516-536-1546 NY Rocky'l Cntr 516-536-8723 NY Oceanside 516-546-8025 NY Baldwin 516-561-3801 NY ValleyStream

Red Phone DigitalZero[tm] Granny's RBBS TentraRedFlag InventionFact'y The MasTRE Running Board Fordham Jesuit **Needful Things** BlueDog FPX2 Network One Scarlet's Dom NYPC BBS PosterBd Net Real Exposure PC Mag I.R.S. Natl DPjobs Ist ACE MidnightDriver Free Financial Delphinus Amer.Info.Svcs Computers&Dream BluePhishen' Wise Byte Echo

M.I.S., files Kadet,pgming T.O.I.L MidnightMadness Nite-Air BBS JobFinder BBS Dreamscape N.A.S.I.X. Late Night North Country Dots-N-Dashes **New Horizons** Excalibur RealEstate Info MCHS-BBS SeaBIN BBS Memory Prime II StarNet Cyberealm Sierra PCBoard

LI File Exch Shadowguard Time Slice Leisure & Bus Wingnut Midnight Star PenDragon'sLair ESI Sales BBS Monitor-1 SUNY College SuggestionBox PC Online Unicorn BBS Games & Morell The Unknown MetroFire/Resc Canon GamePeddler Big Apple SoundofMusic So oftheBauder **PCPlace** 

516-561-6590 NY ValleyStream 516-579-7507 NY Levittown 516-579-7929 NY Levittown 516-589-4984 NY Bohemia 516-627-6910 NY Manhasset 516-632-8000 NY Stony Brook 516-643-0747 NY Melville 516-669-8577 NY No. Babylon 516-674-4033 NY New York 516-689-2566 NY StonyBrook 516-694-2318 NY Farmingdale 516-694-3623 NY Farmingdale 516-736-6662 NY Selden 516-767-3169 NY PtWashington 516-783-3228 NY Wantagh 516-796-7686 NY Seaford 516-822-8909 NY Plainview 516-829-0726 NY Great Neck 516-868-1741 NY Baldwin 516-889-4586 NY Long Beach 516-922-5153 NY Oyster Bay 516-922-7214 NY Oyster Bay 516-922-9445 NY Oyster Bay 516-935-5704 NY Plainview 516-938-6722 NY Hicksville 516-968-7824 NY BayShore

518-283-5716 NY E. Greenbush 518-371-6078 NY Clifton Park 518-442-5738 NY Albany 518-452-0897 NY Guilderland 518-459-0270 NY Albany 518-462-6134 NY Albany 518-464-8700 NY Albany 518-483-9129 NY Malone 518-486-6631 NY Albany 518-747-5330 NY Hudson Falls 518-773-8143 NY Gloversville 518-785-4189 NY Albany 518-846-8803 NY Chazy 518-885-4192 NY Ballston Spa 607-272-4060 NY Ithaca

607-273-5027 NY Ithaca 607-293-6015 NY Mount Vision 607-324-6169 NY Hornell 607-433-2313 NY Oneonta 607-533-7072 NY Lansing 607-562-3652 NY Corning 607-625-2378 NY Apalachin 607-687-3470 NY Owego 607-687-6193 NY Oswego 607-729-2585 NY Vestal 607-732-4565 NY Elmira 607-797-4522 NY Johnson City 607-798-0315 NY Binghamton 607-798-1734 NY Johnson City 607-936-0229 NY Corning 607-937-8547 NY Corning

716-224-8216 NY Rochester 716-342-2673 NY Rochester 716-359-0871 NY Rochester 716-359-4730 NY Rochester 716-359-4736 NY Henrietta 716-367-3652 NY Hemlock 716-383-1321 NY Rochester 716-434-1448 NY Lockport 716-461-1924 NY Rochester 716-473-5204 NY Rochester 716-548-7443 NY Byron

LICA Limbs Utopia Tech Small Time Software Store PrintShoppe,dtp Eagle's nest The Campus Metro Board Star's End Searchlt Home Paradigm Legal Expressway Your S/W Resce Pt Washington **KESCO** Hard Disk Cafe Artif Intell ChatLink Intelec Online Wizards Domain PC Beginner **Enclave Book** Pampered Parrot MicroQuick PDSLO.! SourceForSource

ACCESS Network Shenendehowa Rockflr College Pineview Telesphere DissociationNet Regents Colleg Troll Bridge RAIN, E71 Dream Theater SpeedyTradingPt Night Flight Tavern Access

**TotPersVtx** Line Noise Silicon SysOp Demon's Abyss UserGroup Home Emmasoft PC Fanatic! **Best Spot NiteWing** WaldenPuddle Space Shuttle Sugar Mountain Toys/Attic The Mail Box BroomeCompUn CrystalVisions a-a-a

Crystal Palace Irond Kraut Haus MatrixDataBank WinterParadise CONST. ORION Intele--comm Mr. Machinist FROG Pond The Panic Zone Lost Identity

716-549-6365 NY Angola 716-594-5440 NY Rochester 716-594-5572 NY Rochester 716-627-3299 NY Lake View 716-668-6596 NY Cheektowaga 716-677-2528 NY West Seneca 716-685-6970 NY Buffalo 716-688-6537 NY Buffalo 716-695-0583 NY Buffalo 716-695-1937 NY Tonawanda 716-728-3896 NY Wayland 716-774-8547 NY Buffalo 716-787-1155 NY Penfield 716-822-7350 NY West Seneca 716-832-7989 NY Kenmore 716-836-8717 NY Buffalo 716-865-2106 NY Rochester 716-875-0283 NY Buffalo 716-881-5380 NY Buffalo 716-892-8428 NY Buffalo 716-895-1146 NY Buffalo 716-964-8475 NY Rochester

718-204-7831 NY L. I. City

718-241-0225 NY Brooklyn 718-251-9346 NY Brooklyn 718-253-2431 NY Brooklyn 718-265-2532 NY Brooklyn 718-268-0060 NY Forest Hills 718-268-5618 NY New York 718-268-5763 NY Forest Hills 718-331-5692 NY Brooklyn 718-335-0763 NY MiddleVill. 718-341-3606 NY Jamaica 718-351-7633 NY Staten Isle 718-352-4194 NY New York 718-367-2940 NY Bronx 718-370-3592 NY Staten Isle 718-377-0524 NY Brooklyn 718-439-3116 NY Brooklyn 718-444-4555 NY New YorkCity 718-446-2157 NY Queens 718-458-0502 NY Elmhurst 718-460-4373 NY New York 718-494-1719 NY Richmond 718-529-8890 NY Queens 718-531-5223 NY New York 718-539-3338 NY New York 718-592-1095 NY New York 718-631-8719 NY Queens 718-636-3081 NY Brooklyn 718-648-5199 NY Brooklyn 718-692-2498 NY Brooklyn 718-698-1776 NY Staten Isle 718-706-7634 NY New York 718-716-6198 NY Bronx 718-739-5845 NY Briarwood 718-760-0921 NY Elmhurst 718-761-9513 NY Staten Isle 718-762-1030 NY Queens 718-793-4796 NY New York 718-793-8548 NY Queens 718-816-1808 NY StatenIsI 718-833-5949 NY Brooklyn 718-837-3236 NY Brooklyn 718-853-8957 NY Brooklyn 718-876-0337 NY StatenIsI 718-876-7009 NY StatenIsl 718-882-5683 NY Bronx 718-892-0187 NY Bronx 718-919-1991 NY Brooklyn 718-932-4702 NY New York 718-934-1843 NY Brooklyn 718-939-5462 NY New York 718-939-7686 NY Fresh Meadow 718-949-3551 NY Jamaica 718-951-6652 NY Brooklyn

MGG Enterprise The Oracle The Hats Place DataXprsInfo Dark Star Falcon's Nest Elec Flea Mkt On-line Sports B-IBM-UG BBS.! Cougars Kingdom Professional's Niagara Univ Viper's Lair Datalink-PC Ken/Ton Triton Knight Moves Pier 1 Xcha Night Owls **RAM BBS Buffalo DataSys** Lighthouse

Cravings The C Group More BBS .ITSCom **Boiler Room EmpireStateOnIn** ISOO BBS **NET-Hack** PsiCop BBS On-line Store [Int'l Trade] Abstract Kitty's Cafe B **Bronx Science** Crystal Castle Datal ink Trans-Continent MAS User Group ABC On-Line Jims'PCParadise **TradeWare** fathernet bbs Holman's World Doctor'sOffice NY Amat.ComClub Friend's J&L Computer Expressways Tea Room MoonDog's Obscured/Clouds Critter Conn. Systematic Tree Branch I A No Name BBS Sports Connectn 10:30 BBS the Belfry(!) THE ICEBOX BBS Computer Connx Japanese NetSys Consultant BBS BrooklynPervert PhotogrphrsNtwk MJF BBS System **BBSLineTraveler** Caz' Devastatio Technon's Lnge Impax Chat BBS Shadowdale MovieBBS Sq1200 Aviation TRI-STAR! BBS

718-962-2403 NY Béllerose 718-966-8637 NY Staten Isle 718-972-6099 NY Brooklyn 718-979-6629 NY Staten Isle 718-983-9152 NY Staten Isle 718-984-4511 NY Staten Isle 718-987-8786 NY Staten Isle

914-225-0501 NY Carmel 914-225-7629 NY Carmel 914-227-4402 NY Hopewell Jct 914-229-0197 NY Hyde Park 914-234-1284 NY Bedford 914-237-3664 NY Yonkers 914-242-8227 NY Mt. Kisco 914-245-2455 NY Amawalk 914-246-2885 NY Saugerties 914-248-6737 NY Granite Sp. 914-266-8472 NY Staatsburg 914-271-9407 NY Croton 914-279-2514 NY Brewster 914-292-0670 NY Liberty 914-297-0665 NY Poughkeepsie 914-297-2915 NY Wapp. Falls 914-298-8205 NY Wapp. Falls 914-336-4582 NY Lake Katrine 914-336-8269 NY Kingston 914-342-4585 NY Wawayanda 914-344-0140 NY Midddletown 914-344-0350 NY Middletown 914-344-4856 NY Middletown 914-352-6121 NY Monsey 914-354-5463 NY Pomona 914-356-3306 NY Spring Valle 914-361-3887 NY Circleville 914-365-6176 NY Orangburg 914-368-4354 NY Suffern 914-381-1600 NY Mamaroneck 914-425-2304 NY SpringValley 914-436-5293 NY Fallsburg 914-439-4681 NY Lvgstn Manor 914-452-4753 NY Poughkeepsie 914-462-0363 NY Poughkeepsie 914-462-1536 NY Poughkeepsie 914-462-7674 NY Wapp, Falls 914-473-0191 NY Poughkeepsie 914-482-4239 NY Jeffersonvel 914-485-3393 NY Poughkeepsie 914-496-4115 NY Wash'ville 914-528-2330 NY Peekskill 914-557-3567 NY Eldred 914-583-6237 NY Smallwood 914-621-7001 NY Mahopac 914-654-1981 NY New Rochelle 914-665-1725 NY Mount Vernon 914-667-4567 NY Mt Vernon 914-667-9385 NY Mt Vernon 914-682-1965 NY White Plains 914-693-9100 NY DobbsFerry 914-698-9166 NY Mamaroneck 914-734-7045 NY CortIndt Mnr 914-735-9362 NY Pearl River 914-736-3186 NY Crompond 914-747-2836 NY Thornwood 914-758-3055 NY Red Hook 914-782-2080 NY Monroe 914-783-0343 NY Chester 914-794-8904 NY Monticello 914-796-1136 NY Monticello 914-794-1576 NY Monticello 914-831-3379 NY Wapgers Fils 914-833-1479 NY Larchmont 914-876-1450 NY Red Hook

914-878-3112 NY Patterson

914-887-4651 NY Long Eddy

914-888-4295 NY Wurtsboro

914-889-8379 NY Staatsburg

dCLipboard The Forum BBS Star-Link Sound Barrier Computec Data Sylvia'sDen Northern World

Wincomp Design System Tholian Web Solutions Stromi's Place Ricochet. NYM Chat BBS Amawalk Premium The Tank BartGuy Online FrenchysHideout 2' x 4' Brewster Space Station PC-Rain Node1 SMBBS NETWORK **Dutchess CoCo** North Country Fly With Eagles RedOnionExpress Game Room Delx << Prism Computer Onlin Node 66 East 10 Forward Kakiat BBS Bill/TedsExcl Gain Share Skyline Brentwood Adv. Comp. Nets Vampire's Den Midnight Hour Rifle Range Outerl imit PC-PANIC PC-Rain Node2 MHVNet Shuttle BBS HamRadio Glass Manazure Century BBS The Main Frame Home of CHEAT! Gateway Adv'dCompCpts Go Diamond! ExecNet.LAN Brown's Cloud 9 Online Image Center MHS-BBS Laser Electronic NY Dark Side Moon Seven Keys WIZARD'S TOWER Idle Hour Hillside MHS BBS CPU:BBS **Dgtl Paradise** Chicago Fire Powerboard Supt Hudson Valley People Power Summit Data Leading Edge The Link

Mind Matters

914-928-8191 NY H'land Mills 914-928-8712 NY Woodbury 914-934-8125 NY Rye Brook 914-941-2246 NY Ossining 914-961-8749 NY Eastchester

Π

Laser Light INSOMNIA. The Gateway BBS Sing Sing Sing Hardgoods-East

600000000000000

914-964-0419 NY Yonkers 914-965-4980 NY Yonkers 914-968-2205 NY Yonkers 914-969-1266 NY Yonkers 914-986-9341 NY Warwick

Lost Carrier Spec Apptmt Dome Ideas T.R.E.K. + Mind of WEM

-----It was the end of August and we had just received our phone bills

in the mail....to our surprise, someone had brought it upon

themselves to use both of our

numbers (main line and fax) for a

few 3rd party calls.. nothing a couple of free phone calls couldn't

favorite is call number 5 on the bill shown here in photo 1. Notice

that the "called from" number is

our fax number (310)493-3998... and it was third party billed to our

main office line. That's pretty

slick, if you ask me... Hell, it's

even FUNNY! Anyhow, it's all fixed - no hard feelings because

there wasn't any harm done. It's

just another thing we can write

about and laugh off...If the pictures don't get screwed up

printed-and you can SEE the

billing information on the photo's,

make sure to note all of the called

from and called to numbers.. Interesting.. But, I won't give

credit to any obvious persons, because the called from number of 310-493-3998 certainly proves that the person who made the call isn't proof that the person actually DID make the call.. Why would we 3rd party bill a call to our main line from our fax line? Yeah, I thought so, too.. So, what we have here is a prankster who's trying out some tricks on us...which is cool. Anyhow, the bills added up to a total of \$51.37 and of that total, the long distance companies ate ALL of it, so who cares? I never heard of ZPDI, myself... until this

together than AT&T is, after speaking with one of

people...AT&T had no way of removing the billing other than by hand....What the hell? Are they not supposed to be one of the MAJOR long distance carriers? And they can't even click a few keys to remove some bogus charges? You know, it's really funny that 3rd party calls can still be billed to a phone when nobody is there to accept charges... Now, this is something for all of you to think about.. If you don't have it already, it's time for you to get 3rd party call block. :) It's gotta stop

somewhere - call your phone co.

recent event.

when the magazine

Personally, my

is

fix, though.

..... A pretty funny joke - when we needed it the most.

Yes, we still have a sense of humor, auys.

GIB 310 596-4673 TELEPHONE NUMBER PAGET OF 8 August 22, 1995 BILL DATE ZPD billing LONG DISTANCE CALLS (continued) 1 800 456-7587 Billing for Zero Plus Dialing Zero Plus Dialing Basic Services Billing for RCI Long Distance Basic Calls Calls billed to Operator Assisted Calls 310 596-4673 Type\*Period Min \$ 2 55 1 Aug 5 12:59 718 359-9513 305 926-4600 od Ft. Hollywood 15 516 473-2626 1:06 am 1,76 1.76 1-08 am 516 474-2677 516 751-2600 3ed Stony Brook 1 310 491-3998 ok NY 2.62 5:09 pm 516 751-2600 CA StonyBruok 310 493-3998 516 751-2600 2.56 CA ok NY ook NY 3999 1.92 212 228-9865 516 751-2600 6 Aug 8 11:14 am New York NY 516 473-2626 310 493-3998 2.69 310 493-3998 Alamitos CA Pulefforsn NY \$ 15.86 3rd = third party call Spl = special collect call \*Opr = operator dialed call

Col = collect call

### Photo 1

|                        | GI3                           |                            |                             |                               |       |          |             |          |  |
|------------------------|-------------------------------|----------------------------|-----------------------------|-------------------------------|-------|----------|-------------|----------|--|
|                        | TELEPHONE NUMBER 310 493-3998 |                            |                             |                               |       |          |             |          |  |
| PAGES OF 19            | BILL DATI                     |                            |                             | ugust 22, 1995                |       |          |             |          |  |
| AT&T billing questions | LONG                          | DISTAN                     | ICE CALLS                   | all a director                | NOT 1 | de Pari  | N,50g       | (10) 15  |  |
| 1 800 222-0300         | Billing for                   | AT&T                       |                             | <b>ANT</b>                    |       |          |             |          |  |
|                        | AT&T I                        | Basic Se                   |                             |                               |       |          |             |          |  |
|                        | Racio C                       | Basic Calls                |                             |                               |       |          |             |          |  |
|                        | Dasie Ca                      | 4113                       |                             |                               |       |          |             |          |  |
| And want an            | Operator<br>Date              |                            | Called from                 | Called to                     | 780   | * Period | M41-        | Amoun    |  |
|                        |                               |                            | 212 967-9655<br>New York NY | 516 751-2600<br>StonyBrook NY | 3rd   | Day      | 1           | \$ 2.8   |  |
|                        |                               | state tax 5<br>focal tax 5 | .16                         | ANTENE AND                    |       |          |             |          |  |
|                        | Aug 7                         | 2:23 pm                    | 212 967-9655<br>New York NY | 516 474-2677<br>PiJefferso NY | 3rd   | Day      | 1           | 2.0      |  |
|                        |                               | state tax S                |                             |                               |       |          |             |          |  |
|                        |                               | focal tax 1                |                             |                               |       |          |             |          |  |
|                        |                               |                            | 212 967-9655<br>New York NY | 516 751-2600<br>StonyBrook NY | 3rd   | Day      | 1           | 2.0      |  |
|                        |                               | Foreign state tax \$.16    |                             |                               |       |          |             |          |  |
|                        |                               | local tax 1                |                             |                               |       |          | in many     | reserve. |  |
|                        |                               |                            | 212 967-9655<br>New York NY | 516 474-2677<br>Puleffersn NY | 3rd   | Day      | 223 104     | 2.0      |  |
|                        | Foreign state tax \$.16       |                            |                             |                               |       |          |             |          |  |
|                        |                               | local tax !                |                             | Constitution of               | 100   | 1770     | ne entire d | Mr. St.  |  |
|                        | Aug 8                         | 1:37 pm                    | 212 794-1548<br>New York NY | 310 596-4673<br>Alamitos CA   | 3rd   | Day      |             | 2.5      |  |
|                        | Aug 10                        | 5:55 pm                    | 212 967-9655<br>New York NY | 516 751-2600<br>StonyBrook NY | 3rd   | Eve      | 1           | 2.8      |  |
|                        | Foreign state tax \$.23       |                            |                             |                               |       |          |             |          |  |
|                        |                               | local usx !                |                             |                               |       |          |             |          |  |
|                        |                               |                            | 212 967-9655<br>New York NY | 516 474-2677<br>Pueffersn NY  | 3rd   | Eve      | 1           | 2.8      |  |
|                        | Foreign                       | state tax 5                | 1.23                        |                               |       |          |             |          |  |

Photo 2

They're more

their

# CAUGHT IN THE BLACKLISTED WEB

### by Ender Wiggin

Okay, so now you've given into all the media hype and gone out and gotten yourself an Internet account with graphical World Wide Web access. Now What? When you're tired of the local news server, your brain has been fried by HotWired, and you're sick of Bill's self-serving page on which he gives you precious little, where does a cool dood like you go? Here's just a few of the ultra-kewl, fun, and very informative sites that lie waiting for you to discover:

### The Consummate Winsock Apps. List - http://cwsapps.texas.net/

You gotta to stop here first to whip your Windoze SLIP/IP account into shape! Jump here and find all the latest and greatest advances in Winsock Applications. You can find any Winsock App that's available to make your life easier, from Netscape to Searcher. Do your part for the environment - keep your Winsocks from stinking!

### Great Microprocessors of the Past and Present - http://www.cs.uregina.ca/~bayko/cpu.html

So, you think you know all there is to know about computers, huh? Well, what do you know about the brain of the system, the processor? From 8088 to MIPS, every great microprocessor from the 70's to present day is outlined here. So get over here and get caught up on your processing trivia!

### Four 11 - http://www.Fourl1.com/

Like a bonehead, you lost the E address of that guy that was gonna give you the plans to mod your cellphone. Never fear, there's still a chance! Just jump to Four 11 and like searching the white pages, you can find the address of anybody who's landed there and registered (which includes just about everyone who's kewl)! Ah, crisis solved, you found him - now where did you put your soldering iron?

### AT&T Toll-free 800 Directory - http://www.tollfree.att.net/dir800/

The greatest find for a phreaker is some schmuck that actually wants to pay for your calls. Here's a huge directory of them! The entire contents of AT&T's Toll-free 800 directory is here on the Web, coupled with a great search engine. Find 'em by name or category in a matter of seconds. Hey who sez AT&T doesn't do anything nice for you?

### The Internet Phone - http://www.vocaltec.com/

Wanna make calls to anywhere in the world for the price of a local call with no effort? Check out this site and download The Internet Phone, a program that allows you to use the Internet to make real-time calls to anywhere in the world. All you need is Windoze, an Internet account, a Windoze-compatible sound card, a microphone and some speakers. Why go through all the trouble of phreaking for your long-distance calls, when all the hard work has been done for you! Jump here, and let the world hear ya!

### Cybercafe Public Telephones - http://www.cybercafe.org/pubtel/pubtel.html

Gee, I have no idea what anybody would want with a listing of several pay phones around the world...

### The Obituary Page - http://catless.ncl.ac.uk/Obituary/README.html

Face it, people die everyday, and for the morbidly curious, here is the ultimate obituary page. Listed here are some of the most notable people who have died around the world since 1994, updated regularly. You can even add the names and pictures of your loved ones in the Virtual Memorial Park. There's even a place for you to pay your respects to Fido and Fluffy after they've parted your company. Make a jump for the deceased, and don't fear the reaper!

### The Star Wars Home Page - http://force.stwing.upenn.edu.8001/~jruspini/starwars.html

The saga is back with a vengeance! Star Wars abounds on this site - from media clips to the latest news from ILM to the RPG and collectibles, this site has it all! So strap on your Light Saber, and remember, the Force will be with you, always!

### Mirsky's Worst of the Web - http://turnpike.net/metro/mirsky/Worst.html

Okay, so far I've given you some of the best sites on the Web, how about the Worst? This site has links to the web's worst sites, and trust me, they are truly painful! From dolls designed by Marie Osmond, to a web page design firm that can't design it's own, to a poor shmoe's desperate plea for a wife and the worst nicknames on the Web, Mirsky will show you the absolute worst on the 'Net! What's even worse is that he adds new submissions daily! Remember, "If it isn't Mirsky's, then it isn't the Worst!"

### Recommendation - http://www.math.unh.edu/cgi-bin/recommendation

So you waited too long to get your references, and now you're in a jam. Jump here and let Podunk State University's Math Department give you a glowing recommendation that is sure to bowl them over in a matter of seconds! So Zachary, do I get the job?

# **ANAC Local # Listing**

Submitted by UHaul

|                           | mber Comments                                                       | 516 968 Hempstead/Long Island, NY NPA ANAC number Comments                                                                                                    |
|---------------------------|---------------------------------------------------------------------|----------------------------------------------------------------------------------------------------|
| 01 958                    | Hackensack/Jersey City/Newark/Paterson, NJ                          | A                                                                                                    |
| 2 958-xxx                 | Dictrict of Columbia                                                | 517 200-222-2222 Bay City/Jackson/Lansing, MI<br>517 200200200200 Bay City/Jackson/Lansing, MI                                                                                                    |
| 3 960<br>3 970            | CT (All)                                                            | 517 200200200200200 Bay City/Jackson/Lansing, MI 518 997 Albany/Schenectady/Troy, NY                                                                                                    |
| 5 908-222-2               |                                                                     | 518 998 Albany/Schenectady/Troy, NY                                                                                                    |
| 6 411                     | WA /* Not US West */                                                | 602 593-0809 Phoenix, AZ                                                                                                    |
| 7 958                     | ME (All)                                                            | 602 593-6017 Phoenix, AZ                                                                                                    |
| 8 411                     | ID (All)                                                            | 602 593-7451 Phoenix, AZ                                                                                                    |
| 9 830                     | Stockton, CA                                                        | 603 200-222-2222 NH (All)                                                                                                    |
| 2 958                     | Manhattan, NY                                                       | 606 997-555-1212 Ashland/Winchester, KY                                                                                                    |
| 3 114                     | Los Angeles, CA                                                     | 607 993 Binghamton/Elmira, NY                                                                                                    |
| 3 1223                    | Los Angeles, CA /* some 1AESS switches */                           | 609 958 Atlantic City/Camden/Trenton/Vineland, NJ                                                                                                    |
| 3 211-2345                | Los Angeles, CA /* English response */                              | 612 511 Minneapolis/St.Paul, MN                                                                                                    |
| 3 211-2346                | Los Angeles, CA /* DTMF response */                                 | 615 200200200200200 Nashville, TN                                                                                                    |
| 61056                     | Los Angeles, CA                                                     | 615 830 Nashville, TN                                                                                                    |
| 4 790                     | Dallas, TX /* GTE */                                                | 616 200-222-2222 Battle Creek/Granc Rapids/Kalamazoo, MI                                                                                                    |
| 4 970-222-2               |                                                                     | 617 200-222-1234 Boston, MA<br>617 200-222-2222 Boston, MA                                                                                                    |
| 4 970-611-1<br>5 410-xxxx | Philadelphia, PA                                                    | 617 200-222-2222 Boston, MA<br>617 200-444-4444 Boston, MA /* Wyburn, MA */                                                                                                    |
| 7 200-xxx-xx              |                                                                     | 617 220-444-4444 Boston, MA 7 W) burn, MA 7 617 220-2622 Boston, MA                                                                                                    |
| 1 958-9968                | Hagerstown/Rockville, MD                                            | 617 958 Boston, MA                                                                                                    |
| 5 200-222-2               |                                                                     | 618 200-xxx-xxxx Alton/Cairo/Mt.Vernon, IL                                                                                                    |
| 9 200-xxx-xx              |                                                                     | 703 811 Alexandria/Arlington/Roanoke, VA                                                                                                    |
| 0 114                     | Long Beach, CA /* on many GTE switches */                           | 708 1-200-8825 Chicago/Elgin, I_ (Last four change rapidly)                                                                                                    |
| 0 1223                    | Long Beach, CA /* some 1AESS switches */                            | 708 356-9646 Chicago/Elgin, IL                                                                                                    |
| 0 211-2345                | Long Beach, CA /* English response */                               | 713 970-xxxx Houston, TX                                                                                                    |
| 0 211-2346                | Long Beach, CA /* DTMF response */                                  | 714 211-2121 Anaheim, CA /* GTE */                                                                                                    |
| 2 200                     | Chicago, IL                                                         | 716 511 Buffalo/Niagra Falls/Rochester, NY /* Rochester To                                                                                                    |
| 2 290                     | Chicago, IL                                                         | 717 958 Harrisburg/Scranton/Wilkes-Barre, PA                                                                                                    |
| 2 1-200-882               |                                                                     | 718 958 Bronx/Brooklyn/Queens/Staten Island, NY                                                                                                    |
| 3 200-200-2               |                                                                     | 802 2-222-2222 Vermont (All)                                                                                                    |
| 3 200-222-2               |                                                                     | 802 200-222-2222 Vermont (All)                                                                                                    |
| 3 200-xxx-x               |                                                                     | 805 830 San Luis Obispo, CA                                                                                                    |
|                           | 0200200 Ann Arbor/Dearborn/Detroit, MI                              | 806 970-xxxx Amarillo/Lubbock, TX                                                                                                    |
| 4 410-xxxx#<br>4 511      |                                                                     | 810 200200200200200 Michigan                                                                                                    |
|                           | Columbia/Jefferson City/St.Louis, MO<br>222 Indianapolis/Kokomo, IN | 812 410-555-1212 Evansville, IN<br>813 311 Ft. Meyers/St. Petersburg/Tampa, FL                                                                                                    |
| 7 310-222-2<br>7 743-1218 |                                                                     |                                                                                                    |
| 1 200-200-4               | Indianapolis/Kokomo, IN<br>444 RI (All)                             | 815 200-xxx-xxxx La Salle/Rockford, IL<br>815 290 La Salle/Rockford, IL                                                                                                    |
| 1 222-2222                | RI (All)                                                            | 817 211 Ft. Worth/Waco, TX                                                                                                    |
| 2 311                     | Lincoln, NE                                                         | 817 970-611-1111 Ft. Worth/Waco, TX /* Southwestern Bell */                                                                                                    |
| 4 311                     | Atlanta, GA                                                         | 818 1223 Pasadena, CA /* some 1AESS switches */                                                                                                    |
|                           | ox Atlanta, GA                                                      | 818 211-2345 Pasadena, CA /* English response */                                                                                                    |
| 5 897                     | Enid/Oklahoma City, OK                                              | 818 211-2346 Pasadena, CA /* DTMF response */                                                                                                    |
| 7 200-222-2               |                                                                     | 906 1-200-222-2222 Marquette/Sault Ste. Marie, MI                                                                                                    |
|                           | oox - San Jose, CA                                                  | 908 958 New Brunswick, NJ                                                                                                    |
| 8 760                     | San Jose, CA                                                        | 910 311 Fayetteville/Greensboro/Raliegh/Winston-Salem, N                                                                                                    |
| 8 940                     | San Jose, CA                                                        | 910_988 Fayetteville/Greensboro/Raliegh/Winston-Salem, N                                                                                                    |
| 9 951                     | Beaumont/Galveston, TX                                              | 914 990-1111 Peekskill/Poughkeepsie/White Plains/Yonkers, N                                                                                                    |
| 9 970-xxxx                | Beaumont/Galveston, TX                                              | 915 970-xxxx Abilene/El Paso, TX                                                                                                    |
| 200-6969                  | Annapolis/Baltimore, MD                                             | 919 711 Durham, NC                                                                                                    |
| 200-555-1                 |                                                                     | THE RESERVE THE PROPERTY OF THE PROPERTY OF TH |
| 0 811                     | Annapolis/Baltimore, MD                                             | Canada:                                                                                                    |
| 2 711-6633                | Pittsburgh, PA                                                      | 204 644-xxxx Manitoba                                                                                                    |
| 2 711-4411                | Pittsburgh, PA                                                      | 306 115 Saskatchewan, Canada                                                                                                    |
| 999-xxx                   | Pittsburgh, PA                                                      | 403 311 Alberta, Yukon and N.W. Territory                                                                                                    |
| 3 958<br>3 200-555-5      | Pittsfield/Springfield, MA                                          | 403 908-222-2222 Alberta, Yukon and N.W. Territory 403 999 Alberta, Yukon and N.W. Territory                                                                                                    |
| 3 200-555-5<br>4 330-2234 |                                                                     |                                                                                                    |
| 4 330-2234<br>5 200-555-1 | Fond du Lac/Green Bay/Milwaukee/Racine, WI<br>212 San Francisco, CA | 416 410-xxx Toronto, Ontario<br>416 997-xxx Toronto, Ontario                                                                                                    |
| 5 211-2111                | San Francisco, CA                                                   |                                                                                                    |
| 5 2222                    | San Francisco, CA                                                   | 514 320-xxx Montreal, Quebec<br>519 320-xxx London, Ontario                                                                                                    |
| 5 640                     | San Francisco, CA                                                   | 604 1116 British Columbia, Canada                                                                                                    |
| 5 760-2878                |                                                                     | 604 1211 British Columbia, Canada                                                                                                    |
| 5 7600-222                |                                                                     | 604 211 British Columbia, Canada                                                                                                    |
| 9 311                     | Toledo, OH                                                          | 613 320-2232 Ottawa, Ontario                                                                                                    |
|                           | 212 Frankfort/Louisville/Paducah/Shelbyville, KY                    | 705 320-xxxx Saulte Ste. Marie, Ontario                                                                                                    |
| 3 611                     | Portland, OR /* not all parts of town */                            | manufacture of the second second seco |
| 8 958                     | Fall River/New Bedford/Worchester, MA                               | Australia:                                                                                                    |
| 8 200-222-1               |                                                                     | +61 03-552-4111 Victoria 03 area                                                                                                    |
| 8 200-222-2               |                                                                     | +61 19123 All major capital cities                                                                                                    |
| 9 560                     | Spokane/Walla Walla/Yakima, WA                                      |                                                                                                    |
| 2 200-222-2               |                                                                     | United Kingdom:                                                                                                    |
| 2 830                     | Austin/Corpus Christi, TX                                           | 175                                                                                                    |
| 2 970-xxx                 | Austin/Corpus Christi, TX                                           |                                                                                                    |
| 5 5463                    | Des Moines, IA                                                      | Please use 1-800-MY-ANI-IS more than these, so that these will not                                                                                                    |
| 6 958                     | Hempstead/Long Island, NY                                           | down!                                                                                                    |

# Internet E-mail

Send all Internet E-mail submissions to:

For Zachary Blackstone:

For Alexander Tolstoy:

Letters/questions/comments:

**Article submissions:** 

zachary@blacklisted411.com

alexander@blacklisted411.com

letters@blacklisted411.com

articles@blacklisted411.com

Note: We do not answer reader letters/questions/comments over the internet. We only accept these for reprint in a future issue with the corresponding answers. Article submissions, subscription requests, distribution requests and general operation questions will get a response if we deem it appropriate.

# Do it!!

Note: Our old internet email address (zachary@dreamsys.com) is no longer valid. ALL mail sent to that address was LOST, so please resend all of your correspondence to the addresses listed above.

Thank you.

New Movie!

# **HACKERS**

# Their Crime? Curiosity!

Our crime? Not watching these things! Why? This is what society thinks of "hackers" and what they are (or are not) capable of. It would be a good idea to watch this, when it comes out. The trailers we've seen for it do look quite interesting, actually. Remember, though, this movie is nothing but fiction with a lot of made up technology and ideas. Although, the ideas do bring new subjects into light. If you liked War Games, Sneakers, Johnny Mnemonic or The Net, this movie will be a good one to watch, as well. If anything, it's something to take your mind off the real world of hacking and into the imaginary world of high-tech-cyber-hacking-anonymous-101... Some of the stuff out these days -representing the hacking ability- is incredibly out of whack....BUT.....It's entertaining! So, when you watch this, try not to choke on the misrepresentation.:)

So, you've been thinking about writing us a letter or article, huh?

JUST DO IT!

# Blacklisted! Abbreviation Listing (D-L)

In this issue, we will start with our HUGE listing of common abbreviations used in the areas we tend to write about. We could only fit abbreviations through C's in this issue. We'll put some more in the next exciting issue! If you ever have any additions to this list, please fax them to us, write us a letter, call us, etc. P.S. This was a submission! Do we all know what THAT means? WE DID NOT WRITE THIS. Hell, something similar was probably already printed somewhere else before we got ahold of this. Anyhow, the acronyms on the following pages are VERY useful! Enjoy!

| D Data  D Default supervision  D Digits                                                                        |       | DCPSK<br>DCS | Differential coherent phase-shift keying                                                                                                    |
|----------------------------------------------------------------------------------------------------|-------|--------------|----------------------------------------------------------------------------------------------------|
|                                                                                                    |       | DCS          |                                                                                                    |
|                                                                                                    |       |              | Data communications subsystem                                                                                                    |
| Digits                                                                                                    |       | DCS          | Digital crosconnect system                                                                                                    |
|                                                                                                    |       |              |                                                                                                    |
| D Dispach Sebday Matoma-Revenue Mada Her                                                                       |       | DCS          | Digital cross-connect system                                                                                                    |
| D Hotel/motel equipment from trouble report (TSPS only)                                                        |       | DCS          | Direct current signaling                                                                                                    |
| D-CTL D channel controller (IDEC)                                                                              |       | DCSO         | Display compleated service order (Imos command)                                                                                                    |
| D/A Digital to analog                                                                                          |       | DCT          | Digital carrier trunk                                                                                                    |
|                                                                                                    |       |              |                                                                                                    |
| D1PK DS-1 interface pack (SCM-10S NTI)                                                                         |       | DCTB         | Dct bank                                                                                                    |
| D1PK DS-1 interface pack (SCM-10S MUX NTI)                                                                     |       | DCTEXT       | DCT extended                                                                                                    |
| DA Digital data off-net extention INTER/TRA blocal 1-26                                                        |       | DCTN         | Defense commercial telecommunications network                                                                                                    |
|                                                                                                    |       | DCTS         |                                                                                                    |
|                                                                                                    |       |              | Dimension custom telephone service                                                                                                    |
| DAC Digital to analog converter                                                                                |       | DCTUCO       | M Directly connected test unit common board                                                                                                    |
| DAC Dispatch Administration Center                                                                             |       | DCTUPO       | RT Directly connected test unit port circuit                                                                                                    |
| DACC Directort assistance call completion                                                                      |       | DCn          |                                                                                                    |
| DACC Directort assistance call completion                                                                      |       |              |                                                                                                    |
|                                                                                                    |       | DD           | Data downstream (i.e. IOM2)                                                                                                    |
| DACOM Data communictions corp. of korea (ROK)                                                                  |       | DD           | Delay dial                                                                                                    |
|                                                                                                    |       |              |                                                                                                    |
|                                                                                                    |       | DD           | Disk drives                                                                                                    |
| DACS Digital accessed and cross-connected system                                                               |       | DD           | Due date                                                                                                    |
| DACS Directory assistance charging system                                                                      |       | DD           | Total switching control center (SCC) and field work time.                                                                                                    |
| DACTVTD Deactivated                                                                                            |       | DDC          | Direct department calling                                                                                                    |
|                                                                                                    |       |              |                                                                                                    |
| DAEDR Delimitation                                                                                             |       | DDCMP        | Daily display conversation mode and printer                                                                                                    |
| DAIS Distributed automatic intercept system                                                                    |       | DDD          | Direct distance dialing                                                                                                    |
|                                                                                                    |       | DDGT         | Digital data group terminal                                                                                                    |
|                                                                                                    |       |              |                                                                                                    |
| Drivit Direct decess meetianize testing                                                                        |       | DDI          | Direct dialing-in (i.251 A)                                                                                                    |
| DAP Display administration process                                                                             |       | DDN          | Defense data network                                                                                                    |
|                                                                                                    |       | DDOV         | Digital data over voice                                                                                                    |
|                                                                                                    |       | DDS          | DDC loophack test (CADTC command)                                                                                                    |
|                                                                                                    |       |              | DDS loopback test (SARTS command)                                                                                                    |
|                                                                                                    |       | DDS          | Dataphone digital service                                                                                                    |
| DARU Distributed automatic intercept system audio response                                                     | unit  | DDS          | Digital data service                                                                                                    |
|                                                                                                    | 0.0   | DDS          | Digital data system                                                                                                    |
|                                                                                                    |       |              |                                                                                                    |
| DAS Directory assistance system                                                                                |       | DDS          | Digital data system (the network) dataphone digital                                                                                                    |
| DAS Distributor and scanner                                                                                    |       | DDS          | Digital dataphone service                                                                                                    |
|                                                                                                    |       | DDS          | Display the DS table                                                                                                    |
|                                                                                                    |       |              |                                                                                                    |
| Directory accountance eyeten company                                                                           |       | DDX          | Digital data exchange                                                                                                    |
| DASD Direct access storage device                                                                              |       | DDX          | Distributed data exchange                                                                                                    |
| DASS2 Digital access signaling system 2 (BT)                                                                   |       | DEAC         | Deactivation (C/I channel code)                                                                                                    |
|                                                                                                    |       |              |                                                                                                    |
| DAU Digital access unit                                                                                        |       | DEACT        | Deactivate And And And And And And And And And And                                                                                                    |
| DAV Data above voice                                                                                           |       | DEC          | Digital equipment corporation                                                                                                    |
| DAY Delete an assembly                                                                                         |       | DECT         | Digital european cellular phone                                                                                                    |
|                                                                                                    |       |              |                                                                                                    |
| DB DSSDS 1.5 mb/s access line INTER/TRA blocal 1-26                                                            |       | DEL          | Delete Constant and the real space of the constant of the constant of the cons |
|                                                                                                    | 3330  | DEN          | Digital equipment number                                                                                                    |
| DBA Data base administrator                                                                                    |       | DERP         | Defective equipment replacement program                                                                                                    |
| DBAC Data base administration center                                                                           |       | DES          |                                                                                                    |
|                                                                                                    |       |              |                                                                                                    |
|                                                                                                    |       | DES          | Destination                                                                                                    |
| DBCS Data bank control system                                                                                  |       | DEST         | Destinations                                                                                                    |
| DBL Data base load                                                                                             |       | DET          | Detatch MSG. (i.451)                                                                                                    |
|                                                                                                    |       |              | Detator Mod. (i.401)                                                                                                    |
|                                                                                                    |       | DEV          | Deviation Posicion                                                                                                    |
| DBMS Data base management system                                                                               |       | DEV          | Device Academic Secretarian Academic Academic Ac |
| DBOS Data bank organization system                                                                             |       | DEW          | Distant early warning (line)                                                                                                    |
| DDC Durales has selected                                                                                       |       | DF           | Distant carry warring (mic)                                                                                                    |
| DBS Duplex bus selector                                                                                        |       |              | Distributing frame                                                                                                    |
|                                                                                                    |       | DF           | Distribution frame                                                                                                    |
| DC Device cinfirmation (C/I channel code)                                                                      |       | DF           | HSSDS 1.5 mb/s hub to hub INTER/TRA blocal 1-26                                                                                                    |
| DC Dial code                                                                                                   |       | DFC          |                                                                                                    |
|                                                                                                    |       |              |                                                                                                    |
|                                                                                                    |       | DFI          | Digital facility interface                                                                                                    |
| DCC Data collection computer                                                                                   |       | DFI          | Digital facility interface.                                                                                                    |
| DCC Data country code (ISO 7498)                                                                               |       | DFI          |                                                                                                    |
| Data country code (ISC 7490)                                                                                   |       |              | Digital family interface                                                                                                    |
| DCC Destination code cancellation                                                                              |       | DFIH         | Digital facility interface circuit pair Digital facility management system                                                                                                    |
| DCC Destination code cancellation control                                                                      |       | DFMS         | Digital facility management system                                                                                                    |
| DCC Digroup core controller                                                                                    |       | DFTAC        | Distributing frame test access circuit                                                                                                    |
|                                                                                                    |       |              |                                                                                                    |
| Disconliguous shared segments                                                                                  |       | DG           | HSSDS 1.5 mb/s hub to earth station INTER/TRA blocal 1-26                                                                                                    |
|                                                                                                    |       | DGCT         | Diagnostic control table                                                                                                    |
|                                                                                                    |       | DGN          | Diagnose                                                                                                    |
| DCE Data circuit-terminating equipment                                                                         |       |              |                                                                                                    |
|                                                                                                    |       | DGN          | Memory failure in CS/PS diagnostic program - 1AESS me                                                                                                    |
| DCE Data communications equipment                                                                              |       | diag         |                                                                                                    |
| DCE Digital carrier equipment                                                                                  |       | DH           | Digital service INTER/TRA blocal 1-26                                                                                                    |
| DCG Default cell group                                                                                         |       | DI           | Deactivation indication (C/I channel code)                                                                                                    |
|                                                                                                    |       |              |                                                                                                    |
|                                                                                                    |       | DI           | Direct-in dial INTER/TRA blocal 1-26                                                                                                    |
| DCH D-channel handling bit                                                                                     | 1,000 | DI           | Unk division?                                                                                                    |
| DCH Discharge                                                                                                  | 4853  | DIA          | Document interchange architecture                                                                                                    |
|                                                                                                    |       |              |                                                                                                    |
| DOTTOGO D GITATITOT TO GAT OF GOT TIOC.                                                                        |       | DIAG         | Diagnostic                                                                                                    |
| DCL Data clock (i.e. IOM2)                                                                                     |       | DIC          | Digital concentrator                                                                                                    |
|                                                                                                    |       | DIC          | Digital interface controller                                                                                                    |
|                                                                                                    |       |              |                                                                                                    |
|                                                                                                    |       | DID          |                                                                                                    |
| DCLU Digital carrier line unit                                                                                 |       | DID          | Direct inward dialing                                                                                                    |
| DCM Digital carrier module                                                                                     |       | DIF          | Digital frame interface                                                                                                    |
|                                                                                                    |       | DIF          |                                                                                                    |
| DCME Digital circuit multiplexing equipment                                                                    |       |              | Digital interface                                                                                                    |
| DCMS Distributed call measurement system                                                                       |       | DIF          | Digital interface frame                                                                                                    |
|                                                                                                    |       | DIFF         | Difference                                                                                                    |
| DCMU Digital concentrator measurement unit                                                                     |       | DILEP        |                                                                                                    |
| DCMU Digital concentrator measurement unit                                                                     |       |              |                                                                                                    |
| DCMU Digital concentrator measurement unit DCN List disconnected and changed numbers                           |       |              | Digital line engineering program                                                                                                    |
| DCMU Digital concentrator measurement unit  DCN List disconnected and changed numbers  DCP D channel processor |       | DIM          | Data in the middle                                                                                                    |
| DCMU Digital concentrator measurement unit DCN List disconnected and changed numbers                           |       |              | Data in the middle                                                                                                    |
| DCMU Digital concentrator measurement unit  DCN List disconnected and changed numbers  DCP D channel processor |       | DIM          |                                                                                                    |

| DIP          | Document interchange protocol (lower sublayer of OSI layer 6) Dual in-line package | DPA<br>DPA   | Dispatch Distributed power architecture                                          |
|--------------|------------------------------------------------------------------------------------|--------------|----------------------------------------------------------------------------------|
|              | Direction                                                                          | DPAC         | Dedicated plant assignment card                                                  |
|              | Directory                                                                          | DPAC         | Dedicated plant assignment center                                                |
|              | Standard dip report                                                                | DPC          | Destination point code (SSY)                                                     |
|              | Disconnect                                                                         | DPCM         | Differential PCM                                                                 |
|              | Display                                                                            | DPE          | Data path extender                                                               |
| DISA         | Direct inward system access Disable                                                | DPGS         | Digital pair gain systems                                                        |
| DISABL       | Disconnect (LAP-D command)                                                         | DPIDB        | Direct PIDB                                                                      |
| DISD         | Direct inward subscriber access                                                    | DPIDB        | Directly connected peripheral interface data bus                                 |
| DIST         | Distribute point board                                                             | DPN          | Digital phase locked loop Dip purge number                                       |
|              | Deactivate indication                                                              | DPN-PH       |                                                                                  |
|              | Digital interface unit                                                             | DPNSS        | Data packet network-packet handler Digital private network signaling system (BT) |
|              | Digroup interface unit (DACS)                                                      | DPP          | Discounted payback period                                                        |
|              | (Ger) Digital exchange                                                             | DPP          | Distributed processing peripheral                                                |
| DIVF         | (Ger) Div for long distance service                                                | DPR          | Dip report and removal                                                           |
| DIVO         | (Ger) Div for local service                                                        | DPSK         | Differential phase shift keying                                                  |
|              | Digit trunk INTER/TRA blocal 1-26                                                  | DPSK         | Differential phased-shift keying                                                 |
| DK           | Data link INTER/TRA blocal 1-26                                                    | DPT          | Data parameter testing                                                           |
|              | Dial                                                                               | DPT          | Department name                                                                  |
|              | Dictation line INTER/TRA blocal 1-26                                               | DPU          | Digital patch unit                                                               |
| DL1PE        | DLI 1 parity error                                                                 | DQ           | Digital data-4 8 kb/s INTER/TRA blocal 1-26                                      |
| DL5MDA       | Someone who collects each ISDN abbrevation crossing his                            | DQR          | Design quota system report                                                       |
| way          |                                                                                    | DQS          | Design quota system                                                              |
| DLAB         | Divisor latch access bit                                                           | DR           | Data ready                                                                       |
| DLC          | Data link control                                                                  | DR           | Data receive                                                                     |
| DLC          | Data link controller assignment for clusters                                       | DR           | Deactivate request (C/I channel code)                                            |
| DLC          | Digital loop carrier                                                               | DR           | Deactivation request                                                             |
| DLCI         | Data link connection identifier (i.440: SAPI+TEI)                                  | DR           | Digital data-9.6 kb/s INTER/TRA blocal 1-26                                      |
| DLCU         | Digital line carrier unit  Data link escape (ascii control)                        | DRAM<br>DRAM | Digital record announcement machine  Dynamic ram                                 |
|              | Data link escape (ascii control)  Data link interface                              | DRCS         | Dynamic ram  Dynamically redefinable character sets                              |
|              | Data link interrace  Data link 0 interrupt                                         | DRHR         | Division of revenue hourly                                                       |
|              | Data link 1 interrupt                                                              | DRMU         | Digital remote measurement unit                                                  |
| DLISW        | DLI switch error                                                                   | DRTLRT       | Dial repe tie lindal repeatie t                                                  |
|              | Dial long lines                                                                    | DRU          | DACS remote unit                                                                 |
| DLM          | Data link module                                                                   | DS           | Data set                                                                         |
| DLN          | Direct link node                                                                   | DS           | Digital carrier span                                                             |
| DLNORSE      | Init response not received from data link.                                         | DS           | Digital signal                                                                   |
| DLOPE        | Dual link interface (DLI) 0 parity error                                           | DS           | Direct signal                                                                    |
| DLP          | Data level point                                                                   | DS-0         | Digital signal 0 (one channel at 64 kb/s)                                        |
| DLS          | Digital line section                                                               | DS-0A        | Digital signal at a subrate level on DS-0 for one custor                         |
| DLS          | Digital link service                                                               | DS-0B        | Digital signals at a subrate level on DS-0 facility for on                       |
| DLTHA        | Display trouble history all (LMOS command)                                         |              | or more CU                                                                       |
| DLTU         | Digital line trunk unit                                                            | DS-1         | Digital signal level one                                                         |
| DLTU         | Digital line/trunk unit                                                            | DS0          | Digital signal zer0                                                              |
| DLU-PG       | Digital line unit-pair gain                                                        | DSBAM        | Double-sideband amplitude module                                                 |
| DLUC         | Digital line unit control Delayed readiness                                        | DSBLD        | Disabled (default). Digital cross-connection systems                             |
| DM           | DMR                                                                                | DSC          | Digital subscriber controller AM79C3A                                            |
| DM           | Delta modulation                                                                   | DSCT         | Digital service copper transport                                                 |
| DM           | Disconnected mode (LAP-D response)                                                 | DSDC         | Direct service dial capability                                                   |
| DMA          | Direct memory access                                                               | DSI          | Digital speech interpolation                                                     |
| DMB          | Digital multipoint bridge                                                          | DSIG         | Direct signaling                                                                 |
| DMERT        | Duplex multiple environment real time                                              | DSK          | Disk                                                                             |
| DMI          | Digital multiplexed interface                                                      | DSL          | Digital subscriber line                                                          |
| DML          | Data manipulation logic                                                            | DSL          | Digital suscriber line                                                           |
| <b>DMLHG</b> | DSN/AUTOVON MLHG                                                                   | DSLG         | digital subscriber line group (DSLG)                                             |
| DMQ          | Deferred maintenance queue                                                         | DSLINIT      | DSL initialization.                                                              |
| DMS          | Data management system                                                             | DSM          | Digital switching module                                                         |
| DMS          | Digital multiplex system (i.e. DMS 10, DMS 100)                                    | DSMX         | (Ger) Digital signal multiplexer                                                 |
| DMS          | Digital multiplexed system                                                         | DSN          | Defense switched network/automatic voice network                                 |
| DMU          | Data manipulation unit                                                             | DSN          | Digital signal (level) n                                                         |
| DN           | Directory number                                                                   | DSNE         | Double shelf network equipment frame DSN/AUTOVON office totals                   |
| DN           | Directory numbers                                                                  | DSNOFO       | DSN/AUTOVON office totals  DSN/AUTOVON trunk group                               |
| DN<br>DN     | Distribution network panel Down                                                    | DSP          | Digital signal processing                                                        |
| DN           | Mail distribution frame - COSMOS defult                                            | DSP          | Digital signal processing  Digital signal processor                              |
| DNC          | Dynamic network controller                                                         | DSP          | Digital signal processor                                                         |
| DNH          | Directory Number Hunting                                                           | DSP          | Domain specific part (ISO 7498)                                                  |
| DNHR         | Dynamic non hierarchical routing                                                   | DSR          | Data set ready                                                                   |
| DNHR         | Dynamic nonhierarchical routing                                                    | DSR          | Display results                                                                  |
| DNI          | Digital network interconnecting                                                    | DSR          | Dynamic service register                                                         |
| DNIC         | Data network identification code                                                   | DSRTP        | Digital service remote test port                                                 |
| DNIC         | Data network identification code (ISO 7498)                                        | DSS          | Data station selector                                                            |
| DNR          | Detaled number record                                                              | DST          | Destination of order response                                                    |
| DNR          | Dialed number recorder                                                             | DSU          | Data service unit                                                                |
| DNX          | Dynamic network X-connect                                                          | DSU          | Data servicing unit                                                              |
| DO           | Direct-out dial INTER/TRA blocal 1-26                                              | DSU          | Digital service unit                                                             |
| DOC          | Dynamic overload control                                                           | DSU2         | Diditalservice unit                                                              |
| DOC          | Dynamic overload controls messages.                                                | DSX          | Digital cross-connect                                                            |
| DOCS         | Display operator console system                                                    | DSX          | Digital signal cross-connect                                                     |
| DOD          | (USA) Dept. of defense                                                             | DT           | DI-group terminal                                                                |
| DOJ          | Department of justice                                                              | DT           | Data through (C/I channel code in test mode)                                     |
| DOM          | Data on master group                                                               | DT           | Data transmit                                                                    |
| DOTS         | Digital office timing supply                                                       | DT           | Detect dial tone                                                                 |
| DOV          | Data over voice                                                                    | DT           | Due time                                                                         |
|              | Demarcation point                                                                  | DT1          | Data form class 1                                                                |
| DP           | Dial pulse                                                                         | DTAC         | Digital access connector                                                         |
| DP           | Digital data 2.4 kb/s INTED/TDA blacel 4.26                                        |              |                                                                                  |
| DP<br>DP     | Digital data-2 4 kb/s INTER/TRA blocal 1-26                                        | DTAC         | Digital test access connector (links SMAS and SLC-9                              |
| DP           | Digital data-2 4 kb/s INTER/TRA blocal 1-26<br>Different premises address          | DTAC         | Digital test access connector (links SMAS and SLC-9                              |

| Digital set allocates years.  Digital test center  EEPT  Counter the controller  Digital test center  EEPT  Digital test center  EEPT  Digital test center  EEPT  Digital test center  EEPT  Digital test center  EEPT  Digital test center  EEPT  EEPT  Digital test center  EEPT  Digital test center  EEPT  EEPT  Digital test center  EEPT  EEPT  EEPT  EEPT  EEPT  EEPT  EEPT  Digital test center  EEPT  Digital test center  EEPT  Digital test center  EEPT  EEPT  EEP | DTAM        | Document transfer access and manipulation                                                                                                    | EEE  | Electronic equipment enclosures                                                                                                    |
|----------------------------------------------------------------------------------------------------|-------------|----------------------------------------------------------------------------------------------------|------|----------------------------------------------------------------------------------------------------|
| Di-group terminal controller  Di Di-group terminal controller  Di Digital trunk controller  Di Digital trunk controller  Per Current date  Per Current date  | DTAS        |                                                                                                    | EEHO |                                                                                                    |
| Dic Dejagub terminal controller  Did Dejagub terminal controller (ARCOFI + IBC + ICC)  Did Did Dejagup terminal controller (ARCOFI + IBC + ICC)  Prior Current date  Dif De Prior current date  Dif De Prior current date  Dif De Description controller (ARCOFI + IBC + ICC)  Diff Del Controller (ARCOFI + IBC + ICC)  Diff Description (ARCOFI + IBC + ICC)  Diff Description (ARCOFI + IBC + ICC)  Diff Description (ARCOFI + IBC + ICC)  Diff Description (ARCOFI + IBC + ICC)  Diff Description (ARCOFI + IBC + ICC)  Diff Description (ARCOFI + IBC + ICC)  Diff Description (ARCOFI + IBC + ICC)  Diff Description (ARCOFI + IBC + ICC)  Diff Description (ARCOFI + IBC + ICC)  Diff Description (ARCOFI + IBC + ICC)  Diff Description (ARCOFI + IBC + ICC)  Diff Description (ARCOFI + IBC + ICC)  Diff Description (ARCOFI + IBC)  Diff Description (ARCOFI + IBC)  Description (ARCOFI + IBC)  Description (ARCOFI + IBC)  Description (ARCOFI + IBC)  Description (ARCOFI + IBC) |             |                                                                                                    |      | Electrically erasable programmable read only memory                                                                                                    |
| De Data temporen comment (NCLO)** No. 1.0.1  De Data temporen comment (NCLO)** No. 1.0.1  De Data temporen comment (NCLO)** No. 1.0.1  De Data temporen comment (NCLO)** No. 1.0.1  De Data temporen comment (NCLO)** No. 1.0.1  De Data temporen comment (NCLO)** No. 1.0.1  De Data temporen comment (NCLO)** No. 1.0.1  De Data temporen comment (NCLO)** No. 1.0.1  De Data temporen comment (NCLO)** No. 1.0.1  De Data temporen comment (NCLO)** No. 1.0.1  De Data temporen (NCLO)** No. 1.0.1  De Data temporen (NCLO)** No. 1.0.1  De Da |             | Di-group terrimal controller                                                                                                    |      | Entrance facility-voice grade INTER/TRA blocal 1-26                                                                                                    |
| Dials terminal equipment  Plant current date  Direct fronk group  Direct fronk group   |             | Digital telephone controller (Artoor 1 - 186 - 166)                                                                                                    |      |                                                                                                    |
| DTE Date transmission interface frame                                                                                                    |             | Digital trunk controller                                                                                                    |      | Type #2 telegraph INTER/TPA blocal 1.26                                                                                                    |
| DIF Dial tone first (pary phone) DIF O Diect tunk group DIF O Diest transmission interface frame DIF Digital transmission interface frame DIF Digital transmission interface frame DIF Digital transmission interface frame DIF Digital transmission interface frame DIF Digital transmission interface frame DIF Discovered transmission interface frame DIF Discovered frame of the discovered frame of the discovered frame |             | Print current date                                                                                                    |      | Electronic industries association                                                                                                    |
| Direct frunk group    Popular transmission interface frame                                                                                                    |             | Dial tone first (pay phone)                                                                                                    |      | Expanded inhand signaling                                                                                                    |
| Digital transmission interface frame  Digital transmission interface frame  Digital transmission interface frame  Digital transmission interface frame  Digital transmission interface frame  Digital transmission frame (and many properties)  Digital transmission transmission frame (and many properties)  Digital transmission transmission frame (and many properties)  Digital transmission frame (and many properties)  Digital transmission frame (an |             | Direct trunk group                                                                                                    |      | Economic impact study system                                                                                                    |
| DIM Dust trumk module EKTS Electronic key kelephone service DTR Dust terminal ready EL Emergency reporting line INTERTRA blocal 1-26 Emergency reporting line INTERTRA blocal 1-26 Emity load analysis and truth and truth and tru |             | Digital transmission interface frame                                                                                                    |      | Extended interface unit                                                                                                    |
| DIME Disablone multifrequency Digital Trunks Digital Trunks Digital Trunks Digital Trunks Digital Trunks Digital Trunks Digital Section (Communication Interest of the Communication Interest of the Communication Interest of the Communication Interest of Digital Section Interest of Digital Section Interest Office Interest of Digital Section Interest Office Interest Office Interest Office Interest Office Interest Office Interest Office Interest Office Interest Office Interest Office Interest Office Interest Office Interest Office Interest Office Interest Office Interest Office Interest  |             | Data test module                                                                                                    |      | Error indication if (C/I channel code)                                                                                                    |
| Data terminal ready  El Emergency reporting line INTERTRA blocal 1-26  Entity load analysis  ELDE Extrange line data service  Extrange line data service  Extrange line interface  Extrange line interface  Extrange line data service  Extrange line data service  Extrange line data service  Extrange line data service  Extrange line data service  Extrange line data service  Extrange line data service  Extrange line data ser |             | Dual-tone multifrequency                                                                                                    |      | Electoric key telepriorie service                                                                                                    |
| DTRK Digital Trunks (in and trunk)  DTRK Digital prices (in c. 10M2)  DIR Digital person (in c. 10M2)  DIR Digital service (in c. 10M2)  DIR Digital service (in c. 10M2)  DIR D |             |                                                                                                    |      | Emergency reporting line INTER/TRA blocal 1-26                                                                                                    |
| Digital trunks (inc and trunk)  Digital trunks (inc and trunk)  Digital trunks (inc and trunk)  Digital trunks (inc and trunk)  Digital test and  Digital test and  Digital test and  Digital test and  Digital test and  Digital test and  Digital test and  Digital test and  Digital test and  Digital test and  Digital test and  Digital test and  Digital test and  Digital test and  Digital control or equest upstream (CI channel code)  Digital control or equest upstream (CI channel code)  Digital control or equest upstream (CI channel code)  Digital control or equest upstream (CI channel code)  DIV Digital control or equest upstream (CI channel code)  DIV Digital control or equest upstream (CI channel code)  Experiment direction  DIV Digital control or equest upstream (CI channel code)  Experiment direction  Experiment direction  Experiment direction  Experiment direction  Experiment direction  Experiment direction  Experiment direction  Experiment direction  Experiment direction  Experiment direction  Experiment direction  Experiment direction  Expe |             | Digital Trunks                                                                                                    |      | Entity load analysis                                                                                                    |
| Dystance (c. IOAZ)  DU Data upstram (i.e. IOAZ)  DU Data upstram (i.e. IOAZ)  DU Data upstram (i.e. IOAZ)  DUP Duptous interface hander experience (i.e. Incompany to the property of the property of the prop |             | Digital trunks (line and trunk)                                                                                                    |      | Exchange line data service                                                                                                    |
| Du Data upstraam (Le LONZ) Du Deachtoin request upstraam (Cil channel code) Du Deachtoin request upstraam (Cil channel code) Du Deachtoin request upstraam (Cil channel code) Du Data upstraam (Le Long Cil Channel Code) Du Data upstraam (Le Long Cil Channel Code) Du Data upstraam (Le Lon |             | Di-group terminal unit                                                                                                    |      | Electrical                                                                                                    |
| DU Deactivation request upsfram (CR channel code) DUH Direct user interface handler DUP Duplicate DUP Duplicate DUR Duration DUR Duplicate DUR Duration DUR Duplicate DUR Duration DUR Duplicate DUR Duration DUR Duplicate DUR Duration DUR Duplicate DUR Duration DUR Duration DUR Duplicate DUR Duration DUR Duration DUR  |             | Digital test unit                                                                                                    |      | 5 Elements                                                                                                    |
| DUIH Direct user inertrace handler DUP Dup issuer part DUP Dup clauser part DUP Dup clauser part part DUP Dup clauser part DUP Dup clauser part DUP Dup clauser part part DUP Dup clauser part part DUP Dup clauser part part DUP Dup clauser part part DUP Dup clauser part part DUP Dup clauser part part DUP Dup clauser part part DUP Dup clauser part part DUP Dup clauser part Dup clauser part part DUP Dup clauser part part DUP Dup clauser part DUP Dup clauser part part DUP Dup clauser part DUP Dup clauser part DUP Dup clauser part DUP Dup clauser part DUP Dup clauser part DUP Dup clauser part DUP Dup clauser part Dup clauser part DUP Dup clauser part Dup clauser part Dup clauser part Dup clauser part Dup clauser part part part part Dup clauser part part part part part part part par                                                                                                    |             |                                                                                                    |      |                                                                                                    |
| DUP Duplicate During training to the company of the company of the |             | Direct user interface handler                                                                                                    |      | Encription module                                                                                                    |
| DUP Duplicate  Dup Duplicate  Dup Duplicate  Dup Duplicate  Dup Duplicate  Dup Duplicate  Dup Duplicate  Dup Duplicate  Design verified and assigned  Dup Duplicate  Dup Duplicate  Dup Dup Duplicate  Dup Dup Duplicate  Dup Dup Duplicate  Dup Dup Duplicate  Dup Dup Dup Dup Duplicate  Dup Dup Dup Dup Dup Dup Dup Dup Dup Dup                                                                                                    |             | Data user part                                                                                                    |      | End of medium (ASCII control)                                                                                                    |
| DUV Distal under voice  A Design verified and assigned  DV Digital service (under 1 mb/s) INTER/TRA blocal 1-26  DV Digital service (under 1 mb/s) INTER/TRA blocal 1-26  E (receive) signal lead (moreover Ear part of EAM)  E Equipment direction  Remote trunk arrangement position subsystem (rta/pss) from Remote trunk arrangement position subsystem (rta/pss) from Remote (rta/pss) from Remote (rta/pss) from Remote (rta/ |             | Duplicate                                                                                                    |      |                                                                                                    |
| Design verified and assigned  DV Digital data-5 & kbr INTERTRA blocal 1-26  DV Digital service (under 1 mb/s) INTERTRA blocal 1-26  EVENTECT  DV Digital service (under 1 mb/s) INTERTRA blocal 1-26  EVENTECT  DV Digital service (under 1 mb/s) INTERTRA blocal 1-26  EVENTECT  DV Digital service (under 1 mb/s) INTERTRA blocal 1-26  EVENTECT  EVENTECT  EVENTE |             |                                                                                                    |      | Electromagnetic compatibility                                                                                                    |
| DUX Digital voice exchange  DV Digital data-56 kbs INTERTRA blocal 1-26  DVRECT  Sides drynamic real time communication tester (in silest)  E E (receive) signal lead moreover Ear part of EMM  E Augument direction  Receive & Iransmit/ear & mouth signaling  ELCOM  ELCOM  ELCOM  ELCOM  ELCOM  ELCOM  EL Equipment system  E Equipment system  E Equipment system  E E Expedied data acknowledgement (SS7: in SCCP)  E Expedied data acknowledgement (SS7: in SCCP)  E E Expedied data acknowledgement (SS7: in SCCP)  E E Expedied data acknowledgement (SS7: in SCCP)  E E Expedied data acknowledgement (SS7: in SCCP)  E E Expedied data accose and office  E Expedied data accose and entire  E EADAS  E Expedied data accose and entire  E Expedied data accose and entire  E Expedied data accose and e |             |                                                                                                    |      | Liectioniagnetic emission                                                                                                    |
| Dy Digital data-56 kbs inTERTIFA blocal 1-26 DV Dujets Dujets Duj |             | Digital voice exchange                                                                                                    |      | Expected measured loss                                                                                                    |
| Duplex Duplex Diplex Di |             |                                                                                                    |      | Europedoble mos moment                                                                                                    |
| Dy Digital service (under 1 mb/s) INTEXPTRA blocal 1-26 E (receive) signal lead (morrower Ear part of E&M) E (receive) signal lead (morrower Ear part of E&M) Remote trunk arrangement position subsystem (rtalps) from Remote trunk arrangement position subsystem (rtalps) from Remote trunk arrangement position subsystem (rtalps) from Remote trunk arrangement position subsystem (rtalps) from Remote trunk arrangement position subsystem (rtalps) from Remote trunk arrangement position subsystem (rtalps) from Remote trunk arrangement position subsystem (rtalps) from Remote trunk arrangement position subsystem (rtalps) from Remote trunk arrangement position subsystem (rtalps) from Remote trunk arrangement position subsystem (received Arrangement) from Remote trunk arrangement position subsystem (received Arrangement) from Remote trunk arrangement position subsystem (received Arrangement) from Remote trunk arrangement (received Arrangement) from Remote trunk arrangement (received Arrangement) from Remote trunk arrangement (received Arrangement) from Remote trunk arrangement (received Arrangement) from Remote trunk arrangement (received Arrangement) from Remote trunk arrangement (received Arrangement) from Remote trunk arrangement (received Arrangement) from Remote Remote Re | DX          | Duplex                                                                                                    | EMS  | Electromagnetic susceptibility                                                                                                    |
| DYRECT Sides dynamic real time communication tester (in sitest)  E                                                                                                    |             | Digital Service (under 1 mb/s) INTERVIRA blocal 1-26                                                                                                    |      | Expanded memory specification                                                                                                    |
| E equipment direction  Recove & transmit/ear & mouth signaling EcCM ECCM ECCM Ecchonic computer originated mail Ecchonic computer originated mail Ecchonic contend of the Ecchonic computer originated mail Ecchonic contend of the Ecchonic contend of the Ecchonic |             |                                                                                                    |      | Electromechanical switching control center                                                                                                    |
| Entity number Exchange network arrangement position subsystem (ratopss) from Entity number Exchange network access facility INTERTRA blocal 1-26 EACOM Eccomic computer originated mail Equipment system Equipment system Equipment system Equipment system Entity number Exchange network acasis facility INTERTRA blocal 1-26 Entity number Exchange network acasis facility INTERTRA blocal 1-26 Entity number Exchange net |             |                                                                                                    |      | THE RESERVE OF THE PROPERTY OF THE PROPERTY OF |
| EAM                                                                                                    |             |                                                                                                    |      | Entity number                                                                                                    |
| REACM Ecromic computer originated mail Equipment system Equipment system Equipment system Equipment system Equipment system Enton Enhanced 800 Service Enton Enhanced 911 Enhanced 911 Enhanced 911 Enhanced 911 Enhanced 911 Enhanced 800 Service EA Equal access and office EA Expedited data acknowledgement (SS7: in SCCP) EA Expedited data acknowledgement (SS7: in SCCP) EA Expedited data acknowledgement (SS7: in SCCP) EA Expedited data acknowledgement (SS7: in SCCP) EA EXPENDITE SYSTEM EAAT Equal access attenative technologies EAAT Equal access stemative technologies EAAT Equal access stemative technologies EAAT Equal access attenative technologies EAADASNME ADASNME with management EAAT Equal access stemative technologies EAADASNME ADASNME with management EAAT Equal access end office EAP Equal access end office EAP Equal access end office Equal access end office EAP Equal access end office EAP Equal access end office  |             | Nomice trank arrangement position subsystem (respos) from                                                                                                    |      | Exchange network acess facility INTER/TRA blocal 1-26                                                                                                    |
| ELCOM Electronic computer originated mail Electronic computer originated mail Electronic computer originated mail Electronic computer originated mail Electronic computer originated mail Electronic computer originated mail Electronic computer originated mail Electronic computer originated mail Electronic order exchange Electronic order exchange Electronic order exchange End office Embedded operation channel Electronic order exchange End office Embedded operation channel Electronic order exchange End office Embedded operation channel Electronic order exchange End office Embedded operation channel Electronic order exchange End office End office Embedded operation channel Electronic order exchange End office End office End office End office End office End office End office End office End office End office End office End office End office End office End office End office End office End office End office End office End office End office End office END End office End office End offi |             | Receive & transmit/ear & mouth signaling                                                                                                    |      | Enable                                                                                                    |
| EI Equipment system EINO Enhanced 911 Enhanced 911 Enhanced 91 Enhanced 911 Enhanced 91 Enhanced 91 |             | Electronic computer originated mail                                                                                                    |      |                                                                                                    |
| East a Equal access end office EA Expedited data acknowledgement (SS7: in SCCP) EA Expedited data acknowledgement (SS7: in SCCP) EA Expedited data acknowledgement (SS7: in SCCP) EA Expedited data acknowledgement (SS7: in SCCP) EA Expedited data acknowledgement (SS7: in SCCP) EA Switched access INTER/TRA blocal 1-26 EAAT Equal access alternative technologies EOS Endorson EADAS/ME with a management EP End office toil trunking End office toil trunking End office toil tr |             |                                                                                                    |      | Ennancement                                                                                                    |
| EA Expedited data acknowledgement (SS7: in SCCP) EA Extended adress EA Switched acess INTER/TRA blocal 1-26 EA Switched acess INTER/TRA blocal 1-26 EANT Equal access afternative technologies EANT Equal access afternative technologies EANT Equal access administration data acquisition system EANAS Engineering and administration data acquisition system EANAS Engineering and administration data acquisition system EPC EANA Extended area service and EPC Equipment only-(network only) assignment INTER/TRA blocal 1-26 EQUIPMENT only assignment INTER/TRA blocal 1-26 EQUIPMENT only assignment INTER/TRA blocal 1-26 EQUIPMENT only assignment INTER/TRA blocal 1-26 EQUIPMENT only assignment INTER/TRA blocal 1-26 ERAP Electronic data interval property and administration data base engineering and printing ERAP END engineering and administration data base engineering and engineering and printing ERAP Environment code and engineering and engineering and engineering and engineering and engineering and engineering and engineering and engineering and engineering and engineering and engineering and engineering and engineering and engine |             | Enhanced 800 Service                                                                                                    |      | Enquiry                                                                                                    |
| EA Expedited data acknowledgement (SS7: in SCCP) EA Extended address EA Switched acess INTER/TRA blocal 1-26 EAAT Equal access alternative technologies EADS Engineering and administration data acquisition system EADAS/ME ADAS/Metwork management EADAS Engineering and administration data acquisition system EADAS Engineering and administration data acquisition system EADAS Equival access end office EAE EAE Equival access end office EAE EAE Equival access end office EAE EAE Equival access end office EAP Equil access plan EARN European academic research network EARN European academic research network EAS Extended announcement system EAS Extended aronouncement system EAS Extended area service EAS Extended area service EAS Extended area servic |             | and the second second s |      |                                                                                                    |
| EA Switched acess INTER/TRA blocal 1-26 EAN Equal access alternative technologies EADAS Equila access and administration data acquisition system EADAS/MM EADAS/metwork management EADE Equila access paid access paid access and office EAI Emergency action interface EAI Emergency action interface EAI Emergency interface EAI Enterface EAI Emergency interface EAI Emergency interface EAI Emergency  |             |                                                                                                    |      | Embedded operation channel                                                                                                    |
| EAAT Equal access laternative technologies EADAS Engineering and administration data acquisition system EADAS/MW EADAS/metwork management EADAS/MW EADAS/metwork management EALE Engineering and administration data acquisition system EALE Equal access end office EALE Engineering and administration data acquisition system EALE EADAS/metwork management EALE Equal access end office EALE Engineering and administration data acquisition system EALE Equal access end office EALE Engineering and administration data acquisition system EALE Equal access end office EALE Engineering and administration data acquisition system EALE Equal access end office EALE Engineering and administration data acquisition system EALE Equal access end office EALE Equal access end office EALE Equal access end office EALE Equal access envice EALE Equal access envice EALE Equal access envice EALE Equal access envice date EALE Equal access envice date EALE Equipment claim accuration access envice date EALE Equipment claim accuration access program enale interexchange care request EALE Equipment conforting good decimal interexchange care request EALE Equipment Conforting good decimal interexchange care request EALE Equipment Conforting good decimal interexchange care request EALE Equipment Conforting good decimal interexchange care request EALE Equipment Conforting good d |             | Extended adress                                                                                                    |      | Electronic order exchange                                                                                                    |
| EADAS Enjineering and administration data acquisition system EADAS/MM EADAS/network management EAPO Equil access paid access paid access and office EAPO Equil access paid access paid acc |             | Switched acess INTER/TRA blocal 1-26                                                                                                    |      | End of message                                                                                                    |
| EADAS SINGLE ENDIAGE STATE AND AS INCOME AND AS ENDIAGE STATE STATE STATE AND AS INCOME MAIN AND ASSESSION AND ASSESSION ASSESSION AND ASSESSION ASSESSION AND ASSESSION ASSESSION ASSESSION AND ASSESSION ASSESSION ASS |             | Equal access atternative technologies                                                                                                    |      |                                                                                                    |
| EADS Equil access program EC Ender on monthly Ender translations EC Exhange arriers EC Ender on monthly Ender Ender Ender Ender On monthly Ender Ender Ender On monthly Ender Ender On monthly Ender On monthly Ender On monthly Ender On monthly Ender On monthly Ender On monthly Ender Ender On monthly Ender On monthly Ender On monthly Ender On monthly Ender On monthly Ender On monthly Ender On monthly Ender On monthly Ender On monthly Ender On monthly Ender On monthly Ender Ender On monthly Ender On monthly Ender On Monthly Ender On Monthly Ender On Monthly Ender On Monthly Ender On Monthly Ender On Monthly Ender On Monthly Ender On Monthly Ender On Monthly Ender On Monthly Ender On Monthly Ender On Monthly Ender On Monthly Ender On Monthly  |             | Engineering and administration data acquisition system                                                                                                    |      | End office toll trunking                                                                                                    |
| EAP Equal access plan European academic research network EAS Extended announcement system EAS Extended announcement system EAS Extended announcement system EAS Extended announcement system EAS Extended announcement system EAS Extended announcement system EAS Extended announcement system EAS Extended announcement system EAS Extended announcement system EAS Extended announcement system EAS Extended announcement system EAS Extended announcement system EAS Extended brane service EASD Equal access service date EAS Equal access service date EAS Extended brane service EASD EAST Extended brane service EASD Equipment billing accuracy control EBSPC EAST Extended brane service EASP Extended brane service EASP Extended brane service EASP Extended brane service EASP Extended brane service EASP Extended brane service EASP Extended brane service EASP Extended brane service EASP Extended brane service EASP Extended brane service EASP Extended brane service EAS Extended brane service EASP Extended brane service EASP Extended provide switched communication service EASP Extended provide switched communication service EASP Extended provide switched communication service EASP Extended provide switched communication service EASP Extended provide switched communication service EASP Extended provide switched communication service EASP Extended provide switched communication service EASP Extended provide switched communication service EASP Extended provide switched communication service EASP Extended provide switched communication service EASP Extended provide service service EASP Extended provide service service provided service provided service provi |             | NM EADAS/network management                                                                                                    |      |                                                                                                    |
| EARN European academic research network EPROM Erasable programmable read-only memory Extended announcement system EPSCS Extended announcement system EPSCS Equalizer Equipment configuration database manager ECF Economic of Jundred) call seconds ERAS European computer manufactueres association ECFC Exchange carrier relations ECFC Exchange carrier relations ECFC Exchange carrier rel |             | Equial access end office  Emergency action interface                                                                                                    |      |                                                                                                    |
| EARN European academic research network EPROM Erasable programmable read-only memory Extended announcement system EPSC Equal access service date EQ Equal access service date EQ Equal access service date EQ Equal access service date EQ Equal access service date EQ Equal access service date EQ Equal access service date EQ EQ Equal access service date EQ EQ Equal access service date EQ EQ Equal access service date EQ EQ Equal access service date EQ EQ Equal access service date EQ EQ Equal access service date EQ EQ Equal access service date EQ EQ Equal access service EQ Extended binary coded decimal interexchange code EBS prefix translations ERS Extended binary coded decimal interexchange code ESS prefix translations ERS Extended binary coded decimal interexchange code ESS prefix translations ERS Extended binary coded decimal interexchange code ESS prefix translations ERS Exception report ERA Enhanced memory expensive translations ERS Exception report ERS ERS Entire cable change EC Environment code ERF Exception report Exception report Exception report Exception report Exception report Exception report Exception report Exception report pumper Exception report pumper Exception report Exception report Exception report Exception report Exception report Exception re |             | Equal access plan                                                                                                    |      |                                                                                                    |
| EAS Extended aranouncement system EPSCs Enhanced private switched communication service EAS DE Equal access service date EQ EQ Equal access service date EQ Equipment only-(network only) assignment INTER/TRA b DEAD Equipment only-(network only) assignment INTER/TRA b DEAD ITER/TRA b DEAD ITER/TRA b DEAD ITER/TRA DEAD ITER/TRA DEAD ITER/TRA DEAD ITER/TRA DEAD ITER/TRA D |             | Furnnean academic research network                                                                                                    |      |                                                                                                    |
| EASD Equal access service date EASD Equal access service date EB Enfai ii end office trunk INTER/TRA blocal 1-26 EBAC Equipment colliging accuracy control EBCDIC Extended binary coded decimal interexchange code EBSP EBS prifix translations EC ESS entity and control group number EC Echo canceller EC Echo canceller EC Enfai ii tandem trunk INTER/TRA blocal 1-26 EC Environment code EC Enfai ii tandem trunk INTER/TRA blocal 1-26 EC Environment code EC Environment code EC Excaption report EC Exchange carriers EC Exchange carriers ECAP Electronic customer access program ECCAP Electronic motify and tabase ECCB Economic c (hundred) call seconds ECCB Economic of (hundred) call seconds ECCB Equipment configuration database manager ECCB Economic c (hundred) call seads ECCB Exchange carriers ECCB Enhanced connectivity facility ECL Emitter coupled logic ECL Emitter coupled logic ECL Emitter coupled log |             | Extended announcement system                                                                                                    |      | Enhanced private switched communication service                                                                                                    |
| Enfail ai end office trunk INTER/TRA blocal 1-26 EBAC EBCDIC EBSP Extended binary coded decimal interexchange code EBSP Eshanced business services prefix translations EC Esh enhanced business services prefix translations EC Esh enhanced business services prefix translations EC Esh enhanced business services prefix translations EC Enhanced business services prefix translations EC Esh enhanced business services prefix translations EC Enhanced business services prefix translations EC Esh enhanced business services prefix translations EC Enhanced business services prefix translations ER Exception report ERCR Enhanced preport Error return address register Error return address register Error control (IOS) Environment ode ERF Error return address register Error control (IOS) Environmental recording editing and printing Emergency restoration facility Environmental recording editing and printing Emergency restoration facility Environmental recording editing and printing Emergency restoration facility Emergency restoration facility Emergency restor |             | Extended area service                                                                                                    |      |                                                                                                    |
| EBAC Equipment billing accuracy control  EBCDIC Extended binary coded decimal interexchange code  EBSP ESS prefix translations  ESS ESS prefix translations  EC ESS entity and control group number  EC Esch canceller  EC Enfia il tandem trunk INTERTRA blocal 1-26  EC Enfia il tandem trunk INTERTRA blocal 1-26  EC Enfia il tandem trunk INTERTRA blocal 1-26  EC Environment code  EC European community  EC Exchange carriers  EC Exchange carriers  ECC Etter cable change  ECC Etter cable change  ECC Economic c (hundred) call seconds  ECD Equipment configuration database manager  ECD Equipment configuration database manager  ECD ENTIRE configuration database manager  ECF Enhanced connectivity facility  ECL Emiter coupled logic  ECR Exchange carrier relations  ECR Exchange carrier relations  ECR E |             | Equal access service date                                                                                                    |      | Equipment only-(network only) assignment INTER/TRA block                                                                                                    |
| EBCPL ESP EBS prefix translations EBSP EDS prefix translations EC ESS entity and control group number EC Echo canceller EC Echo canceller EC Entro canceller EC Entro canceller ECCS Economic of (undred) call seconds ECR Equipment configuration database ECN Equipment configuration database ECN Entro canceller ECL Emitter coupled logic ECL Emitter coupled logic ECL Emitter coupled logic ECR Exchange carrier relations ECR Exchange carrier relations ECR Exchange carrier relations ECS Electronic coin public telephone ECS Equipment class of service ECS Electronic crosconnect system ECS Equipment class of service ECS Electronic data interchange EDD Enter date EDD Entre date EDD Entro data interchange EDSX Electronic data interchange EDSX Electronic data interchange EDSX Electronic data interchange EDSX Electronic data interchange EDSX Electronic data interchange EDSX Electronic data interchange ECS Equipment class of service ECS Electronic data interchange EDSX Electronic data interchange EDSX Electronic data interchange EDSX Electronic data interchange ECSX Electronic data interchange ECSX Electronic data interchange ECSX Electronic data interchange ECSX Electronic data interchange ECSX Electronic data interchange ECSX Electronic data interchange ECSX Electronic data interchange ECSX Electronic data interchange ECSX Electronic data interchange ECSX Electronic data interchange ECSX Electronic data interchange ECSX Electronic data interchange |             | Elilla II elid office traffic livi Ero from blocal 1-20                                                                                                    |      | Equipment 1997 to 1997 to 1997 |
| EBSP Enhanced business services prefix translations EC ESS entity and control group number EC Esh concluding and printing EC Enfia it tandem trunk INTER/TRA blocal 1-26 EC Enricor control (CS) EC Enricor and trunk INTER/TRA blocal 1-26 EC Environment code EC Environment code EC Environment code EC Environment code EC Exchange carriers EC Exchange carriers EC Exchange carriers ECC Enter cable change ECCS Economic of (undred) call seconds ECD Equipment configuration database ECDMAN Equipment configuration database ECDMAN Equipment configuration database ECDMAN Equipment configuration database ECDMAN Equipment configuration database ECDMAN Equipment configuration database ECDMAN Equipment configuration database ECDMAN Equipment configuration database ECDMAN Equipment configuration database ECDMAN Equipment configuration database ECDMAN Equipment configuration database ECDMAN Equipment configuration database ECCMA European computer manufactures association ECCT Exchange carrier relations ECC Exchange carrier relations ECCR Exchange carrier relations ECCR Exchange carrier relations ECCR Exchange carrier relations ECCS Equipment class of service ECC Exchange carrier relations ECS Equipment class of service ECS Equipment class of service ECS Electronic crosconnect system ESS Emergency stand-alone prefix ECS Equipment class of service ECS Electronic data interchange EDAC Electronic data processing ESC Electronic data processing ESC Electroni |             |                                                                                                    |      | Enhancement request                                                                                                    |
| EC ESS entity and control group number                                                                                                    |             | EBS prefix translations                                                                                                    |      | Error register                                                                                                    |
| EC ESS entity and control group number                                                                                                    | EBSP        | Enhanced business services prefix translations                                                                                                    | ER   | Exception report                                                                                                    |
| EC Enfai it andem trunk INTER/TRA blocal 1-26 EC Environment code EC Environment code EC Environment code EC European community EC Exchange carriers ECAP Electronic customer access program ECCB Enter cable change ECCS Economic of kundredy call seconds ECDS Economic of kundredy call seconds ECDMAN Equipment configuration database ECDMAN Equipment configuration database ECDMAN Equipment configuration database manager ECCB Environment configuration database ECDMAN Equipment configuration database manager ECD Equipment configuration database manager ECCB Environment configuration database ECDMAN Equipment configuration database ECDMAN Equipment configuration database manager ECCB Environment configuration database ECCB Environment configuration database ECCMA Equipment configuration database manager ECCB Exchange carrier relations ECCMA European computer manufacturers association ECCPT Electronic coin public telephone ECSAP Electronic coin public telephone ECSAP Equipment class of service ECS Equipment class of service ECS Equipment class of service ECS Equipment class of service ED Enter date EDAC Electronic data interchange EDD Enter date EDD Enter date EDD Enter date interchange EDD Electronic data processing EDS Electronic data processing EDS Electronic data interchange EDSX Electronic directory customer counts (ISDN BRCS) EDSX Electronic directory customer counts (ISDN BRCS) EDSX Electronic directory customer counts (ISDN BRCS) EDSX Electronic directory customer counts (ISDN BRCS) EDSX Electronic directory customer counts (ISDN BRCS) EDSX Electronic directory customer counts (ISDN BRCS) EDSX Electronic directory customer counts (ISDN BRCS) EDSX Electronic directory customer counts (ISDN BRCS) EDSX Electronic directory customer counts (ISDN BRCS) ESD Extended super framming Extended super framme format Emergency stand-alone Extended super framme format Emergency stand-alone Emergency stand-alone Emergency stand-alone Emergency stand-alone Emergency stand-alone Emergency stand-alone Emergency stand-alone Emergen |             | ESS entity and control group number                                                                                                    |      | Error return address register                                                                                                    |
| EC Environment code EC European community EC Exchange carriers ECAP Electronic customer access program ECC Ether cable change ECC Enter cable change ECC Enter cable change ECC Economic c (hundred) call seconds ECD Equipment configuration database ECD Equipment configuration database ECD Equipment configuration database ECD EQUIPMENT configuration database ECD EQUIPMENT configuration database ECD EQUIPMENT configuration database ECD EQUIPMENT configuration database ECD EQUIPMENT configuration database ECD EQUIPMENT configuration database ECD EQUIPMENT configuration database ECD EQUIPMENT configuration database ECD ETTS Error rate test set ECD ETTS Error rate test set ECD EVENT configuration database ECT ENTS Error rate test set ECT ENTS Error rate test set ECT ENTS Error rate test set ECT EVENT configuration database ECT EVENT configuration database ECT EVENT configuration database ECT EVENT configuration database ECT EVENT configuration database ECT EVENT configuration database ECT EVENT configuration database ECT EVENT configuration database ECT EVENT configuration database ECT EVENT configuration database ECT EVENT configuration database ECT EVENT configuration database ECT EVENT configuration database ECT EVENT configuration database ECT Event configuration database ECT EVENT configuration database ECT Event configuration database ECT EVENT configuration database ECT EVENT configuration databa |             | Echo canceller                                                                                                    |      |                                                                                                    |
| EC European community EC Exchange carriers ECAP Electronic customer access program ECCB Enter cable change ECC Enter cable change ECC Enter cable change ECC Enter cable change ECCB Economic c (hundred) call seconds ECCB Equipment configuration database ECCB Equipment configuration database ECCB Enter cable change ECCB Economic c (hundred) call seconds ECCB Economic c (hundred) call seconds ECCB Economic configuration database ECCB Economic configuration database ECCB Economic configuration database ECCB Economic conscivity facility ECCB Economic connect view facility ECCB Economic connect view fa |             | Lilla ii talidelli tidik livi Livi IVA biocai 1-20                                                                                                    |      | Environmental recording editing and printing                                                                                                    |
| ECAP Electronic customer access program ERPM ECC Enter cable change ERRS ECC Equipment configuration database ERRS ECD Equipment configuration database manager ERTS ECC Enter cable connectivity facility ERU ECC Enter cable connectivity facility ERU ECC Enter cable connectivity facility ERU ECC Enter Cable connectivity facility ERU ECC Enter Cable connectivity facility ERU ECC Enter Cable connectivity facility ERU ECC Enter Cable connectivity facility ERU ECC Enter Cable connectivity facility ERU ECC Enter Cable connectivity facility ERU ECC Enter Cable connectivity facility ERU ECC Enter Cable connectivity facility ERU ECC Enter Cable connectivity facility ERU ECC Enter Cable connectivity facility ERU ECC Enter Cable connectivity facility ERU ECC Electronic connect system ECC Equipment class of service ECC Electronic consconnect system ECC Equipment class of service ECC Electronic consconnect system ECC Equipment class of service ECC Electronic data interchange ECC Electronic data interchange ECC Electronic data interchange ECC Electronic data processing ECC Electronic data processing ECC Electronic directory customer counts (ISDN BRCS) ECC Electronic directory customer counts (ISDN BRCS) ECC Electronic data interchange ECC Electronic data interchange ECC Electronic data interchange ECC Electronic data interchange ECC Electronic directory customer counts (ISDN BRCS) ECC Electronic directory customer counts (ISDN BRCS) ECC Electronic directory customer counts (ISDN BRCS) ECC Electronic directory customer counts (ISDN BRCS) ECC Electronic directory customer counts (ISDN BRCS) ECC Electronic directory customer counts (ISDN BRCS) ECC Electronic directory customer counts (ISDN BRCS) ECC Electronic directory customer counts (ISDN BRCS) ECC Electronic directory customer counts (ISDN BRCS) ECC Electronic directory customer counts (ISDN BRCS) ECC Electronic directory customer counts (ISDN BRCS) ECC Electronic directory customer counts (ISDN BRCS) ECC Electronic directory customer counts (ISDN BRCS) ECC Electronic direct |             | Furnean community                                                                                                    |      | Emergency restoration facility                                                                                                    |
| ECAP Electronic customer access program ECC ECC ECC ECC ECC ECC ECC ECC ECC EC                                                                                                    |             | Exchange carriers                                                                                                    |      | Effective radiated power                                                                                                    |
| ECC Enter cable change ERR Error ECCS Economic of (hundred) call seconds ERRS Error at Economic of (hundred) call seconds ERRS Error rate test set ECDMAN Equipment configuration database manager ERTS Error rate test set Error rate test set Error set data frate set set Error rate test set Error rate test s | ECAP        | Electronic customer access program                                                                                                    |      | Exception report number                                                                                                    |
| ECDMAN Equipment configuration database ERTS Error rate test sets Error rate test sets Error rate Error rate test sets Error rate fest error rate test set Error Error rate test set Error rate test set Error rate test se |             |                                                                                                    | ERR  | Error                                                                                                    |
| ECD Equipment configuration database ERTS Error rate lest set ECDMAN Equipment configuration database manager ERTS Error rate lest set Error rate lest set set Error rate lest set set Error rate lest set set Error rate lest set set Error rate lest set set Error rate lest set set Error rate lest set set Error rate lest set set Error rate lest set set Error rate lest set set Error rate lest set set set Error rate lest set set set Error rate lest erregercy Stand-alone perfix Error rate lest set set Error  |             | Economic c (hundred) call seconds                                                                                                    |      | The state of the state of the s |
| ECF Enhanced connectivity facility ERU Error return address update ESC Enhanced connectivity facility ERU Error return address update ESC Electronic coin public telephone ESAP Electronic coin public telephone ESAP Electronic or system ESAP Electronic or system ESAP Emergency Stand-Alone prefix Emergency stand-alone prefix Emergency stand-alone prefix Emergency stand-alone prefix EME Emergency stand-alone prefix EME EME Emergency stand-alone prefix EME EME EMERGENCE ESC Excape (ASCII control) Three way calling USOC Extended high level serial communication controller ESC Electronic data processing ESD ESC Electronic directory customer counts (ISDN BRCS) ESD Extended super framing Extended super framing Extended super frame EXH EME EMERGENCE EME EMERGENCE EMERGENCE EMERGENCE ESF Extended superframe format Emergency stand-alone EME Emergency stand-alone ESSL Essental service EME Emergency stand-alone ESSL Essental service EME Emergency stand-alone ESM Call forwarding USOC                                                                                                    |             | Equipment configuration database                                                                                                    | ERTS |                                                                                                    |
| ECL Emitter coupled logic ES Extension service-voice grade INTER/TRA blocal 1-26 EUMs European computer manufactueres association ESAC Electronic coin public telephone ESAP Emergency Stand-Alone prefix EMSAP Exchange carrier relations ESAP Emergency Stand-Alone prefix EMSAP Emergency Stand-Alone prefix EMSAP Emergency stand-alone prefix EMSAP Emergency stand-alone prefix EMSAP Emergency stand-alone prefix EMSAP Emergency stand-alone prefix EMSAP Emergency stand-alone prefix EMSAP Emergency stand-alone prefix EMSAP Emergency stand-alone prefix EMSAP Emergency stand-alone prefix EMSAP Emergency stand-alone prefix EMSAP Emergency stand-alone prefix EMSAP Emergency stand-alone prefix EMSAP Emergency stand-alone prefix EMSAP Emergency stand-alone EMSAP Emergency stand-alone EMSAP  |             | N Equipment configuration database manager                                                                                                    |      | Error raturn address update                                                                                                    |
| ECMA European computer manufactueres association ESAC Electronic systems assistance center EsAP Electronic coin public telephone ESAP EsAP Emergency Stand-Alone prefix ESAP Emergency stand-alone prefix Emergency stand-alone prefix Emergency stand-alone prefix Emergency stand-alone prefix Emergency stand-alone prefix Emergency stand-alone prefix Emergency stand-alone prefix Emergency stand-alone prefix Emergency stand-alone prefix Emergency stand-alone prefix Emergency stand-alone prefix Emergency stand-alone prefix Emergency stand-alone prefix Emergency stand-alone prefix Emergency service bureau EsC Enhanced speech circuit ESC Escape (ASCII control) Three way calling USOC Electronic data processing ESC EsC Extended high level serial communication controller Like ESCC2 Electronic directory customer counts (ISDN BRCS) ESD Extended super framing Escronic directory customer counts (ISDN BRCS) ESD Extended super framing Extended super frame Extended super frame EsC Electronic duals of supervisor reviewing this ticket. ESL Emergency stand-alone ESC Emergency stand-alone ESC Extended superframe format Emergency stand-alone ESC Escape (ASCII control) Three way calling USOC Extended Superframe format Emergency stand-alone ESC Extended superframe format Emergency stand-alone ESC Excape (ASCII control) Three way calling USOC Extended superframe format Emergency stand-alone ESC Excape (ASCII control) Three way calling USOC Extended superframe format Emergency stand-alone ESC Excape (ASCII control) Three way calling USOC Extended Superframe format Emergency stand-alone ESC Excape (ASCII control) Three way calling USOC Excape (ASCII control) Three way calling USOC Excape (ASCII control) Three way calling USOC Excape (ASCII control) Three way calling USOC Extended Superframe format Excape (ASCII control) Three way calling USOC Excape (ASCII control) Three way calling USOC Excape (ASCII control) Three way calling USOC Excape (ASCII control) Three way calling USOC Excape (ASCII control) Three way calling USOC Excape (ASCII con |             |                                                                                                    |      | Extension service-voice grade INTER/TRA blocal 1 26                                                                                                    |
| ECPT Electronic coin public telephone ESAP Emergency Stand-Alone prefix Exchange carrier relations ESAP Electronic crosconnect system ESB Electronic crosconnect system ESB Emergency service bureau ESC Equipment class of service ESC Enhanced speech circuit ESC Escape (ASCI) control)  EDAC Electronechanical digital adapter circuit ESC Escape (ASCI) control)  EDAC Electronic data interchange ESCC2 Extended high levels erial communication controller ESC Like ESCC2 Like ESCC2 Extended high levels erial communication controller ESC Escape (ASCI)  EDSC Electronic data interchange ESC ESC Extended super framing Extended super framing Extended super frame ESC EXC Extended super frame ESC EXC Extended super frame ESC EXC EXC Extended super frame ESC EXC EXC Extended super frame ESC EXC EXC Extended super frame ESC EXC EXC Extended super frame ESC EXC EXC Extended super frame ESC EXC EXC Extended super frame ESC EXC EXC Extended super frame ESC EXC EXC Extended super frame ESC EXC Extended super frame ESC EXC Extended super frame ESC EXC Extended super frame ESC EXC Extended super frame ESC EXC Extended super frame ESC EXC EXC Extended super frame ESC EXC EXC EXC EXC EXC EXC EXC EXC EXC EX                                                                                                    |             | Litilitei coupieu logic                                                                                                    |      | Electronic systems assistance center                                                                                                    |
| ECR Exchange carrier relations ESAP Emergency stand-alone prefix  ECS Electronic crosconnect system ESB Emergency stand-alone prefix  ED Equipment class of service ESC Enhanced speech circuit  EDAC Electromechanical digital adapter circuit ESC Escape (ASCII control)  EDD Envelope delay distortion ESCC2 Extended high level serial communication controller  EDI Electronic data interchange ESCC3 Electronic directory customer counts (ISDN BRCS)  EDSC Electronic directory customer counts (ISDN BRCS) ESD Extended super framing  EDSX Electronic directory customer counts (ESP Extended super framing  EDSX Facility emergency assignment list ESF Extended super frame  EC Combined access INTER/TRA blocal 1-26 ESF Extended super frame format  EE Initials of supervisor reviewing this ticket. ESL Emergency stand-alone  ECC Electronic equipment cabinet ESL Essental service  ECC End-to-end call trace  EXPAP Emergency stand-alone ESAP Emergency stand-alone  ESAP Emergency stand-alone ESA Call forwarding USOC                                                                                                    |             | Electronic coin public telephone                                                                                                    |      | Emergency Stand-Alone prefix                                                                                                    |
| ECS Electronic crosconnect system ESB Emergency service bureau ESC Enhanced speech circuit ESC Enhanced speech circuit ESC Enhanced speech circuit ESC Enhanced Speech circuit ESC Enhanced Speech circuit ESC Enhanced Speech circuit ESC Enhanced Speech circuit ESC Three way calling USOC Extended high level serial communication controller ESC Except (ASCII control) ESCC2 Extended high level serial communication controller ESC Except (ASCII control) ESC Except (ASCII control) ESC Except (ASCII control) ESC Extended high level serial communication controller ESC Except (ASCII control) ESC Except (ASCII control) ESC Except (ASCII control) EXCEPT (ASCII control) EXCEPT (ASCII control) EX | ECR         | Exchange carrier relations                                                                                                    |      | Emergency stand-alone prefix                                                                                                    |
| EDD Enter date Esc Electromechanical digital adapter circuit ESC Escape (ASCII control)  EDD Envelope delay distortion ESC Extended high level serial communication controller  EDP Electronic data interchange ESC Extended high level serial communication controller  EDP Electronic data processing ESD Electrostatic discharge Estertonic directory customer counts (ISDN BRCS)  EDSC Electronic digital signal x-connect ESF Extended super framing  EDX Facility emergency assignment list ESF Speed calling USOC  EEC Combined access INTERTRA blocal 1-26 ESF Extended superframe format  EEC Electronic dequipment cabinet ESL Emergency stand-alone  EEC Electronic dequipment cabinet ESL Speed calling 8 code USOC  EECT End-to-end call trace ESL Speed calling 8 code USOC  EXDRACE ESC Extended superframe format  ESL Speed calling 18 code USOC  EXEMPLE SUPER SUPER SUP | ECS         | Electronic crosconnect system                                                                                                    | ESB  | Emergency service bureau                                                                                                    |
| EDAC Electromechanical digital adapter circuit ESC Three way calling USOC  EDD Envelope delay distortion ESCC2 Extended high level serial communication controller  EDI Electronic data interchange ESCC3 Like ESCC2 Like ESCC2  EDP Electronic directory customer counts (ISDN BRCS) ESD Electronic directory customer counts (ISDN BRCS) ESD Extended super framing  EDSX Electronic directory customer counts (ISDN BRCS) ESD Extended super framing  EDX Facility emergency assignment list ESF Speed calling USOC  ECC Combined access INTER/TRA blocal 1-26 ESF Speed calling USOC  EEC Electronic equipment cabinet ESL Escental service  ECC Electronic equipment cabinet ESL Speed calling 8 code USOC  EEDP Expanded electronic tandem switching dialing plan ESM Call forwarding USOC                                                                                                    |             | The state of the state of the s |      | Emanded Specon Grount                                                                                                    |
| EDD Envelope delay distortion                                                                                                    |             | Electromachanical digital adapter sizerit                                                                                                    |      | Escape (ASCII control)                                                                                                    |
| Electronic data interchange ESCC2  Electronic data interchange ESCC2  Electronic data processing ESD Electronic data processing ESD Electronic data processing ESD Extended super framing Extended super framing Extended super framing Extended super framing Extended super framing Extended super framing Extended super framing Extended super framing Extended super frame Speed calling USCC  EC Combined access INTERTRA blocal 1-26 ESF Extended super frame format ESE Extended superframe format ESE Extended superframe format ESE EXTENDED.                                                                                                    |             | Envelope delay distortion                                                                                                    |      | Three way calling USOC                                                                                                    |
| EDP Electronic data processing ESD Electrostatic discharge EDSC Electronic directory customer counts (ISDN BRCS) ESD Extended super framing Electronic digital signal x-connect ESF Extended super frame EDZ Facility emergency assignment list ESF Speed calling USOC EEC Combined access INTERTRAN blocal 1-26 ESF Extended superframe format EE Initials of supervisor reviewing this ticket. ESL Emergency stand-alone EEC Electronic equipment cabinet ESL Essental service EECT End-to-end call trace ESL Speed calling 8 code USOC EXPANDED COMPANY CONTRACTOR CONTRACTOR  |             | The state of the state of the s |      | Like FSCC2                                                                                                    |
| EDSX Electronic directory customer counts (ISDN BRCS) ESD Extended super framing EDSX Electronic directory customer counts (ISDN BRCS) ESD Extended super frame EDSX Facility emergency assignment list ESF Speed calling USOC EEC Combined access INTER/TRA blocal 1-26 ESF Extended superframe format EE Initials of supervisor reviewing this ticket. ESL Emergency stand-alone EEC Electronic equipment cabinet ESL Essential service EECT End-to-end call trace ESL Speed calling 8 code USOC EEDP Expanded electronic tandem switching dialing plan ESM Call forwarding USOC                                                                                                    |             | Electronic data processing                                                                                                    |      | Electrostatic discharge                                                                                                    |
| EDSX Electronic digital signal x-connect ESF Extended super frame  EDZ Facility emergency assignment list ESF Speed calling USOC  EE Combined access INTER/TRA blocal 1-26 ESF Extended superframe format  EE Initials of supervisor reviewing this ticket. ESL Emergency stand-alone  EEC Electronic equipment cabinet ESL Essental service  EECT End-to-end call trace ESL Speed calling 8 code USOC  EXPANDED EXPANDED EXPANDED EST EST EXTENDED EST EXEMPTED EST EXPANDED EST EXPANDE |             | Electronic directory customer counts (ISDN BRCS)                                                                                                    |      | Extened super framing                                                                                                    |
| EE Initials of supervisor reviewing this ticket. ESL Emergency stand-alone EEC Electronic equipment cabinet ESL Essential service EECT End-to-end call trace ESL Speed calling 8 code USOC EEDP Expanded electronic tandem switching dialing plan ESM Call forwarding USOC                                                                                                    | <b>EDSX</b> | Electronic digital signal x-connect                                                                                                    | ESF  |                                                                                                    |
| EE Initials of supervisor reviewing this ticket. ESL Emergency stand-alone EEC Electronic equipment cabinet ESL Essential service EECT End-to-end call trace ESL Speed calling 8 code USOC EEDP Expanded electronic tandem switching dialing plan ESM Call forwarding USOC                                                                                                    |             |                                                                                                    |      | Speed calling USOC                                                                                                    |
| EE Inflats of supervisor reviewing this ticket. ESL Emergency stand-alone EEC Electronic equipment cabinet ESL Essential service EECT End-to-end call trace ESL Speed calling 8 code USOC EEDP Expanded electronic tandem switching dialing plan ESM Call forwarding USOC                                                                                                    |             | Combined access INTER/TRA blocal 1-26                                                                                                    |      | Extended superframe format                                                                                                    |
| EECT End-to-end call thace ESL Essential service EEDP Expanded electronic tandem switching dialing plan ESM Call forwarding USOC                                                                                                    |             | Initials of supervisor reviewing this ticket.                                                                                                    |      | Emergency stand-alone                                                                                                    |
| EEDP Expanded electronic tandem switching dialing plan ESM Call forwarding USOC                                                                                                    |             | Electronic equipment cabinet                                                                                                    |      | Speed celling 8 and LISOC                                                                                                    |
| 그리아 그는 그리고 그리아 그 아이들이 그는 그들이 그리아 그리아 그 그리아 그리아 그리아 그리아 그리아 그리아 그리아 그                                                                                                    |             |                                                                                                    |      | Call forwarding USOC                                                                                                    |
|                                                                                                    |             |                                                                                                    |      |                                                                                                    |

| ESM                | Economic study module                                                    | FDY          | Set fiscal day for LAC                                                                                                    |
|--------------------|--------------------------------------------------------------------------|--------------|----------------------------------------------------------------------------------------------------|
| SMTC               | Electronic system maintance                                              | FEA          | Custom calling feature/PIC                                                                                                    |
| ESN                | Electronic serial number (Cell)                                          | FEA          | Customer feature                                                                                                    |
| ESN                | Electronic switched network                                              | FEAT         | Feature Features                                                                                                    |
| ESP                | Emergency service number Enhanced service procider                       | FEBE         | Logidies April 1985 April 1985 Ap |
| ESP                | Enhanced service providers                                               | FEC          | Far end block error (IOM2 monitor message) Forward error correction                                                                                                    |
| ESP                | Essential service protection                                             | FECC         | Front end communication computer                                                                                                    |
| SP                 | Print entire summary table                                               | FED          | Far end data                                                                                                    |
| ESS                | Electronic switching system                                              | FELP         | Far end loop process                                                                                                    |
| ESSX               | Electronic switching systen exchange                                     | FEMF         | Foreign electro-motive force                                                                                                    |
| EST                | Established                                                              | FEPS         | Facility and equipment planning system                                                                                                    |
| ESTAB              | Establish                                                                | FEV          | Far end voice                                                                                                    |
| ESX                | Call waiting USOC                                                        | FF           | Check appropriate space where trouble is located                                                                                                    |
| ΕT                 | Entrance facility-telegraph grade INTER/TRA blocal 1-26                  | FF           | Form feed                                                                                                    |
| ET                 | Exchange termination                                                     | FG           | Group-supergroup spectrum INTER/TRA blocal 1-26                                                                                                    |
| ETAS               | Emergency technical assistance                                           | FGA          | Feature group A                                                                                                    |
| ETC                | End of transmission block Estimated trunk ccs value                      | FGB<br>FGC   | Feature group B                                                                                                    |
| TF                 | Electronic toll fraud                                                    | FGD          | Feature group C                                                                                                    |
| ETL                | Equipment test list                                                      | FGE          | Feature group E                                                                                                    |
| TN                 | Electronic tandem network                                                | FGK          | Feature group E Feature group K (ISDN Q.931)                                                                                                    |
| TRI                | Electronics and telecommunications research institute (ROK)              | FIB          | Forward indication bit (SS7)                                                                                                    |
| TS                 | Electronic tandem switching                                              | FID          | Field indentifiers                                                                                                    |
| ETS                | Electronic translation systems                                           | FIFO         | First in                                                                                                    |
| ETSACI             | Electronic tandem switching adminstration channel interface              | FIFO         | First in first out (storage)                                                                                                    |
| TSSP               | ETS status panel                                                         | FIL          | Filter                                                                                                    |
| ETX                | End of text                                                              | FIN          | Facility information msg.                                                                                                    |
| U                  | End user                                                                 | FIOC         | Frame input/output controller                                                                                                    |
| U                  | Extension service-telegrasph grade INTER/TRA blocal 1-26                 | FIP          | Facility interface processor                                                                                                    |
| UPOT               | End user-point of termination                                            | FIPS         | Federal information processing standards                                                                                                    |
| V                  | Enhanced emergency reporting trunk INTER/TRA blocal 1-26                 | FISU         | Fill in signal unit (SS7)                                                                                                    |
| V                  | Expected value                                                           | FITL         | Fiber in the loop                                                                                                    |
| VB                 | Busy call forward USOC                                                   | FJ           | Frame jump (C/I channel code)                                                                                                    |
| VC                 | Bust call forward extended USOC                                          | FKP          | False key pulse                                                                                                    |
| VD<br>VD           | Delayed call forward USOC Delayed call forwarding                        | FKP<br>FL    | False key pulse (MDII) Fault locate                                                                                                    |
| VST                | (Ger) End exchange                                                       | FL           | Fault location                                                                                                    |
| W                  | Off network MTS/WATS equivalent service INTER/TRA blocal                 | FLA          | Flag                                                                                                    |
| -26                | Of fielwork in 10/44/13 equivalent service fiel Ero from blocal          | FLD          | Field                                                                                                    |
| EWSD               | (Ger) Electronic dialing system (digital)                                | FLEXCO       |                                                                                                    |
| EX                 | Exercise                                                                 | FLR          | Frame layout report                                                                                                    |
| XD                 | ECS crossloading option                                                  | FLT          | Flat                                                                                                    |
| EXD                | Extra digit                                                              | FM           | Frequency modulation                                                                                                    |
| EXD                | Extra digit (MDII)                                                       | FM01         | DCT alarm activated or retired - 1AESS                                                                                                    |
| EXP                | Extra pulse                                                              | FM02         | Possible failure of entire bank not just frame - 1A                                                                                                    |
| EXP                | Extra pulse (MDII)                                                       | FM03         | Error rate of specified digroup - 1AESS                                                                                                    |
| EXT                | Extension                                                                | FM04         | Digroup out of frame more than indicated - 1AESS                                                                                                    |
| EXTC               | Expenditure type code                                                    | FM05         | Operation or release of the loop terminal relay-1AESS                                                                                                    |
|                    | Facility direction Fault (indicator)                                     | FM06<br>FM07 | Result of digroup circuit diagnostics -1AESS  Carrier group alarm status of specific group - 1AESS                                                                                                    |
| 100                | Office or base unit from trouble report.                                 | FM08         | Carrier group alarm status of specific group - 1AESS  Carrier group alarm count for digroup - 1AESS                                                                                                    |
| 1                  | Facility system                                                          | FM09         | Hourly report of carrier group alarms - 1AESS                                                                                                    |
| Ā                  | Frame aligner                                                            | FM10         | Public switched digital capacity failure - 1AESS                                                                                                    |
| A                  | Fuse alarm                                                               | FM11         | PUC counts of carrier group errors - 1AESS                                                                                                    |
| AA                 | Facility accepted (SS7 in ISUP)                                          | <b>FMAC</b>  | Facility maintance administration center                                                                                                    |
| AC                 | Facility                                                                 | <b>FMAC</b>  | Facility maintenance and control                                                                                                    |
| AC                 | Facility Assiment Center                                                 | FMC          | Force management center                                                                                                    |
| ACD                | Facility changed msg.                                                    | FMM          | Finite message machine                                                                                                    |
| ACS                | Facilities assignment and control system                                 | FN           | Feature number                                                                                                    |
| ADS                | Dorce administration                                                     | FN           | File name                                                                                                    |
| ANALN              |                                                                          | FNBE         | Far and near end block error (IOM2 monitor message)                                                                                                    |
| AP                 | Facilities analysis plan                                                 | FNPA         | Foreign numbering plan area                                                                                                    |
| AR                 | Facility request (SS7: in ISUP)                                          | FOC          | First office application                                                                                                    |
| AS                 | Federal acquisition regulation Frame alignment signal                    | FON          | Fiber optic communications Fiber optics network                                                                                                    |
| AST                | First application system test                                            | FOR          | Frame order report                                                                                                    |
| AT                 | File allocation table                                                    | FORPOT       | Foreign potential.                                                                                                    |
| AX                 | Faximile                                                                 | FOS          | Frame operations summary                                                                                                    |
| -C                 | Feature control                                                          | FOS-ALC      |                                                                                                    |
| C                  | Frame control                                                            | FOS-RO       |                                                                                                    |
| C                  | From cable                                                               | FOT          | Forward transfer (SS7: in ISUP)                                                                                                    |
| FC/EC              | Function code and environment code                                       | FP           | Functional protocol                                                                                                    |
| FCA                | Final closure abandon (MDII)                                             | FPC          | Foundation peripheral controller                                                                                                    |
| CAP                | Facility capacity                                                        | FPC          | Frequency comparison pilots                                                                                                    |
| CC                 | Federal communications commission                                        | FPS          | Fast packet switching                                                                                                    |
| FCC                | Forward command channel                                                  | FR           | Fire dispatch INTER/TRA blocal 1-26                                                                                                    |
| FCC                | Frame control center                                                     | FR           | Fixed resistance                                                                                                    |
| CD                 | Frame comtinuity date                                                    | FR           | Flat rate                                                                                                    |
| FCG                | False cross or ground                                                    | FRAC         | Frame aligner circuit                                                                                                    |
| FCS                | File control systemation                                                 | FRC          | Forced request configuration                                                                                                    |
| FCS                | Frame check sequence                                                     | FREQ         | Frequency                                                                                                    |
| FD<br>FDD          | Private line-data INTER/TRA blocal 1-26                                  | FRJ          | Facility rejected msg. (SS7 in ISUP)                                                                                                    |
| -DD<br>-DDI        | Frame due date                                                           | FRMR         | Frame reject (LAP-D response)                                                                                                    |
| וטטו               | Fiber distributed data interface (x3t9.5) Feeder/distribution interfaces | FRQ          | Field reliability performance studies Facility request message                                                                                                    |
| EDI                | Espandent division multiplay                                             | FRS          | Flexible route selection                                                                                                    |
|                    | riequency division multiplex                                             | FS           | File separator                                                                                                    |
| FDI<br>FDM<br>FDM  | Frequency-division multiplexing                                          |              |                                                                                                    |
| FDM<br>FDM         | Frequency-division multiplexing                                          |              | Function Schematic/Symbol Numbers (1AFSS Test access                                                                                                    |
| FDM<br>FDM<br>FDMA | Frequency-division multiplexing FDM access                               | FS/SYM       |                                                                                                    |
| FDM<br>FDM         | Frequency-division multiplexing                                          |              | Function Schematic/Symbol Numbers (1AESS Test access<br>False start abandon<br>False start abandon on incoming trunk                                                                                                    |

|                  | minimum minimum minimu | HOEE       | MCDAL LEASED MAD NOT 14 (19)                                                                                           |
|------------------|----------------------------------------------------------------------------------------------------|------------|----------------------------------------------------------------------------------------------------|
| FSK              | Frequency shift keying                                                                                                    | HCFE       | High-capacity front end                                                                                                |
| FSN              | Forward sequence number                                                                                                    | HCSDS      | High-capacity satellite digital service                                                                                |
| FT               | Foreign exchange trunk INTER/TRA blocal 1-26                                                                                                    |            | High-capacity terrestrial digital service                                                                              |
| FT               | Frame time                                                                                                    |            | High capacity 3.152 mb/ps-service code for LATA access                                                                 |
| FTA              | Frame transfer analysis                                                                                                    |            | High-density bipolar 3 (cept PRI)                                                                                      |
| FTC              | Frame transfer completion                                                                                                    |            | HSM digital facilities interface                                                                                       |
| FTE              | Frame transfer establishment                                                                                                    | HDLC       | High level DLC                                                                                                    |
| FTG              | Final trunk group                                                                                                    | HDLC       | High-level data link control                                                                                           |
| FTL              | Frame transfer lets                                                                                                    | HDSL       | High bit-rate digital subscriber line                                                                                  |
| FTP              | File transfer protocol                                                                                                    | HDTV       | High definition television (soon to be the new buzz word!!                                                             |
| FTR              | Frame transfer reprint                                                                                                    | HDW        | Hardware                                                                                                    |
| FTS              | Federal telecommunications system                                                                                                    | HDX        | Half duplex                                                                                                    |
| FTW              |                                                                                                    | HE         | High capacity 6.312 mb/ps-service code for LATA access                                                                 |
|                  |                                                                                                    |            |                                                                                                    |
| FUNCS            | Functions are a second of the second of the  |            | Home energy assistance program                                                                                         |
| FV               | Voice grade facility INTER/TRA blocal 1-26                                                                                                    |            | High end hop off                                                                                                    |
| FW               | Wideband channel INTER/TRA blocal 1-26                                                                                                    |            | High capacity 6.312-service code for LATA access                                                                       |
| FWD              | Forward Annual Control of the Control of the Contro | HE         | Hunt-from telephone number                                                                                             |
| <b>FWM</b>       | Frame work management                                                                                                    | HFCC       | High capacity facility control center                                                                                  |
| FWS              | Frame work station                                                                                                    |            | Hardwara failure rate                                                                                                  |
| FX               | Foreign exchange                                                                                                    |            | High capacity 274.176 mb/s-service code for LATA access                                                                |
| FX               | Foreign exchange INTER/TRA blocal 1-26                                                                                                    |            | Hardware group blocking acknowledgment failure                                                                         |
| FXO              | Foreign exchange circuit office direction                                                                                                    |            | Hunt group report                                                                                                    |
| FXS              | Foreign exchange circuit station direction                                                                                                    |            | Hunt group summary                                                                                                    |
|                  | Spare box. use for special studies.                                                                                                    |            |                                                                                                    |
| G                |                                                                                                    |            | Hardware group unblocking acknowledgment failure                                                                       |
| GAP              | (Ec) group of analysis and provision (for ONP)                                                                                                    |            | History header                                                                                                    |
| GB               | Great britain                                                                                                    |            | Record of repair activity.                                                                                             |
| GBS              | Group bridging service                                                                                                    |            | High                                                                                                    |
| GC               | Group card                                                                                                    | HI         | High impedance (C/I channel code)                                                                                      |
| GCE              | Gated Oscillator Error                                                                                                    | HI         | Highway interrupt                                                                                                    |
| GCI              | General circuit interface (IOM/u(k0)-interface)                                                                                                    | HIC        | Hybrid integrated circuit                                                                                              |
| GCON             | Generic conditions                                                                                                    | HIM        | Host interface module                                                                                                  |
| GCP              | Generate Control pulse                                                                                                    |            | Hunting ISH                                                                                                    |
| GCR              | General configuration register                                                                                                    | HK         | Hook disable sales success that the sales of                                                                           |
| GCS              |                                                                                                    |            | Siemens semiconductors (nl)                                                                                            |
|                  |                                                                                                    |            |                                                                                                    |
| GDSUC            |                                                                                                    |            | Highest lead factor group count                                                                                        |
| GDSUC            |                                                                                                    | HLDG       | Holding                                                                                                    |
| GDX              | Gated diode crosspoint                                                                                                    |            |                                                                                                    |
| GDXAC            | C Gated diode crosspoint access                                                                                                    | HLSC       | High-level service circuits                                                                                            |
| GDXC             | Gated diode crosspoint compensator                                                                                                    | HM1        | Intercom plus USOC                                                                                                    |
| <b>GDXCO</b>     | N Gated diode crosspoint control circuit                                                                                                    | HMCL       | Host message class assignment                                                                                          |
| GEISCO           |                                                                                                    | HMP        | Intercom plus                                                                                                    |
| GFR              | General facility report                                                                                                    | HNPA       | Home numbering plan area                                                                                               |
|                  |                                                                                                    |            | Headalth actual action                                                                                                 |
| GG               | Getails of reported trouble.                                                                                                    |            | Hospitality network service                                                                                            |
| GH               | Gain hit                                                                                                    |            | Hotel billing information center                                                                                       |
| GHZ              | Gigahertz                                                                                                    |            | Hotel billing information system                                                                                       |
| GID              | Group ID                                                                                                    |            | Call hold (i.253 b)                                                                                                    |
| <b>GKCCR</b>     | Generated key collection and compression routine                                                                                                    | HP         | Hewlett-packard                                                                                                    |
| GLA              | Generate lists for assignment                                                                                                    | HP         | Non-DDS digital data 2.4 kb/s INTER/TRA blocal 1-26                                                                    |
| GND              |                                                                                                    | HPO        | High performance option                                                                                                |
| GNS              |                                                                                                    | HQ         | Non-DDS digital data 4.8 kb/s INTER/TRA blocal 1-26                                                                    |
| GNS              | Gainslope test (SARTS command)                                                                                                    |            | Hour As cases seems in an appearance to the intervent sector                                                           |
| GOC              | General order control (TIRKS)                                                                                                    |            | Non-DDS digital data 9.6 kb/s INTER/TRA blocal 1-26                                                                    |
| GOS              |                                                                                                    |            | Hours prefix                                                                                                    |
|                  |                                                                                                    |            |                                                                                                    |
| GP               | Group processor                                                                                                    |            | High capacity subrate-service code for LATA access                                                                     |
| GPA              |                                                                                                    | HSCC       | High level serial communication controller sab82520                                                                    |
| GPIB             | General purpose interface bus                                                                                                    |            | Extended hscc sab82525                                                                                                 |
| <b>GPPC</b>      | General purpose power controller                                                                                                    |            | Host switching module                                                                                                  |
| GPS              | Global positioning system                                                                                                    | HSSDS      |                                                                                                    |
| GR               | General requirments (BellCoRe)                                                                                                    | HT         | Horizontal tabulator                                                                                                   |
| GRA              | GRS acknowledgement                                                                                                    | HT         | Hunt-to telephone number                                                                                               |
| GRASP            |                                                                                                    | HTI        | Highway transfer interrupt                                                                                             |
| GRD              | Ground fault.                                                                                                    |            | High usage                                                                                                    |
| GRD              | Ground.                                                                                                    |            | High-usage trunk                                                                                                    |
| GRID             | Line unit acid                                                                                                    |            |                                                                                                    |
| GRP              | Line unit grid.                                                                                                    |            |                                                                                                    |
|                  |                                                                                                    |            | High usage trunk group                                                                                                 |
| GRP M            |                                                                                                    |            | High and wet.                                                                                                    |
| GRS              | Circuit group reset (SS7: in ISUP)                                                                                                    | HW         | High-and-wet                                                                                                    |
| GS               | Ground start (on-hook normal)                                                                                                    |            | Non-DDS digital data 56 kb/s INTER/TRA blocal 1-26                                                                     |
| GS               | Group separator                                                                                                    | HW         | Pcm highway                                                                                                    |
| GSA              | General services administration                                                                                                    | HZ         | Hertz Muchani galange                                                                                                  |
| GSAT             | General telephone and electronics satellite corporation                                                                                                    |            | Cable and pair or associated equipment                                                                                 |
| GST              |                                                                                                    | No. Inc.   | Information (LAP-D command)                                                                                            |
| GSZ              | Group size                                                                                                    | The second | Installation                                                                                                    |
| GTC              |                                                                                                    | 0.00       | Invalid                                                                                                    |
| GTE              |                                                                                                    |            |                                                                                                    |
|                  | General telephone electronics                                                                                                    | 181        | Investment and inventory                                                                                               |
| GTEI             | Global tei                                                                                                    |            | Customer services installation and maintenance                                                                         |
| GTS              | Gamma transfer service                                                                                                    |            | Installation & maintenance                                                                                             |
| GTT              | Global title transmission                                                                                                    |            | Information (numbered i-frames)                                                                                        |
| GWY              |                                                                                                    | 1/0        | Ineffective other                                                                                                    |
| Ger              | German                                                                                                    | 1/0        | Input/output devices                                                                                                   |
| Н                |                                                                                                    | 1/0        | Tnput/output                                                                                                    |
| н                | Hours                                                                                                    | 10         | Feature removed                                                                                                    |
| н                | Trouble ticket number. subparagraph 5.6.4.                                                                                                    |            | Added feature                                                                                                    |
| H&D              |                                                                                                    |            | Immediate action                                                                                                    |
|                  |                                                                                                    |            |                                                                                                    |
| H-               | High-                                                                                                    |            | Ineffective attempts                                                                                                   |
| HDAD             | Hardware reliability assurance program                                                                                                    |            | Ineffective attempt analysis.                                                                                          |
| H-RAP            | Hands-free add-on circuit (for speakerphone)                                                                                                    | IAAN       | Immediatel action report                                                                                               |
| HAC              |                                                                                                    |            |                                                                                                    |
|                  | Hunt group blocks of spares                                                                                                    | IAC0       | DLI 0 access error                                                                                                    |
| HAC              | Hunt group blocks of spares                                                                                                    | IAC0       | DLI 0 access error                                                                                                    |
| HAC<br>HBS       | Hunt group blocks of spares High capacity 1.544 mb/ps-service code for LATA access                                                                                                    | IAC1       | DLI 1 access error                                                                                                    |
| HAC<br>HBS<br>HC | Hunt group blocks of spares High capacity 1.544 mb/ps-service code for LATA access                                                                                                    | IAC1       | DLI 0 access error DLI 1 access error Intergrated access cross-connected system Incomplete address detected (incoming) |

| IDN burst transceiver circuit tegrated business network ISDN BRCS and Analog Office totals soming call (x.25) bependent carrier stallation centers er-LATA carrier er-exchange carrier erexchange carrier erexchange carrier soming advance (MDII) dividual circuit analysis international control in the communication controller terstate communications controller terstate communications controller terstate communications controller terstate communications controller terstate communications in the control in the control | INF INIT INL INN INQ INR INS INT INTCCTR INTCHG INTECHS INTELS INTELS INW INW INWATS INWAS INWAS INWOSS INWOSS INWOSS INWOSS INWOSS INWONP INWONP INWONP INWONP INWONP                                                                                                    | I Integrated network cost analysis - local and toll Integrated network cost analysis - shared Integrated network cost analysis - shared Integrated network cost analysis system - embedded Integrated network cost analysis system - embedded Integrated network cost information system Incomplete Individual Information (SS7: in ISUP) Allocation table initalization Inter node network Complete circuit inquiry Information request (SS7: in ISUP) (japan) information network system (b64+b16+d8) Interrupt (i.e. C/I channel code) Interrupt (i.e. C/I channel code) Interrupt (Intereational code control (NTI) Interexchange Integrated results information service Interrupt INWATS [code 258(8000-8299)] Inward wide area telecommunications system Inward wide area telephone service Inward wide area telecommunications service Inward wide area telecommunications service Inward wide area telecommunications service Inward wide area telecommunications service Inward side area telecommunications service Inward side area telecommunications service Inward side area telecommunications service Inwards data base overload Inwards data base timeout Inwards data base timeout Inwards data base timeout Inwards date base overload Inwards firet signaling blocked Inwards invalid onlya Inwards invalid onlya                                                                                                    |
|----------------------------------------------------------------------------------------------------|----------------------------------------------------------------------------------------------------|----------------------------------------------------------------------------------------------------|
| ISDN BRCS and Analog Office totals coming call (x.25) pependent carrier tallation centers er-LATA carrier er-exchange carrier erexchange carrier erexchange carrier soming advance (MDII) advance (MDII) advance (MDIII) advance (MDIII) advance | INCAS-A INCAS-INCAS-E INCAS-E INCAS-E INCAS-E INCAS-E INCP IND INF INF INIT INIT INIT INIT INT INT INT INT INT                                                                                                    | Integrated network cost analysis - access Integrated network cost analysis - local and toll Integrated network cost analysis - shared Integrated network cost analysis system Integrated network cost analysis system - embedded Integrated network cost analysis system - embedded Integrated network cost information system Incomplete innocmplete Individual Information (SS7: in ISUP) Allocation table initialization Inter node network Complete circuit inquiry Information request (SS7: in ISUP) (japan) information network system (b64+b16+d8) Inter node network Inter node network Inter node network Inter node network Information request (SS7: in ISUP) (japan) information network system (b64+b16+d8) Interrupt (i.e. C/I channel code) Interrupt (i.e. C/I channel code) Intervated code control blocked Intervational telecommunications service (INWATS) INWATS all lines busy Intervational telecommunications service (INWATS) Intervational code control blocked Intervational telecommunications service (INWATS) InwaTS data base overload InwaTS data base overload InwaTS data base overload InwaTS invalid originating blocked InwaTS invalid originating numbering plan area (ONPA) INWATS invalid originating numbering plan area (ONPA)                                                                                                    |
| coming call (x.25) lependent carrier tallation centers er-LATA carrier er-exchange carrier er-exchange carrier stallation and maintence centers coming advance coming advance (MDII) individual circuit analysis international civil aviation organization DN communications controller terstate commerce commission nmate call control unit teractive call distribution tera-RSM communication link individual calling line id tegrated call management terconnecting network (taiwan) integrated communication intercity and outstate trunk tercept interexchange carrier-point of termination inter-LATA customer service center interexchange customer service center interexchange customer service center interexchange customer service center interexchandividual circuit usage and peg count individual circuit usage and peg count individual circuit usage and peg count individual circuit usage and peg count individual circuit usage and peg count individual circuit usage encorder e control code b) interated digital acrier unit integrated digital carrier unit integrated digital carrier unit integrated digital carrier unit integrated digital carrier unit integrated digital carrier unit integrated digital carrier unit integrated digital carrier unit integrated digital carrier unit integrated digital carrier unit integrated digital carrier unit integrated digital carrier unit integrated digital carrier unit integrated digital carrier unit integrated digital carrier unit integrated digital corrier integrated digital loop carrier integrated digital loop carrier                                                                                                    | INCAS-LT INCAS-S INCAS-S INCAS-S INCP INF INF INF INF INF INI INI INN INQ INR INS INT INT INT INT INT INT INT INT INT INT                                                                                                    | I Integrated network cost analysis - local and toll Integrated network cost analysis - shared Integrated network cost analysis - shared Integrated network cost analysis system - embedded Integrated network cost analysis system - embedded Integrated network cost information system Incomplete Individual Information (SS7: in ISUP) Allocation table initalization Inter node network Complete circuit inquiry Information request (SS7: in ISUP) (japan) information network system (b64+b16+d8) Interrupt (i.e. C/I channel code) Interrupt (i.e. C/I channel code) Interrupt (i.e. C/I channel  |
| lependent carrier tatalation centers er-LATA carrier erexchange carrier erexchange carrier erexchange carriers erexchange carriers erexchange carriers erexchange carriers erexchange carriers erexchange carriers erexchange carriers enterational civil avaition organization dividual circuit analysis enterational civil avaition organization in interestate commence commission erestate commence commission erestate commence commission erea. Electroly call distribution ra-RSM communications link dividual calling line id teractive call distribution erea. Electroly enterated call management terconnecting network (takwan) integrated communication interexchange carrier-point of termination enter-LATA customer service center enterexchange carrier service center enterexchange carrier service center enterexchange carrier service center enterational closed user groups endividual circuit usage and peg count enterational circuit usage erecorder econtrol code b) interated digital acrier unit entegrated digital carrier unit entegrated digital carrier unit integrated digital carrier unit in | INCAS-S INCAS/I INCAS/I INCAS/I INCIS INCP IND INF INF INF INIT ININ ININ ININ ININ IN                                                                                                    | Integrated network cost analysis - shared Integrated network cost analysis system Integrated network cost analysis system - embedded Integrated network cost analysis system - embedded Integrated network cost information system Incomplete Individual Information (SS7: in ISUP) Allocation table initialization Inter node link Inter node network Complete circuit inquiry Information request (SS7: in ISUP) (japan) information network system (b64+b16+d8) Internode network Complete circuit inquiry Information request (SS7: in ISUP) (japan) information network system (b64+b16+d8) Internuty (i.e. C/I channel code) Internuty (i.e. C/I channel code) Internuty (i.e. C/I channel code) Internuty (i.e. C/I channel etwork system (b64+b16+d8) Internuty (i.e. C/I channel code) Internuty (i.e. C/I channel code) Internuty (i.e. C/I  |
| tallation centers er-LATA carrier erexchange carrier sistallation and maintence centers coming advance coming advance (MDII) individual circuit analysis international civil aviation organization DN communications controller terstate commerce commission mate call control unit teractive call distribution rar-RSM communication link individual calling line id iditegrated call management terconnecting network tawan) integrated communication intercity and outstate trunk tercept interexchange carrier-point of termination inter-LATA customer service center interexchange carrier-service center interexchange carrier-service center interexchange carrier-service center interexchange carrier-service center interexchange carrier service center interexchange carrier service center interexchange carrier service center interexchange carrier service center interexchange carrier service center interexchange carrier service center interexchange carrier service center interexchange carrier service center interexchange carrier service center interexchange carrier service center interexchange carrier described in the carrier interexted city interest carrier interested digital access (b64+b8+d8) formation distribution companies terim defined central office interface integrated digital carrier unit integrated digital carrier unit integrated digital carrier unit integrated digital carrier unit integrated digital carrier unit integrated digital carrier unit integrated digital carrier unit integrated digital carrier unit integrated digital corrier integrated digital loop carrier                                                                                                    | INCAS/E INCAS/I INCAS/I INCIS INCP IND INF INIT INI INI INI INI INI INI INI INI IN                                                                                                    | Integrated network cost analysis system Integrated network cost analysis system - embedded Integrated network cost information system Incomplete Individual Information (SS7: in ISUP) Allocation table initalization Inter node link Information request (SS7: in ISUP) (japan) information network System (b64+b16+d8) Interrupt (i.e. C/I channel code) Interrupt (i.e. C/I channel code) Interrupt (i.e. C/I channel code) Interrated results information service International code control (NTI) Interexchange Integrated results information service International telecommunications satellite consortium Interrupt INWATS [code 258(8000-8299)] Inward wide area telecommunications system Inward wide area telecommunications system Inward wide area telecommunications service INWATS returned blocked INWATS all lines busy INWATS at at base overload INWATS data base overload INWATS data base overload INWATS foret signaling blocked INWATS nonpurchased NPA INWATS invalid ONPA INWATS invalid ONPA INWATS invalid ONPA INWATS invalid ONPA INWATS invalid ONPA INWATS Invalid ONPA INWATS INVALID INVALID INVA |
| er-LATA carrier er-exchange carrier sinstallation and maintence centers coming advance (MDII) individual circuit analysis international civil aviation organization interaction controller terrative all distribution interactions controller terrative call distribution interactions controller terrative call distribution interactions controller terrative call distribution interaction call distribution interaction call distribution interactive call distribution interactive call management terronnecting network (taiwan) integrated communication intercity and outstate trunk terrative call interactive call terrative call terrative call terrative call terrative cannot interest the control code carrier service center interexchange carrier-point of termination interactive carrier service center interactional closed user groups individual circuit usage and peg count individual circuit usage and peg count individual circuit usage recorder control code b) interated digital carrier unit integrated digital carrier unit integrated digital corrier unit integrated digital corrier unit integrated digital corrier unit inte | INCIS INCP IND INF INIT INI INI INI INI INI INI INI INI IN                                                                                                    | Integrated network cost analysis system - embedded Integrated network cost information system Incomplete Individual Information Information Information Information Information Information Information Information Information Information Inter node Initer node Initer node Initer node Initer node Initer node Initer node Initer node Initer node Initer node Initer node Initer node Initer node Initer Information Inter node Initer Information Inter node Initer Information Inter Initer Information Inter Initer Inite |
| erexchange carriers  coming advance  coming advance (MDII)  individual circuit analysis  international civil aviation organization  DN communications controller  lerstate commerce commission  mate call control unit  tercactive call distribution  rar-RSM communication link  dividual calling line id  legrated call management  terconnecting network  (tawan) integrated communication  ntercity and outstate trunk  tercept  Interexchange carrier-point of termination  nter-LATA customer service center  nterexchange carrier service center  nterexchange customer service center  nterexchange customer service center  nterexchange customer service center  nterexchange customer service center  nterexchange customer service center  nterexchange customer service center  nterexthange customer service center  nterexthange customer service center  nterexthange customer service center  nterexthange for the service center  nterestical circuit usage and peg count  didudual circuit usage recorder  e control code  b) interated digital acrier unit integrated digital carrier unit  ntegrated digital carrier unit  ntegrated digital carrier unit  ntegrated digital carrier unit  ntegrated digital carrier unit  ntegrated digital carrier unit  ntegrated digital carrier unit  ntegrated digital carrier unit  ntegrated digital carrier unit  ntegrated digital carrier unit  ntegrated digital carrier unit  ntegrated digital carrier unit  teremediate distribution frame  tal domain identifier (ISO 7498)  tegrated digital loop carrier                                                                                                    | INCP IND INF INF INF INIT INL INN INQ INR INTCCTR INTCCTR INTCHG INTEGHS INTELSA' INTR INW INWATS INWATS IN | Integrated network cost information system Incomplete Individual Information (SS7: in ISUP) Allocation table initialization Inter node link Inter node network Complete circuit inquiry Information request (SS7: in ISUP) (japan) information network system (b64+b16+d8) Interrupt (i.e. C/I channel code) Interrupt (i.e. C/I channel code) Interrupt (i.e. C/I channel code) Interrupt (i.e. C/I channel code) Interrupt (i.e. C/I channel code) Interrupt (i.e. C/I channel code) Interrupt (i.e. C/I channel code) Interrupt (i.e. C/I channel code) Interrupt (i.e. C/I channel code) Intervated results information service Interrupt (i.e. C/I channel code) Intervated results information service Intervated results information service Intervated results information service INWATS (code 258(8000-8299)) Inward wide area telecommunications system Inward wide area telephone service Inward wide area telephone service Inward swide area telecommunications service (INWATS) Inward swide area telecommunications service (INWATS) Inward swide area telecommunications service (INWATS) Inward swide area telecommunications service (INWATS) Inward swide area telecommunications service INWATS returned blocked INWATS atla base timeout INWATS data base overload INWATS drect signaling blocked INWATS investid originating plan area (NPA) INWATS returned no translation                                                                                                    |
| installation and maintence centers coming advance (MDII) individual circuit analysis international civil aviation organization in the communications controller terstate commence commission in the call control unit interactive call distribution ra-RSM communication link interactive call distribution ra-RSM communication link individual calling line id integrated call management terconnecting network (taiwan) integrated communication intercity and outstate trunk tercept interexchange carrier-point of termination interexchange carrier-point of termination inter-LATA customer service center interexchange carrier-sprint of termination inter-LATA customer service center interexchange carrier service center interexchange customer service center interexchange customer service center interexchange customer service center interexchange customer service center interexchange customer service center interexchange customer service center interextendial circuit usage and peg count individual circuit usage and peg count individual circuit usage recorder econtrol code b) interated digital carrier unit integrated digital carrier unit integrated digital corrier unit integrated digital carrier unit integrated digital carrier unit integrated digital carrier unit integrated digital carrier unit integrated digital carrier unit integrated digital carrier unit integrated digital carrier unit integrated digital carrier unit integrated digital carrier unit integrated digital carrier unit integrated digital carrier unit integrated digital carrier unit integrated digital carrier unit integrated digital carrier unit integrated digit | IND INF INF INIT ININ INR INR INR INT INT INTCCTR INTCGRIS INTEGRIS INTELSA' INTR INW INWATS INWBLKC INWBLKC I | Individual Information (SS7: in ISUP) Allocation table initialization Inter node link Inter node network Complete circuit inquiry Information request (SS7: in ISUP) (japan) information network system (b64+b16+d8) Internode (i.e. C/I channel code) Interrupt (i.e. C/I channel code) Interrupt (i.e. C/I channel code) Interrupt (i.e. C/I channel code) Interrupt (i.e. C/I channel code) Interrupt (i.e. C/I channel code) Interrupt (i.e. C/I channel code) Intervachange Interprated results information service Interrupt Intervachange Interprated results information service Intervachange Inward wide area telecommunications system Inward wide area telecommunications system Inward wide area telecommunications system Inward wide area telecommunications service (INWATS Inward Sall lines busy INWATS all lines busy INWATS all lines busy INWATS data base overload INWATS data base overload INWATS drect signaling blocked INWATS nonpurchased NPA INWATS returned no translation INWATS invalid oNPA INWATS invalid oNPA INWATS invalid onlya                                                                                                    |
| coming advance coming advance (MDII) dividual circuit analysis nternational civil aviation organization DN communications controller terstate commerce commission nmate call control unit tercarctive call distribution ra-RSM communication link dividual calling line id tegrated call management terconnecting network tawany integrated communication ntercity and outstate trunk tercept interexchange carrier-point of termination ntercity and outstate trunk tercept interexchange carrier-service center nterexchange carrier service center nterexchange customer service center nterexchange customer service center nterexchange customer service center nterexchange customer service center nterexthange customer service center nterestication closed user groups dividual circuit usage recorder e control code b) interated digital accrier unit ntegrated digital carrier unit ntegrated digital carrier unit ntegrated digital carrier unit ntegrated digital carrier unit ntegrated digital carrier unit ntegrated digital carrier unit interestiated digital carrier unit termediate distribution forme sial domain identifier (ISO 7498) tegrated digital loop carrier tergrated digital loop carrier                                                                                                    | INF INF INT INI INI INN INQ INR INS INT INTCHG INTEGRIS INTELSA INTR INV INWATS INWATS INWATS INWATS INWBLKC INWBUSS INWOSBI INWOSBI INWOSBI INWONP INWONP I | Information Information (SS7: in ISUP) Allocation table initalization Inter node link Inter node network Complete circuit inquiry Information request (SS7: in ISUP) (japan) information network system (b64+b16+d8) Interrupt (i.e. C/I channel code) Interrupt (i.e. C/I channel code) Interrupt (i.e. C/I channel code) Interrupt (i.e. C/I channel code) Interrapt (i.e. C/I channel code) Interrapt (i.e. C/I channel code) Interrapt (i.e. C/I channel code) Interrapt (i.e. C/I channel code) Interrapt (i.e. C/I channel code) Interrapt (i.e. C/I channel code) Interrapt (i.e. C/I channel code) Interrapt (i.e. C/I channel code) Interrapt (i.e. C/I channel code) Interrapt (i.e. C/I channel code) Interrapt (i.e. C/I channel code) Interrapt (i.e. C/I channel consortium interrupt (i.e. C/I channel consortium interrupt interrapt (i.e. Code) Interrapt (i.e. C/I channel consortium interrupt interrapt (i.e. C/I channel consortium interrupt interrapt (i.e. C/I channel consortium interrupt interrupt (i.e. C/I channel consortium interrupt interrupt (i.e. C/I channel consortium interrupt interrupt (i.e. C/I channel consortium interrupt interrupt (i.e. C/I channel consortium interrupt interrupt (i.e. C/I channel consortium interrupt interrupt (i.e. C/I channel consortium interrupt interrupt (i.e. C/I channel consortium interrupt interrupt (i.e. C/I channel consortium interrupt interrupt (i.e. C/I channel consortium interrupt (i.e. C/I channel consortium interrupt ( |
| coming advance (MDII)  Individual circuit analysis  International civil aviation organization  IDN communications controller  terstate commerce commission  Inmate call control unit  teractive call distribution  Ira-RSM communication link  Individual calling line id  tegrated call management  terconnecting network  Itaiwan) integrated communication  Interexchange carrier-point of termination  Interexchange carrier-point of termination  Inter-LATA customer service center  Interexchange carrier-service center  Interexchange carrier-service center  Interexchange carrier-service center  Interexchange customer service center  Interexchange customer service center  Interexchange customer service better  Interexchange customer service center  Interexchange customer service center  Interexchange customer service center  Interexchange customer service center  Interexchange customer service center  Interexchange customer service center  Interexchange customer service center  Interexchange customer service center  Interexchange customer service center  Interexchange customer service center  Interexchange customer service center  Interexchange customer service center  Interexchange customer service center  Interexchange customer service center  Interexchange controller  Interparted digital carrier unit i.e. AT&T Series 5 RT FP 303G  Interparted digital carrier unit i.e. AT&T Series 5 RT FP 303G  Interparted digital carrier unit i.e. AT&T Series 5 RT FP 303G  Interparted digital corrier  Interparted digital loop carrier                                                                                                    | INF INIT INL INN INQ INR INS INT INTCCTR INTCHG INTECHS INTELS INTELS INW INW INWATS INWAS INWAS INWOSS INWOSS INWOSS INWOSS INWOSS INWONP INWONP INWONP INWONP INWONP                                                                                                    | Information (SS7: in ISUP) Allocation table initalization Inter node link Inter node network Complete circuit inquiry Information request (SS7: in ISUP) (igapan) information network system (b64+b16+d8) Interrupt (i.e. C/I channel code) It. International code control (NTI) Interexchange SI Integrated results information service International code control (NTI) Interexchange SI Integrated results information service International telecommunications satellite consortium Interrupt INWATS (code 258(8000-8299)) Inward wide area telecommunications system Inward wide area telecommunications system Inward wide area telecommunications service INWATS returned blocked Inward wide area telecommunications service (INWATS) blocked VINWATS all lines busy INWATS all lines busy INWATS at a base overload INWATS data base overload INWATS data base overload INWATS forest signaling blocked INWATS returned no translation INWATS returned no translation INWATS invalid oNPA INWATS invalid oNPA INWATS invalid only                                                                                                    |
| individual circuit analysis international civil aviation organization iDN communications controller terstate commerce commission inmate call control unit teractive call distribution ira-RSM communication link individual calling line id itegrated call management terconnecting network (taiwan) integrated communication intercity and outstate trunk tercept interexchange carrier-point of termination interexchange carrier service center interexchange carrier service center interexchange carrier service center interexchange customer service center interexchange customer service center interested digital acreare runt integrated digital carrier unit integrated digital carrier unit integrated digital carrier unit integrated digital carrier unit integrated digital carrier unit integrated digital carrier unit integrated digital carrier unit integrated digital carrier unit integrated digital carrier unit integrated digital carrier unit integrated digital carrier unit integrated digital carrier unit integrated digital corrier unit integrated digital corrier unit integrated digital loop carrier integrated digital loop carrier                                                                                                    | INL INN INQ INR INS INT INT INTCHG INTEGRIS INTELSA' INTES INW INWATS INWATS INWATS INWASI INWOBI INWOBI INWOBI INWONP INWONP INWONP                                                                                                    | Inter node link Inter node network Complete circuit inquiry Information request (SS7: in ISUP) (japan) information network system (b64+b16+d8) Interrupt (i.e. C/I channel code) It. International code control (NTI) Interexchange S Integrated results information service I International telecommunications satellite consortium Interrupt INWATS (code 258(8000-8299)) Inward wide area telephone service D INWATS returned blocked Inward wide area telecommunications system Inward wide area telephone service D INWATS returned blocked Inward wide area telecommunications service (INWATS UNIVATS returned blocked INWATS returned blocked INWATS all lines busy INWATS all sines busy INWATS data base overload D INWATS data base overload UNIVATS data base timeout INWATS direct signaling blocked INWATS nonpurchased NPA INWATS nonpurchased numbering plan area (NPA) INWATS invalid ONPA INWATS invalid ONPA INWATS invalid onlya                                                                                                    |
| International civil aviation organization DN communications controller Ierstate commerce commission Inmate call control unit Iteractive call distribution Ira-RSM communication link dividual calling line id Iterated call management Iterconnecting network Itawan) integrated communication Intercity and outstate trunk Itercept Interexchange carrier-point of termination Inter-LATA customer service center Interexchange carrier service center Interexchange customer service center Interexchange customer service center Interational closed user groups Individual circuit usage and peg count Individual circuit usage recorder Io control code D) interated digital access (b64-b8+d8) Formation distribution companies Iterim defined central office interface Integrated digital carrier unit Integrated digital carrier unit Integrated digital carrier unit Integrated digital carrier unit Integrated digital carrier unit Integrated digital carrier unit i.e. AT&T Series 5 RT FP 303G International direct distance dialing SDN d-channel exchange controller Itermediate distributing frame Ital domain identifier (ISO 7498) Integrated digital loop carrier Itergrated digital loop carrier                                                                                                    | INL INN INQ INR INS INT INT INTCHG INTEGRIS INTELSA' INTES INW INWATS INWATS INWATS INWASI INWOBI INWOBI INWOBI INWONP INWONP INWONP                                                                                                    | Inter node link Inter node network Complete circuit inquiry Information request (SS7: in ISUP) (japan) information network system (b64+b16+d8) Interrupt (i.e. C/I channel code) It. International code control (NTI) Interexchange S Integrated results information service I International telecommunications satellite consortium Interrupt INWATS (code 258(8000-8299)) Inward wide area telephone service D INWATS returned blocked Inward wide area telecommunications system Inward wide area telephone service D INWATS returned blocked Inward wide area telecommunications service (INWATS UNIVATS returned blocked INWATS returned blocked INWATS all lines busy INWATS all sines busy INWATS data base overload D INWATS data base overload UNIVATS data base timeout INWATS direct signaling blocked INWATS nonpurchased NPA INWATS nonpurchased numbering plan area (NPA) INWATS invalid ONPA INWATS invalid ONPA INWATS invalid onlya                                                                                                    |
| DN communications controller terrstate communications controller terrstate communication link teractive call distribution rar-RSM communication link dividual calling line id tegrated call management terconnecting network taxon line results and terroller terroller te | INN INQ INR INR INS INT INTCCTR INTCGRIS INTEGRIS INTELSA' INTR INW INWATS INWBLKC INWBLKC INW | Inter node network Complete circuit inquiry Information request (SS7: in ISUP) (japan) information network system (b64+b16+d8) Interrupt (i.e. C/I channel code) Interrupt (i.e. C/I channel code) Interrupt (i.e. C/I channel code) Intervational code control (NTI) Interexchange Integrated results information service Interruptal telecommunications satellite consortium Interrupt INWATS (code 258(8000-8299)) Inward wide area telecommunications system Inward wide area telecommunications system Inward wide area telecommunications service InWATS returned blocked Inward swide area telecommunications service (INWATS) blocked INWATS all lines busy INWATS all lines busy INWATS data base overload INWATS data base overload INWATS drect signaling blocked INWATS nonpurchased NPA INWATS returned no translation INWATS invalid ONPA INWATS invalid ONPA INWATS invalid ONPA INWATS invalid one                                                                                                    |
| terstate commerce commission nmate call control unit teractive call distribution ra-RSM communication link didividual calling line id tegrated call management terconnecting network taiwan) integrated communication ntercity and outstate trunk tercept interexchange carrier-point of termination ntercity and coustomer service center nterexchange carrier-service center nterexchange customer service center nterexchange customer service center nterexchange customer service center nterexchange customer service conter nterexchange customer service conter nterestional closed user groups ndividual circuit usage and peg count ndividual circuit usage recorder e control code b) interated digital accress (b64+b8+d8) formation distribution companies terim defined central office interface ntegrated digital carrier unit ntegrated digital carrier unit i. ntegrated digital carrier unit i. ntegrated digital carrier unit i. ntegrated digital carrier unit i. ntegrated digital carrier unit i. ntegrated digital carrier unit i. ntegrated digital carrier unit i. ntegrated digital carrier unit i. ntegrated digital carrier unit i. ntegrated digital carrier unit i. ntegrated digital cop carrier termediate distributing frame tial domain identifier (ISO 7498) tegrated digital loop carrier                                                                                                    | INQ INR INR INS INT INTCHG INTEGRIS INTEGRIS INTELSA INTR INW INWATS INWATS INWATS INWASI INWOOD INWOBI INWOOD INWOSBI INWONP INWONP IN | Complete circuit inquiry Information request (SS7: in ISUP) (japan) information network system (b64+b16+d8) Interrupt (i.e. C/I channel code) Interrupt (i.e. C/I channel code) Interrupt (i.e. C/I channel code) Interrupt (i.e. C/I channel code) Interrupt (i.e. C/I channel code) Interrupt (i.e. C/I channel code) INWATS (code 258(8000-8299)) Inward wide area telecommunications system Inward wide area telephone service INWATS returned blocked Inward wide area telecommunications service (INWATS code control blocked INWATS returned blocked INWATS all lines busy INWATS data base overload INWATS data base overload INWATS data base overload INWATS data base overload INWATS formpurchased NPA INWATS returned on translation INWATS returned or translation INWATS invalid onlyA INWATS invalid onlyA                                                                                                    |
| nmate call control unit terractive call distribution ra-RSM communication link dividual calling line id tegrated call management terconnecting network (taiwan) integrated communication intercity and outstate trunk tercept interexchange carrier-point of termination interexchange carrier-point of termination interexchange carrier-service center interexchange carrier-service center interexchange customer service center interexchange customer service center interexchange customer service center interexchange customer service center interexchange customer service center interexchange customer service center interexchange customer service center interexchange customer service center interext demandal circuit usage and peg count interest dividual circuit usage recorder econtrol code b) interated digital acrier unit integrated digital carrier unit integrated digital carrier unit integrated digital carrier unit integrated digital carrier unit i.e. AT&T Series 5 RT FP 303G intermediated distributing frame lat domain identifier (ISO 7498) integrated digital loop carrier integrated digital loop carrier integrated digital loop carrier                                                                                                    | INR INS INT INTCCTR INTCCTR INTCCHG INTEGRIS INTELSA* INTR INW INW INW INW INW INW INW INW INW INW                                                                                                    | Information request (SST: in ISUP) (japan) information network system (b64+b16+d8) Interrupt (i.e. C/I channel code) IL Interrupt (i.e. C/I channel code) Interrupt (i.e. C/I channel code) Interrupt (i.e. C/I channel code) Interrupt (i.e. C/I channel code) Interrupt (i.e. C/I channel code) Interrupt (i.e. C/I channel code) Interrupt (interrupt) Inward wide area telecommunications satellite consortium Interrupt Inward wide area telecommunications system Inward wide area telecommunications system Inward wide area telecommunications service Inward wide area telecommunications service Inward  |
| teractive call distribution tra-RSM communication link dividual calling line id tegrated call management terconnecting network (taiwan) integrated communication ntercity and outstate trunk tercept Interexchange carrier-point of termination interchard customer service center nterexchange carrier service center nterexchange customer service center nterexchange customer service center nterexchange customer service center nterexchange customer service center nterexchange customer service center nterexchange customer service center nterexchange customer service center of terexchange customer service center of terexchange customer service center of terexchange customer service center of terexchange customer service center of terexchange customer service center of terexchange centre of terexchange control terim defined central office interface ntegrated digital carrier unit integrated digital carrier unit integrated digital carrier unit integrated digital carrier unit integrated digital carrier unit integrated digital carrier unit integrated digital carrier unit integrated digital carrier unit integrated digital carrier unit integrated digital carrier unit integrated digital carrier unit integrated digital carrier unit integrated digital carrier unit integrated digital corrier  SDN d-channel exchange controller termediate distributing frame tald domain identifier (ISO 7498) tegrated digital loop carrier                                                                                                    | INS INT INTCCTR INTCHG INTEGRIS INTEGRIS INTELSA* INTR INW INWATS INWBLKC INWBLKC INWBLKC INWBLKC INWBLKC INWBLKC INWDBNO INWDBNO INWDBNO INWDBNO INWDBNO INWDBNO INWDNP INWNNP INWNNP INWNNP INWNNP INWNNP INWNNP INWNNP INWNNP INWNNP INWNNP INWNNP INWNNP INWNNP INWNNP INWNNP INWONP INWONP I | (japan) information network system (b64+b16+d8) Interrupt (i.e. C/I channel code) Interrupt (i.e. C/I channel code) Interrupt (i.e. C/I channel code) Interrupt (i.e. C/I channel code) Interrupt (i.e. C/I channel code) Intervated results information service Interrupt (interval) Intervational telecommunications satellite consortium Interrupt INWATS (code 258(8000-8299)) Inward wide area telecommunications system Inward wide area telephone service InWATS returned blocked Inward wide area telephone service Inward wide area telecommunications service (INWATS to Inward wide area telecommunications service (INWATS INWATS at Insessed NPA INWATS at Invalid of Invalid processed NPA INWATS nonpurchased numbering plan area (NPA) INWATS invalid ONPA INWATS invalid ONPA INWATS invalid ONPA INWATS invalid one                                                                                                    |
| Ira-RSM communication link  dividual calling line id  legrated call management  terconnecting network  (talwan) integrated communication  ntercity and outstate trunk  tercept  Interexchange carrier-point of termination  nter-LATA customer service center  nterexchange carrier-service center  nterexchange carrier service center  nterexchange customer service center  nterexchange customer service center  nterational closed user groups  ndividual circuit usage and peg count  ndividual circuit usage recorder  e control code  b) interated digital acreses (b64+b8+d8)  formation distribution companies  terim defined central office interface  ntegrated digital carrier unit  ntegrated digital carrier unit  ntegrated digital carrier unit  ntegrated digital carrier unit  ntegrated digital carrier unit  ntegrated digital carrier unit  ntegrated digital carrier unit  ntegrated digital carrier unit  ntegrated digital carrier unit  ntegrated digital carrier unit  ntegrated digital carrier unit  ntegrated digital corrier  lat domain identifier (ISO 7498)  stegrated digital loop carrier                                                                                                    | INT INTCTR INTCHG INTEGRIS INTELSA* INTR INW INWATS INWATS INWBLKD INWBLKD INWBUSN INWOCBI INWDSBI INWDSV INWNP INWNNP INWNNP INWNONP INWONP INWONP INWONP                                                                                                    | Interrupt (i.e. C/I channel code) RL Interractional code control (NTI) Interexchange SI Integrated results information service International telecommunications satellite consortium Interrupt INWATS [code 258(8000-8299)] Inward wide area telecommunications system Inward wide area telecommunications system Inward wide area telecommunications service O INWATS returned blocked O INWATS all lines busy INWATS and lines busy INWATS data base overload O INWATS data base overload O INWATS date base overload O INWATS forect signaling blocked A INWATS nonpurchased NPA INWATS returned no translation A INWATS invalid ONPA INWATS invalid ONPA INWATS invalid ONPA INWATS invalid ONPA INWATS invalid ONPA INWATS invalid oner in the control plan area (ONPA) INWATS invalid oner in the control plan area (ONPA)                                                                                                    |
| individual calling line id letegrated call management leteronnecting network (taiwar) integrated communication intercity and outstate trunk letrocept line can be service center interexchange carrier service center interexchange carrier service center interexchange carrier service center interexchange customer service center interexchange customer service center interexchange customer service center interexchange customer service center interexchange customer service center interexchange customer service center interexchange customer service center interexchange customer service center interexchange customer service center interexchange count dividual circuit usage and peg count individual circuit usage recorder e control code b) interated digital carcies (b64+b8+d8) formation distribution companies letrim defined central office interface integrated digital carrier unit integrated digital carrier unit integrated digital carrier unit integrated digital carrier unit integrated digital carrier unit integrated digital carrier unit integrated digital carrier unit integrated digital carrier unit integrated digital carrier unit integrated digital corrier integrated digital loop carrier integrated digital loop carrier                                                                                                    | INTCCTR INTCHG INTEGRIS INTELSA' INTR INW INWATS INWBLKC INWBLKC INWBLKC INWBLKC INWBCBI INWDBT INWDSD INWDBT INWONP INWNNP INWNNP INWNNP INWONP INWONP INWONP INWONP INWONP INWONP INWONP INWONP INWONP INWONP INWONP INWONP                                                                                                    | It. International code control (NTI) Interexchange Interexchange Interprated results information service International telecommunications satellite consortium Interrupt INWATS (code 258(8000-8299)) Inward wide area telecommunications system Inward wide area telecommunications system Inward wide area telecommunications system Inward wide area telecommunications service (INWATS Inward side area telecommunications service (INWATS INWATS all lines busy INWATS all lines busy INWATS at a base overload INWATS data base overload INWATS data base timeout INWATS direct signaling blocked INWATS nonpurchased NPA INWATS nonpurchased numbering plan area (NPA) INWATS invalid ONPA INWATS invalid ONPA INWATS invalid ONPA INWATS invalid ONPA                                                                                                    |
| Itegrated call management terconnecting network, k (tawan) integrated communication network, and ustate trunk tercept interexchange carrier-point of termination miter-LATA customer service center neterexchange carrier service center neterexchange customer service center neterational closed user groups ndividual circuit usage and peg count ndividual circuit usage recorder econtrol code b) interated digital access (b64+b8+d8) formation distribution companies terim defined central office interface netgrated digital carrier unit negrated digital carrier unit netgrated digital carrier unit neterational direct distance dialing SDN d-channel exchange controller termediate distribution from termediated domain identifier (ISO 7498) tetegrated digital icop carrier tergrated digital loop carrier retergrated digital loop carrier                                                                                                    | INTCHG INTEGRIS INTELSA* INTR INW INWATS INWBLKC INWBLKC INWBLKC INWBLKC INWBUS INWCCBI INWDBO INWDBT INWDBV INWNP INWNNP INWNNP INWNNP INWNNP INWONP INWONP INWONP INWONP INWONP INWONP INWONP INWONP INWONP INWONP INWONP                                                                                                    | Interexchange Integrated results information service Integrated results information service International telecommunications satellite consortium Interrupt INWATS (code 258(8000-8299)) Inward wide area telecommunications system Inward wide area telephone service Inward wide area telephone service Inward wide area telecommunications service (INWATS of Inward wide area telecommunications service (INWATS of INWATS all lines busy INWATS all lines busy INWATS code control blocked INWATS data base overload INWATS data base timeout INWATS direct signaling blocked INWATS nonpurchased NPA INWATS returned no translation INWATS invalid ONPA INWATS invalid ONPA INWATS invalid ONPA INWATS invalid one                                                                                                    |
| terconnecting network (takwan) integrated communication intercity and outstate trunk tercept Interexchange carrier-point of termination inter-LATA customer service center interexchange carrier service center interexchange carrier service center interexchange customer service center interexchange customer service center interexchange customer service center interexchange customer service center interexchange customer service center interexchange customer service center interexchange customer service center interexchange customer service by interated digital customer companies terim defined central office interface integrated digital carrier unit integrated digital carrier unit integrated digital carrier unit integrated digital carrier unit integrated digital carrier unit integrated digital carrier unit integrated digital carrier unit integrated digital carrier unit integrated digital carrier unit integrated digital carrier unit integrated digital carrier unit integrated digital carrier unit integrated digital corrier integrated digital corrier                                                                                                    | INTEGRIS INTELSA' INTR INW INWA' INWATS INWBLKC INWBLKC INWBLKC INWBCS INWCCBI INWCCBI INWDBT INWDSBI INWNPA INWNPA INWNPA INWNPA INWONP, INWONP, INWOVLE INWUNEC                                                                                                    | S Integrated results information service International telecommunications satellite consortium Interrupt INWATS (code 258(8000-8299)) Inward wide area telecommunications system Inward wide area telecommunications system Inward wide area telecommunications system Inward wide area telecommunications service INWATS returned blocked Inward wide area telecommunications service (INWATS INWATS all lines busy INWATS all lines busy INWATS data base overload INWATS data base overload INWATS drect signaling blocked INWATS returned no translation INWATS returned no translation INWATS invalid ONPA INWATS invalid ONPA INWATS invalid ONPA INWATS invalid one                                                                                                    |
| (laiwan) integrated communication intercity and outstate trunk tercept interexchange carrier-point of termination inter-LATA customer service center interexchange carrier service center interexchange carrier service center interexchange customer service center interexchange customer service center interexchange customer service center interexchange customer service center intereational closed user groups individual circuit usage and peg count individual circuit usage recorder e control code b) interated digital access (b64+b8+d8) formation distribution companies terim defined central office interface integrated digital carrier unit integrated digital carrier unit integrated digital carrier unit integrated digital carrier unit i.e. AT&T Series 5 RT FP 303G intermediated distributing frame termediate distributing frame title domain identifier (ISO 7498) integrated digital loop carrier                                                                                                    | INTELSA' INTR INW INWATS INWATS INWBLKD INWBLKD INWBLKD INWBUSN INWDBO INWDBO INWDBT INWONP INWONP INWONP INWONP INWONP INWONP INWONP INWONP INWONP INWONP INWONP INWONP INWONP INWONP INWONP INWONP INWONP INWONP INWONP                                                                                                    | T International telecommunications satellite consortium Interrupt INWATS [code 258(8000-8299)] Inward wide area telecommunications system Inward wide area telephone service  INWATS: returned blocked Inward wide area telecommunications service (INWATS: oblocked INWATS all lines busy INWATS all lines busy INWATS code control blocked INWATS data base overload INWATS data base overload INWATS data base timeout INWATS direct signaling blocked INWATS nonpurchased NPA INWATS returned no translation INWATS invalid ONPA INWATS invalid ONPA INWATS invalid ONPA INWATS invalid ONPA INWATS invalid on riginating numbering plan area (ONPA) INWATS invalid originating numbering plan area (ONPA)                                                                                                    |
| Intercity and outstate trunk tercept interexchange carrier-point of termination inter-LATA customer service center interexchange carrier-point center interexchange carrier service center interexchange customer service center interational closed user groups individual circuit usage and peg count individual circuit usage and peg count individual circuit usage recorder e control code b) interated digital access (b64-b8+d8) formation distribution companies terim defined central office interface integrated digital carrier unit integrated digital carrier unit integrated digital carrier unit integrated digital carrier unit integrated digital carrier unit integrated digital carrier unit integrated digital carrier unit integrated digital carrier unit interemational direct distance dialing SDN d-channel exchange controller termediate distributing frame lat domain identifier (ISO 7498) integrated digital loop carrier integrated digital loop carrier                                                                                                    | INTR INW INWATS INWATS INWBLKC INWBLKC INWBUS INWCBB INWOBO INWOBO INWOBT INWONP INWNNP INWNNP INWNNP INWONP INWONP INWONP INWONP INWONP INWONP INWONP INWONP INWONP INWONP INWONP INWONP INWONP INWONP INWONP INWONP INWONP                                                                                                    | Interrupt INWATS [code 258(8000-8299)] Inward wide area telecommunications system Inward wide area telephone service O INWATS returned blocked O Inward wide area telecommunications service (INWATS Oblocked Inward wide area telecommunications service (INWATS Oblocked INWATS all lines busy INWATS code control blocked V INWATS data base overload O INWATS data base timeout INWATS direct signaling blocked A INWATS nonpurchased NPA INWATS nonpurchased numbering plan area (NPA) INWATS invalid ONPA INWATS invalid ONPA INWATS invalid ONPA INWATS invalid oner in the control of the control of th |
| tercept Interexchange carrier-point of termination InterATA customer service center Interexchange carrier service center Interexchange customer service center Interexchange customer service center Interexchange customer service center International closed user groups Individual circuit usage and peg count Individual circuit usage and peg count Individual circuit usage encorder Individual circuit usage encorder Individual circuit usage encorder Individual circuit usage encorder Individual circuit usage encorder Individual circuit usage encorder Internated digital acress (b64+b8+d8) Internated digital carrier unit Integrated digital carrier unit Integrated digital carrier unit Integrated digital carrier unit Integrated digital carrier unit Integrated digital carrier unit Integrated digital carrier unit Integrated digital carrier Integrated digital loop carrier Integrated digital loop carrier                                                                                                    | INW INWATS INWBLKC INWBLKC INWBLKC INWBCS INWCSBI INWOSSI INWONP INWONP INWONP INWONP INWONP INWONP INWONP INWONP INWONP INWONP INWONP INWONP INWONP INWONP INWONP INWONP INWONP INWONP INWONP INWONP INWONP INWONP INWONP INWONP INWONE INWONE                                                                                                    | INWATS (code 258(8000-8299)) Inward wide area telecommunications system Inward wide area telephone service Inward wide area telephone service Inward wide area telephone service Inward wide area telephone service Inward service (INWATS Inward service (INWATS INWATS all lines busy InwATS and control blocked InwATS data base overload InwATS data base timeout InwATS data base timeout InwATS indered signaling blocked InwATS nonpurchased NPA INWATS nonpurchased numbering plan area (NPA) InwATS invalid ONPA INWATS invalid ONPA INWATS invalid ONPA INWATS invalid ONPA                                                                                                    |
| Interexchange carrier-point of termination inter-LATA customer service center interexchange carrier service center interexchange customer service center interexchange customer service center international closed user groups individual circuit usage and peg count individual circuit usage recorder e control code b) interated digital access (b64+b8+d8) formation distribution companies terim defined central office interface integrated digital carrier unit integrated digital carrier unit integrated digital carrier unit i.e. AT&T Series 5 RT FP 303G international direct distance dialing SDN d-channel exchange controller termediate distributing frame tial domain identifier (ISO 7498) integrated digital loop carrier integrated digital loop carrier                                                                                                    | INWATS INWBLKD returned INWBUSY INWCCBL INWDBTC INWDSBL INWNDBTC INWNNPA INWNNPA INWNNPA INWONPA INWONPA INWONPA INWONPA INWONPA INWONPA INWONPA INWONPA INWONPA INWONPA INWONPA INWONPA INWONPA INWONPA INWONPA INWONPA INWONPA INWONPA INWONPA INWONPA INWONPA INWONPA INWONPA INWONPA                                                                                                    | Inward wide area telecommunications system Inward wide area telephone service INWATS returned blocked Inward wide area telecommunications service (INWATS blocked Inward wide area telecommunications service (INWATS blocked INWATS all lines busy INWATS code control blocked INWATS data base overload INWATS data base overload INWATS direct signaling blocked INWATS morpurchased NPA INWATS nonpurchased numbering plan area (NPA) INWATS invalid ONPA INWATS invalid ONPA INWATS invalid one                                                                                                    |
| Interexchange carrier service center interexchange customer service center international closed user groups individual circuit usage and peg count individual circuit usage recorder e control code b) interated digital access (b64+b8+d8) formation distribution companies terim defined central office interface integrated digital carrier unit integrated digital carrier unit integrated digital carrier unit integrated digital carrier unit integrated digital carrier unit integrated digital carrier unit integrated digital carrier unit integrated digital carrier unit integrated digital carrier unit integrated digital carrier unit integrated digital carrier it integrated digital carrier it integrated digital carrier it integrated digital loop carrier it integrated digital loop carrier                                                                                                    | INWBLKD INWBLKD returned INWBCSI INWCCSI INWDB0 INWDB1 INWDS1 INWNSP INWNNP INWNNP INWNONP INWONP INWONP INWONP INWOVLE INWUNEC                                                                                                    | D INWATS returned blocked Inward wide area telecommunications service (INWATS blocked INWATS all lines busy INWATS all lines busy INWATS code control blocked INWATS data base overload INWATS data base timeout INWATS direct signaling blocked INWATS nonpurchased NPA INWATS nonpurchased numbering plan area (NPA) INWATS invalid ONPA INWATS invalid ONPA INWATS invalid ONPA INWATS invalid ONPA INWATS invalid ONPA INWATS invalid ONPA                                                                                                    |
| Interexchange customer service center International closed user groups International closed user groups Individual circuit usage and peg count Individual circuit usage and peg count Individual circuit usage recorder e control code b) interated digital access (b64+b8+d8) Internated digital access (b64+b8+d8) Internated digital acrier unit Integrated digital carrier unit Integrated digital carrier unit Integrated digital carrier unit Integrated digital carrier unit Integrated digital carrier unit Integrated digital carrier unit Integrated digital carrier unit Integrated digital carrier unit Integrated digital carrier unit Integrated digital carrier unit Integrated digital corrier Integrated digital loop carrier Integrated digital loop carrier                                                                                                    | INWBLKD returned INWBUS\ INWCBI INWDBO INWDBO INWNDSBI INWNNP INWNNP INWONP INWONP INWONP INWOVLE INWUNEC                                                                                                    | Inward wide area telecommunications service (INWATS blocked  INWATS all lines busy INWATS code control blocked  INWATS data base overload INWATS data base inneout INWATS data base tinneout INWATS data base tinneout INWATS firect signaling blocked INWATS nonpurchased NPA INWATS nonpurchased numbering plan area (NPA) INWATS returned no translation INWATS invalid ONPA INWATS invalid ONPA INWATS invalid one                                                                                                    |
| International closed user groups Individual circuit usage and peg count Individual circuit usage recorder e control code b) interated digital access (b64+b8+d8) formation distribution companies terim defined central office interface Integrated digital carrier unit Integrated digital carrier unit Integrated digital carrier unit i.e. AT&T Series 5 RT FP 303G International direct distance dialing SDN d-channel exchange controller termediate distributing frame tial domain identifier (ISO 7498) Integrated digital loop carrier Integrated digital loop carrier                                                                                                    | returned E INWBUS\ INWCSBI INWDBO INWDSBI INWNNP/ INWNNP/ INWONP/ INWONP/ INWOVLE INWUNE( INWUNE( INWU | blocked Y INWATS all lines busy L INWATS code control blocked V INWATS data base overload O INWATS data base timeout L INWATS direct signaling blocked A INWATS nonpurchased NPA INWATS nonpurchased numbering plan area (NPA) L INWATS invalid ONPA A INWATS invalid ONPA A INWATS invalid ONPA A INWATS invalid ONPA                                                                                                    |
| ndividual circuit usage and peg count  individual circuit usage recorder  e control code  b) interated digital access (b64+b8+d8)  formation distribution companies  terim defined central office interface  integrated digital carrier unit  integrated digital carrier unit  integrated digital carrier unit  integrated digital carrier unit  integrated digital carrier unit  integrated digital carrier unit  integrated digital carrier unit  integrated digital carrier unit  integrated digital carrier unit  integrated digital carrier unit  integrated digital corrier  integrated digital  integrated digital  integrated digital loop carrier  integrated digital loop carrier                                                                                                    | INWBUSY INWCCBL INWDBO INWDBTC INWDSBL INWNNPA INWNNPA INWONPA INWONPA INWOVLI INWUNEC INWUNEC INWUNEC                                                                                                    | Y INWATS all lines busy INWATS code control blocked V INWATS data base overload D INWATS data base timeout INWATS data base timeout INWATS direct signaling blocked A INWATS nonpurchased NPA INWATS nonpurchased numbering plan area (NPA) INWATS invalid ONPA A INWATS invalid ONPA INWATS invalid ONPA INWATS invalid ONPA                                                                                                    |
| ndividual circuit usage recorder e control code b) interated digital access (b64+b8+d8) formation distribution companies terim defined central office interface ntegrated digital carrier unit ntegrated digital carrier unit ntegrated digital carrier unit i.e. AT&T Series 5 RT FP 303G nternational direct distance dialing SDN d-channel exchange controller termediate distributing frame tial domain identifier (ISO 7498) ntegrated digital loop carrier integrated digital loop carrier                                                                                                    | INWBUSY INWCBL INWDBO INWDSBL INWNNP INWNNP INWNOXI INWONP INWOVL INWOVL INWVNE INWVLI INWVLI                                                                                                    | Y INWATS all lines busy INWATS code control blocked V INWATS data base overload D INWATS data base timeout INWATS data base timeout INWATS direct signaling blocked A INWATS nonpurchased NPA INWATS nonpurchased numbering plan area (NPA) INWATS invalid ONPA A INWATS invalid ONPA INWATS invalid ONPA INWATS invalid ONPA                                                                                                    |
| e control code b) interated digital access (b64+b8+d8) formation distribution companies terim defined central office interface ntegrated digital carrier unit ntegrated digital carrier unit i.e. AT&T Series 5 RT FP 303G nternational direct distance dialing SDN d-channel exchange controller termediate distributing frame tial domain identifier (ISO 7498) ntegrated digital loop carrier letergrated digital loop carrier                                                                                                    | INWCCBL<br>INWDBO<br>INWDBTC<br>INWDBBL<br>INWNNP/<br>INWOXI<br>INWONP/<br>INWOVLI<br>INWUNE/<br>INWUNE/<br>INWUNE/<br>INWUNE/                                                                                                    | INWATS anies busy INWATS code control blocked INWATS data base overload INWATS data base imeout INWATS data base imeout INWATS direct signaling blocked INWATS nonpurchased NPA INWATS nonpurchased numbering plan area (NPA) INWATS returned no translation INWATS invalid ONPA INWATS invalid ONPA INWATS invalid originating numbering plan area (ONPA)                                                                                                    |
| b) interated digital access (b64+b8+d8) formation distribution companies terim defined central office interface ntegrated digital carrier unit ntegrated digital carrier unit i.e. AT&T Series 5 RT FP 303G ntemational direct distance dialing SDN d-channel exchange controller termediate distributing frame tial domain identifier (ISO 7498) ntegrated digital loop carrier tegrated digital loop carrier                                                                                                    | INWDBOY INWDSBL INWNNP INWNNP INWNOXI INWONP INWONP INWONP INWONP INWOVLE INWUNEC                                                                                                    | V INWATS data base overload  INWATS data base timeout INWATS direct signaling blocked A INWATS nonpurchased NPA INWATS nonpurchased numbering plan area (NPA) INWATS returned no translation A INWATS invalid ONPA INWATS invalid ONPA INWATS invalid one                                                                                                    |
| formation distribution companies terim defined central office interface ntegrated digital carrier unit ntegrated digital carrier unit ntegrated digital carrier unit ntegrated digital carrier unit i.e. AT&T Series 5 RT FP 303G nternational direct distance dialing SDN d-channel exchange controller termediate distributing frame tial domain identifier (ISO 7498) ntegrated digital loop carrier letergrated digital loop carrier                                                                                                    | INWDBTO INWDSBL INWNNPA INWNOXI INWONPA INWONPA INWONPA INWOVLE INWUNEC INWVLIN                                                                                                    | O INWATS data base timeout INWATS direct signaling blocked A INWATS nonpurchased NPA A INWATS nonpurchased numbering plan area (NPA) INWATS returned no translation A INWATS invalid ONPA INWATS invalid ONPA INWATS invalid originating numbering plan area (ONPA)                                                                                                    |
| terim defined central office interface integrated digital carrier unit integrated digital carrier unit i.e. AT&T Series 5 RT FP 303G integrated digital carrier unit i.e. AT&T Series 5 RT FP 303G international direct distance dialing SDN d-channel exchange controller termediate distributing frame tital domain identifier (ISO 7498) integrated digital loop carrier letergrated digital loop carrier                                                                                                    | INWDSBL<br>INWNNPA<br>INWNOXI<br>INWONPA<br>INWONPA<br>INWOVLE<br>INWUNEC<br>INWVLIN                                                                                                    | L INWATS direct signaling blocked A INWATS nonpurchased NPA A INWATS nonpurchased numbering plan area (NPA) L INWATS returned no translation A INWATS invalid ONPA A INWATS invalid originating numbering plan area (ONPA)                                                                                                    |
| ntegrated digital carrier unit . ntegrated digital carrier unit . ntegrated digital carrier unit i.e. AT&T Series 5 RT FP 303G nternational direct distance dialing SDN d-channel exchange controller termediate distributing frame lial domain identifier (ISO 7498) ntegrated digital loop carrier ntegrated digital loop carrier                                                                                                    | INWNNPA<br>INWNOXI<br>INWONPA<br>INWONPA<br>INWOVLE<br>INWUNEC<br>INWVLIN                                                                                                    | A INWATS nonpurchased NPA A INWATS nonpurchased numbering plan area (NPA) L INWATS returned no translation A INWATS invalid ONPA INWATS invalid ONPA INWATS invalid ONPA                                                                                                    |
| ntegrated digital carrier unit AT&T Series 5 RT FP 303G integrated digital carrier unit i.e. AT&T Series 5 RT FP 303G international direct distance dialing SDN d-channel exchange controller termediate distributing frame lial domain identifier (ISO 7498) integrated digital loop carrier letergrated digital loop carrier                                                                                                    | INWNOXI<br>INWONP/<br>INWONP/<br>INWOVLE<br>INWUNE(<br>INWVLIN                                                                                                    | A INWATS nonpurchased numbering plan area (NPA) L INWATS returned no translation A INWATS invalid ONPA A INWATS invalid oniginating numbering plan area (ONPA)                                                                                                    |
| ntegrated digital carrier unit i.e. AT&T Series 5 RT FP 303G international direct distance dialing SDN d-channel exchange controller termediate distributing frame lial domain identifier (ISO 7498) itegrated digital loop carrier tergrated digital loop carrier retrievated in the control of the control of th | INWNOXI<br>INWONPA<br>INWOVLE<br>INWUNEC<br>INWVLIN                                                                                                    | L INWATS returned no translation A INWATS invalid ONPA A INWATS invalid originating numbering plan area (ONPA)                                                                                                    |
| nternational direct distance dialing<br>SDN d-channel exchange controller<br>termediate distributing frame<br>lial domain identifier (ISO 7498)<br>ntegrated digital loop carrier<br>ttergrated digital loop carrier                                                                                                    | INWONPA<br>INWONED<br>INWOVLE<br>INWUNED<br>INWVLIN                                                                                                    | A INWATS invalid ONPA A INWATS invalid originating numbering plan area (ONPA)                                                                                                    |
| SDN d-channel exchange controller<br>termediate distributing frame<br>lat domain identifier (ISO 7498)<br>ntegrated digital loop carrier<br>tergrated digital loop carrier                                                                                                    | INWOVLE<br>INWUNEC                                                                                                    |                                                                                                    |
| tial domain identifier (ISO 7498)<br>ntegrated digital loop carrier<br>ntergrated digital loop carrier                                                                                                    | INWUNE                                                                                                    | D INWATS returned overload                                                                                                    |
| ntegrated digital loop carrier                                                                                                    | INWVLIN                                                                                                    |                                                                                                    |
| ntergrated digital loop carrier                                                                                                    |                                                                                                    | Q INWATS returned unequipped                                                                                                    |
| neighted digital leep curren                                                                                                    |                                                                                                    |                                                                                                    |
|                                                                                                    |                                                                                                    |                                                                                                    |
| dividual dialing plan                                                                                                    |                                                                                                    | Inward operator                                                                                                    |
| ntegrated data protocol controller                                                                                                    |                                                                                                    | Input/output access unit (univac)                                                                                                    |
| ternal directory system                                                                                                    | 100                                                                                                    | Independent operating company                                                                                                    |
| ntegrated data/voice channel  DN echo cancellation circuit                                                                                                    | 100                                                                                                    | Input/output controler (shelf) Integrated optical circuit                                                                                                    |
| terexchange carrier                                                                                                    | ,00                                                                                                    | Integrated optical circuit International overseas center                                                                                                    |
| ternational electrotechnical comission                                                                                                    |                                                                                                    | International overseas completion center                                                                                                    |
| old name of iec-q3)                                                                                                    |                                                                                                    | Input/output configuration process                                                                                                    |
| lec for 2b1q peb2091                                                                                                    | IOCS                                                                                                    | Input/output control system                                                                                                    |
| lec-q specially for It and NT1 (without microprocessor)                                                                                                    | IODB                                                                                                    | IDCU on-demand B-channel                                                                                                    |
| lec-q with parallel processor interface (i.e. for daml)                                                                                                    | 101                                                                                                    | Secondary input/output interface pack(s)                                                                                                    |
| ec for 4b3t peb2090                                                                                                    | IOM                                                                                                    | ISDN-oriented modular (architecture and interfaces)                                                                                                    |
| nstitute of electrical and electronics engineers                                                                                                    | IOM2                                                                                                    | Extended iom                                                                                                    |
| SDN exchange power controller                                                                                                    | IMOI                                                                                                    | Input/output microprocessor interface                                                                                                    |
| ermediate frequency                                                                                                    | IOP                                                                                                    | Input-output processor                                                                                                    |
| ntegrated digital carrier unit facility                                                                                                    | IOP                                                                                                    | inputoutput Processor                                                                                                    |
| nternational frecuency registration board                                                                                                    | IOP                                                                                                    | inpuroutput unver                                                                                                    |
| Intercity facility relief planning system                                                                                                    | IOP                                                                                                    | input/output processor                                                                                                    |
| witzerland) integrated telecom service                                                                                                    |                                                                                                    | iobit operational software                                                                                                    |
| denitfy graphic subrepertoire (teletex)                                                                                                    | IOS                                                                                                    | inputoutput supervisor (ibivi)                                                                                                    |
| egrated information network                                                                                                    | IOS                                                                                                    | inventory order system                                                                                                    |
|                                                                                                    |                                                                                                    | Input/output shelf assignment Inter-office trunk                                                                                                    |
|                                                                                                    |                                                                                                    | Inter-office test command (SARTS command)                                                                                                    |
| put mux                                                                                                    |                                                                                                    | Interoffice testing                                                                                                    |
|                                                                                                    |                                                                                                    | Interonice testing International originating toll center                                                                                                    |
| dditional ineffective machine attempts                                                                                                    | IP                                                                                                    | Information provider                                                                                                    |
|                                                                                                    |                                                                                                    | Inprogress State of the State of the State o |
| OS mailbox control                                                                                                    |                                                                                                    | Intermediate point                                                                                                    |
| Input message catalog                                                                                                    |                                                                                                    |                                                                                                    |
| Interoffice multiple call forwarding                                                                                                    | IPABX                                                                                                    | ISDN pabx                                                                                                    |
| ntermodulation distortion                                                                                                    | IPAC                                                                                                    | ISDN pc adapter circuit                                                                                                    |
| nput message manual                                                                                                    | <b>IPACS</b>                                                                                                    | Interactive planning & control system                                                                                                    |
| IOS memory management unit                                                                                                    | IPAT                                                                                                    | ISDN primary access transceiver                                                                                                    |
| mpedance                                                                                                    | IPB                                                                                                    |                                                                                                    |
| moules per minute                                                                                                    | IPBC                                                                                                    | IOM2 PBC (old name for EPIC)                                                                                                    |
|                                                                                                    | IPC                                                                                                    | Inter-process communication                                                                                                    |
| nterpersonal messaging protocol (x.420: p2)                                                                                                    | IPC                                                                                                    | Interprocess communication                                                                                                    |
| nterpersonal messaging protocol (x.420: p2) nterprocessor message switch                                                                                                    | IPCS                                                                                                    | IOS process control system                                                                                                    |
| nterpersonal messaging protocol (x.420: p2)<br>nterprocessor message switch<br>nter-machine trunk                                                                                                    | IPCS                                                                                                    | Installation product costing system                                                                                                    |
| nterpersonal messaging protocol (x.420: p2) nterprocessor message switch nter-machine trunk Improved mobile telephone service                                                                                                    | IPCS                                                                                                    | Interactive problem control system                                                                                                    |
| nterpersonal messaging protocol (x.420: p2)<br>nterprocessor message switch<br>nter-machine trunk<br>Improved mobile telephone service<br>nput measured cos usage data                                                                                                    |                                                                                                    | Intelligent personal computer interface board                                                                                                    |
| nterpersonal messaging protocol (x.420: p2)<br>nterprocessor message switch<br>nter-machine trunk<br>Improved mobile telephone service<br>nput measured cos usage data                                                                                                    | IPIB                                                                                                    |                                                                                                    |
| nterpersonal messaging protocol (x.420: p2) nterprocessor message switch nter-machine trunk improved mobile telephone service nput measured cos usage data telligent network telligent network1                                                                                                    | IPIB<br>IPIDB                                                                                                    | IDCU peripheral interface data bus                                                                                                    |
| nterpersonal messaging protocol (x.420: p2)<br>nterprocessor message switch<br>nter-machine trunk<br>Improved mobile telephone service<br>nput measured cos usage data                                                                                                    | IPIB                                                                                                    | IDCU peripheral interface data bus<br>Initial program load<br>Interoffice private line signaling                                                                                                    |
| te de la la la la la la la la la la la la la                                                                                                    | rface module dittional ineffective machine attempts egrated mass announcement system S mailbox control pput message catalog teroffice multiple call forwarding ermodulation distortion ut message manual SS memory management unit pedance pules per minute erpersonal messaging protocol (x.420: p2) erprocessor message switch er-machine trunk                                                                                                    | N link controller         OT           DU line counts.         IOT           but line counts.         IOT           rt mux         IOT           rface module         IOT           titional ineffective machine attempts         IP           legrated mass announcement system         IP           S mailbox control         IP           iput message catalog         IP           put message catalog         IPAS           remodulation distortion         IPAC           symmory management unit         IPAC           symmory management unit         IPAT           puedance         IPB           puelas per minute         IPBC           exprocessor message switch         IPC           exprocessor message switch         IPC           prowd mobile telephone service         IPCS           unt measured cos usage data         IPCS                                                                                                    |

|            |                                                                                    | M.       | - comit describitations in any case of section                   |
|------------|------------------------------------------------------------------------------------|----------|------------------------------------------------------------------|
| IPLAN      | Integrated planning and analysis system                                            | ITAC     | ISDN terminal adaptor circuit                                    |
| IPLS -     | InterLATA private line services                                                    | ITC      | Independent telephone company                                    |
| IPM        | Impulse per minute Impulses per minute                                             | ITC      | Interdepartmental training center at dallas-texas for            |
| IPM<br>IPM |                                                                                    | ITEA     | Intertoll dial Interoffice trunks engineering and administration |
| IPP        | Interruptions per minute IOS protocol part                                         | ITF      | Integrated test facility                                         |
| IPP        | Integrated planning process                                                        | ITG      | Intergrated traffic generator                                    |
| IPPC       | Interdepartmental project planning committee                                       | ITIMS    | Integrated transportation information management system          |
| IPR        | Installation performance results system                                            | ITIMS/IE | Itims/information expert                                         |
| IPS        | Installation performance results                                                   | ITM      | Cable pair item number                                           |
| IPS        | Integrated Provisioning System                                                     | ITNA     | Improves thrid number acceptance                                 |
| IPS        | Integrated provisions system                                                       | ITNO     | Item number                                                      |
| IPX        | Integrated picket exchange                                                         | ITS      | Institute of telecommunication science                           |
| IQS        |                                                                                    | ITS      | Integrated test system                                           |
|            | Instant request system Incoming register                                           | ITS      | Interactive training system                                      |
| IRBR       | Integrated resource billing report system                                          | ITSE     | Incoming trunk service evaluation                                |
| IRC        | International record carrier                                                       | ITSO     | Incoming trunk service observation                               |
| IRIS       | Industry relations information system                                              | ITSTC    | Information technology steering committee (cen                   |
| IRLF       | Incoming register link frame                                                       | ITT      | Idle trunk test                                                  |
| IRM        | Information resource management                                                    | ITU      | International telecommunication union                            |
| IRMC       | Incoming register marker connector                                                 | ITU      | International telecommunications union                           |
| IRO        | Industry relations operations                                                      | ITVSE    | Intermediary transport vendor service center                     |
| IROR       | Internal rate of return                                                            | ITW      | Instructional technology workshop                                |
| IRP        | Integrated revenue planning                                                        |          | Network/port interface unit                                      |
| IRPC       | ISDN remote power control psb2120                                                  | IUP      | Installed user program (IBM)                                     |
| IRR        | Internal rate of return system                                                     | IVD      | Integrated voice data                                            |
| IRRS       | Interactive request and retrieval system                                           | IVP      | Installation verification procedures                             |
| IRS        | Industrial revenue summary                                                         | IVP      | Installation verification procedures                             |
| IRT        | IDCU remote digital terminal                                                       | IVTS     | International video teleconferencing service                     |
| IRU        | Integrated recovery utility (sperry)                                               | IWF      | Interworking facility (gateway)                                  |
|            | Interrupt set                                                                      | IWU      | Interworking unit (gateway)                                      |
| IS/SADQ    |                                                                                    |          | Interactive executive                                            |
| ISA        | Indicate status application                                                        | IXC      | Or icinterexchange carrier                                       |
| ISAC-P     | ISDN subscriber access controller                                                  | IXM      | Interexchange mileage                                            |
| ISAC-S     | ISDN subscriber access controller                                                  |          | Interzone                                                        |
| ISAM       | Indexed sequential access method                                                   |          | Enter centrex (CTX) or multiline hunt group (MLHG) number        |
| ISC        | Intelligent serial controller                                                      | JAD      | Joint application design                                         |
| ISC        | International switching center                                                     | JAM      | Jumper activity management                                       |
| ISC        | Planintercompany services coordination plan                                        | JCL      | Job control language                                             |
| ISC/TE     | Information systems center for technical education                                 | JDC      | Japan digital cellular                                           |
| ISCAR      | Information systems costs analysis reports                                         | JDC      | Job duties code                                                  |
| ISCOM      | SWBT intercompany service coordination (ISC) order monitor                         | JDI      | Job disposition indicator                                        |
| ISCP       | Integrated service control point                                                   | JDIP     | Jmos/dopac interface process (comptroller system)                |
| ISCP/MS    | SAP ISCP/multi-service application platform                                        | JE       | Job evaluation                                                   |
|            | POCK ISCP/service provisioning and on-line creation tool kit                       | JEC      | Journal entity code                                              |
| software   |                                                                                    | JES      | Job entry subsystem (IBM)                                        |
| ISDN       | Integrated services digital network                                                | JES      | Job entry system                                                 |
| ISF        | Inquire on a single facility                                                       | JES 2    | Job entry system 2 (IBM)                                         |
| ISG        | Isolated system grounding                                                          | JES 3    | Job entry system 3 (IBM)                                         |
| ISH        | Complete circuit inquiry short                                                     | JET      | BTL TIRKS jumper evaluation technique                            |
| ISI        | Industry support layout                                                            | JFC      | Job function code                                                |
| ISIS       | Interstate settlements information system                                          | JGF      | Junctor grouping frame                                           |
| ISLM       | Integrated services line module                                                    | JIB      | Job information block (VMS)                                      |
| ISLU       | Integrated services line unit                                                      | JIM      | Job information memorandum                                       |
| ISLUCC     |                                                                                    | JIS      | Jurisdictional interstate services                               |
| ISLUCD     |                                                                                    | JK       | Jack                                                             |
| ISLUHLS    | SC Integrated services line unit high level service circuit                        | JKLAP    | Jack/key/and lamp access panel                                   |
| ISLUMA     | N Integrated services line unit metallic access network                            | JL       | Jumper length                                                    |
| ISLURG     | Integrated services line unit ringing generator                                    | JMOS     | Job management operations system                                 |
| ISM        | ISDN switching module                                                              | JMOS/P   | T JMOS/pricer-tracker                                            |
| ISM        | Interactive synchronous mode                                                       | JMOS/R   |                                                                  |
| ISMP       | Industry specific measurement plan                                                 | JMOSCA   |                                                                  |
| ISMS       | Integrated service management system                                               | JMX      | Jumbogroup multiplex                                             |
| ISMTL      | Information systems management training                                            | JOSS     | Job order status system (distribution services system)           |
| ISN        | Information systems network                                                        | JOSSVN   |                                                                  |
| ISN        | Integrated systems network                                                         | JOVIAL   | Jule's own version of the international algebraic language       |
| ISNET      | Interim solution network (Kansas city only)                                        | JP71     | Joint practice 71                                                |
| ISO        | Information systems organization                                                   | JP80     | Joint practice 80                                                |
| ISO        | International organization for standardization                                     | JPH      | Jumper placement history                                         |
| ISOFC      | ISDN office totals                                                                 | JSC      | Job status code                                                  |
| ISOPDE     |                                                                                    | JSN      | Junction switch number                                           |
| ISOSS      | Intercompany service order switching system                                        | JSW      | Junctor switch                                                   |
| ISP        | Intermediate service part                                                          | JTR      | Jitter Noting patient the back of a                              |
| ISPBX      | Integrated systems PBX                                                             | JTRS     | JMOS trouble reporting system (distribution services system)     |
| ISPC       | International signaling point code (SS7)                                           | JUICE    | JMOS user input card entry (distribution services system)        |
| ISPF       | Interactive system productivity facility                                           |          | DACS-SRDC                                                        |
| ISPI       |                                                                                    | K        | Equipment frame designation                                      |
| ISRP       | Information systems rules panel                                                    | K        | Kilobit                                                          |
| ISS        |                                                                                    | KBPS     | Kilobits per second                                              |
| ISS        | Issue                                                                              | KCA      | Key contributor award                                            |
| ISSANR     | RC Interstate special access non-recurring                                         | KCO      | Keep cost order                                                  |
| ISSC       | Interstate special access non-recurring Interfunction special service coordination | KD       | Keyboard display                                                 |
| ISSCO      | Intertoll                                                                          | KDROP    | Key display receive only printer                                 |
| ISSN       | Integrated special services network                                                | KDT      | Keyboard display terminal                                        |
| ISSN       | Intergrated specal services network                                                |          | Kermit And And And And And And And And And And                   |
| ISSS       | ISDN supporting system                                                             | KEY      | Stop hunt or random make busy hunting                            |
| ISTA       | Interrupt status register                                                          | KFT      | Kilofeet                                                         |
| ISUP       | ISDN user part                                                                     |          | Kilo-hertz                                                       |
| ISUP       | ISDN user part (SS7: q.76x)                                                        | KHZ      | Kilohertz                                                        |
| ISUP       | Integrated services user part                                                      | KITSKO   |                                                                  |
| IT         | Inactivity test (SS7: in SCCP)                                                     |          | Kilohms data track that it                                       |
| IT         | Intertandem tie trunk INTER/TRA blocal 1-26                                        | KOP      | Thousands of operations per second                               |
|            |                                                                                    |          |                                                                  |

| KP<br>KPR                   | Key pulse                                                                                                    | LCCLN        | Line card cable narrative                                                                                                    |
|-----------------------------|----------------------------------------------------------------------------------------------------|--------------|----------------------------------------------------------------------------------------------------|
| KSDS                        | Killer pair report Key sequence data set (IBM)                                                                                                    | LCDCGI       | LIDB CCRD message with call gapping indicator present                                                                                                    |
| KSM                         | Create a transaction mask                                                                                                    | LCDGM        | LIDB CCRD message with call gapping indicator present                                                                                                    |
| (SR                         | Keyboard send-receive                                                                                                    | LCDMGM       |                                                                                                    |
| (SU                         | Key service unit                                                                                                    | LCDMGM       | LIDB CCRD return value missing group or misrouted<br>Last called directory number                                                                                                    |
| CTA                         | Korea telecommunication authority (ROK)                                                                                                    | LCDNAN       | LIDB CCRD return value no translation for an address                                                                                                    |
| CTS                         | Key telephone set                                                                                                    | such natu    |                                                                                                    |
| CTS                         | Key telephone system                                                                                                    | LCDNCG       |                                                                                                    |
| w                           |                                                                                                    |              | LIDB CCRD return value network congestion                                                                                                    |
|                             | Keyword                                                                                                    | LCDNFL       | LIDB CCRD return value network failure                                                                                                    |
|                             | Shift preference (if any) for this work to be performed.                                                                                                    | LCDNPG       | LIDB CCRD return value nonparticipating group                                                                                                    |
| JAOS                        | Legal/advanced office system                                                                                                    | LCDNSA       | LIDB CCRD return value no translation for this specif                                                                                                    |
| 2DOWN                       |                                                                                                    | address      | A STATE OF THE PROPERTY OF THE PROPERTY OF THE |
| 2QLTY                       | Poor level 2 transmission quality.                                                                                                    | LCDR         | Local call detail recording                                                                                                    |
| 3-ERC                       | Layer 3 error control (IOS)                                                                                                    | LCDREJ       | LIDB CCRD reject message received                                                                                                    |
| .3M                         | Layer 3 mgr. (IOS)                                                                                                    | LCDSCG       | LIDB CCRD return value subsystem congestion                                                                                                    |
|                             | Local area data channel INTER/TRA blocal 1-26                                                                                                    | LCDSFL       | LIDB CCRD return value subsystem failure                                                                                                    |
|                             | Loop assignment                                                                                                    | LCDTO        | LIDB CCRD message missed because of timeout                                                                                                    |
| AC                          | LAN application controller                                                                                                    | LCDUP        | LIDE CCRD message with unexpected reply                                                                                                    |
| AC                          | Loop assignment center                                                                                                    | LCDUUR       | LIDB CCRD return value unequipped user                                                                                                    |
| AD                          | Label definition                                                                                                    | LCE          | Line concentrating equipment frame                                                                                                    |
| AD                          | Loop activity data                                                                                                    | LCEN         | Line card equipment number                                                                                                    |
| ADS                         | Local area data service                                                                                                    | LCI          | LAN CPU interface                                                                                                    |
| ADT                         | Local access data transport                                                                                                    | LCIE         | Lightguide cable interconnection equipment                                                                                                    |
| ADT                         | Local area data transport                                                                                                    | LCLOC        | Line card location                                                                                                    |
|                             | Line equipment assignment inquiry                                                                                                    | LCM          | Line concentrating module                                                                                                    |
| AIS                         | Local automatic intercept system                                                                                                    | LCMC         | Line concentrating controller module                                                                                                    |
| AJMS                        | Ledger and journal maintenance system                                                                                                    | LCN          | Logical channel number                                                                                                    |
| AMA                         | Local automatic message accounting                                                                                                    | LCN          | Logical channel numbers                                                                                                    |
| AMA-C                       | Computerized local AMA for No. 5 crossbar                                                                                                    | LCOS         | Line Class of service (GTE)                                                                                                    |
| AN                          | Local area network                                                                                                    | LCP          | Language conversion program                                                                                                    |
| ANMS                        | Light amplified by stimulated emission of radiation                                                                                                    | LCP          | List cable pairs                                                                                                    |
| ANMS<br>AP                  | Light amplified by stimulated emission of radiation  Link access protocol                                                                                                    | LCR          | Least cost routing                                                                                                    |
| APB                         |                                                                                                    | LCR          | Line concentration ratio                                                                                                    |
| APD<br>APD                  | (LAP-B) link access procedure of balanced mode<br>(LAP-D) link access procedure of D-channels                                                                                                    | LCRMKR       | Line concentration ratio                                                                                                    |
| APD<br>APD                  | Link access procedure of D-channel                                                                                                    |              | EDU Telecomm digest archive site on the Internet                                                                                                    |
| APM                         |                                                                                                    |              |                                                                                                    |
|                             | (LAP-M) link access protocol for modems                                                                                                    | LCS7         | Link controller for signaling system No.7                                                                                                    |
| _APX                        | Lapb extended (t.71)                                                                                                    | LCSEN        | Line card service and equipment                                                                                                    |
| ARG                         |                                                                                                    |              | Line card service and equipment narrative                                                                                                    |
| ASS                         | Local alarm scanning system                                                                                                    |              | Load - Antidg constitution on a year guilding or entitle                                                                                                    |
| ASS                         |                                                                                                    |              | Loading division                                                                                                    |
| _AT                         |                                                                                                    |              | Long distance                                                                                                    |
| LATA                        |                                                                                                    |              | Voice switched trunk-service code for LATA access                                                                                                    |
| LATA                        | Local access and transport areas                                                                                                    | LDBM         | Listing data base maintenance                                                                                                    |
| LATA                        | Local access transport area                                                                                                    | LDES         | Long distance experimental schedule                                                                                                    |
| LATIS                       | Loop activity tracking information system                                                                                                    | LDM          | Logical data model                                                                                                    |
| LATIS I/F                   |                                                                                                    |              | Long distance message telecommunications service                                                                                                    |
|                             | PUT Locally developed program used to input to the latis system                                                                                                    |              | Listed directory number                                                                                                    |
|                             | Voice-non switched line-service code for LATA access                                                                                                    | LDS          | Local digital switch                                                                                                    |
| LBBD                        | Loopback B1                                                                                                    | LDSU2        | Local digital service unit - model 2                                                                                                    |
|                             |                                                                                                    | LDT          | Local display terminal                                                                                                    |
| LBK                         | Loop test (SARTS command)                                                                                                    | LDU          | Long distance usage analysis                                                                                                    |
| LBK                         | Loopback                                                                                                    |              | Leading edge (bsp)                                                                                                    |
| LBL                         | Online tape label printing                                                                                                    | LE           | Line equipment                                                                                                    |
| LBNCGI                      | LIDB BNS message with call gapping indicator present                                                                                                    | LE           | Local exchange (contains D-CTL)                                                                                                    |
| LBNGM                       | LIDB BNS garbled message                                                                                                    | LE           | Voice and tone-radio landline-service code for LATA access                                                                                                    |
| LBNMGM                      | LIDB BNS return value missing group or misrouted                                                                                                    | LEAD         | Loop engineering assignment data                                                                                                    |
| LBNNAN                      | LIDB BNS return value no translation for an address of such                                                                                                    | LEAP         | System testing tool to simulate multiple 3270 users                                                                                                    |
| 177                         | nature                                                                                                    | LEAS         | Lata equal access system                                                                                                    |
| LBNNCG                      | LIDB BNS return value network congestion                                                                                                    | LEC          | Local exchange carrier                                                                                                    |
| LBNNFL                      | LIDB BNS return value network failure                                                                                                    | LED          | Last entry data                                                                                                    |
| LBNNPG                      |                                                                                                    | LED          | Light emitting diode                                                                                                    |
| LBNNSA                      | LIDB BNS return value no translation for this specific address                                                                                                    | LED          | Light-emitting diode                                                                                                    |
| LBNREJ                      | LIDB BNS reject message received                                                                                                    | LEE          | Nac related line equipment transfer order establishment                                                                                                    |
| LBNSCG                      |                                                                                                    | LEFTS        | Loop electronic forecasting and tracking system                                                                                                    |
| LBNSFL                      | LIDB BNS return value subsystem failure                                                                                                    | LEG          | Customer training file                                                                                                    |
| LBNTO                       | LIDB BNS message missed because of timeout                                                                                                    | LEIM         | Loop electronic inventory module                                                                                                    |
| LBNUP                       | LIDB BNS message with unexpected reply                                                                                                    | LEIM         | Loop electronics inventory module                                                                                                    |
| LBNUUR                      |                                                                                                    | LEIS         | Loop engineering information system (applications)                                                                                                    |
| LBNUUK                      | Line buildout                                                                                                    | LEIS         | Line equipment number                                                                                                    |
|                             |                                                                                                    | LENCL        |                                                                                                    |
| LBP                         | Load balance parameters                                                                                                    |              | Line equipment number class                                                                                                    |
| LBR                         | Edigo Basilloso feriloto                                                                                                    | LENG<br>LERG | Length                                                                                                    |
| LBRV                        | CON DRIVATO VOICE                                                                                                    |              | Local exchange routing guide                                                                                                    |
| LBS                         | Land and building system                                                                                                    | LET          | Line equipment transfers                                                                                                    |
| LBS                         | Load balance system                                                                                                    | LETS         | Law enforcement teletypewriter service                                                                                                    |
| LBS                         | Load balance system (BTL) module of tnds                                                                                                    |              | Level Asim (126) and mud drivings tendroughlist                                                                                                    |
| LBST                        |                                                                                                    | FFAA         | Line equipment transfer withdrawal                                                                                                    |
| LBU                         | Loopback devices signature table                                                                                                    | -            | Data low-speed-service code for LATA access                                                                                                    |
| LBU                         | Loopback unit                                                                                                    | LF           | Lease file                                                                                                    |
| LBn                         | Loopback channel bn request (command in IOM2 monitor and                                                                                                    |              | Line Finder metays productive a disappend                                                                                                    |
| EOC)                        | The second second secon | LF           | Line feed                                                                                                    |
| LC                          | Line card                                                                                                    | LF           | Line finder                                                                                                    |
| LC                          | Line count                                                                                                    | LF           | Load factor                                                                                                    |
| LC                          | Output line count                                                                                                    | LF           | Low frequence                                                                                                    |
|                             | Pending service order count                                                                                                    | <b>LFACS</b> | Loop facilities assignment and control system                                                                                                    |
| LC                          | Voice-switched line-service code for LATA access                                                                                                    | LFACS        | Loop facility assignment and control system                                                                                                    |
|                             |                                                                                                    |              | Load factor calculation                                                                                                    |
| LC                          | Loop cable administration and maintenance operations                                                                                                    |              | The second second secon |
| LC<br>LCAMOS                | Loop cable administration and maintenance operations                                                                                                    |              | Line failure report                                                                                                    |
| LC<br>LCAMOS                | (predictor)                                                                                                    | LFR          | Line failure report  Local field reporting code                                                                                                    |
| LC<br>LCAMOS<br>system      | (predictor)                                                                                                    | LFR<br>LFRC  | Local field reporting code                                                                                                    |
| LC LCAMOS system  LCC LCCIS | (predictor)                                                                                                    | LFR          | Local field reporting code                                                                                                    |

|                   | Line hunting (i.252 f) Voice and data-psn access trunk-service code for LATA access                                                                                                    | LPBK        | Low profile combined distributing frame                                                 |
|-------------------|----------------------------------------------------------------------------------------------------|-------------|-----------------------------------------------------------------------------------------|
|                   | ength indicator (SS7)                                                                                                    | LPCDF       | Low profile conventional distributing frame                                             |
|                   | Link interface                                                                                                    | LPIE        | Loop plant improvement evaluator                                                        |
|                   | Line interface board                                                                                                    | LPIE2       | Loop plant improvement evaluator 2                                                      |
| DB                | Line information data base                                                                                                    | LPK         | Line concentrating equipment line packs                                                 |
| DB                | Line information database                                                                                                    | LPM         | Lines per minute  Logistic planning module                                              |
| E<br>FECOS        | Left in equipment                                                                                                    | LPM         | Logistic planning module  Log/print status                                              |
| FO                | Last in                                                                                                    | LPT         | Loop test                                                                               |
|                   | Left In Jumper                                                                                                    | LQ          | Voice grade customized-service code for LATA access                                     |
|                   | Less than the specified number of pairs                                                                                                    | LR          | Loop reverse (off-hook normal)                                                          |
|                   | Line China and the China and the China and t | LR          | Protection relay-voice grade-service code for LATA ac                                   |
| N                 | Transmit alit data to COSMOS                                                                                                    | LRAP        | Long route analysis program                                                             |
| NCS               | Lan integrated network communications system                                                                                                    | LRC         | Longitudal redundancy check                                                             |
| NIS               | Line and number inventory system                                                                                                    | LRC         | Longitudinal redundancy check                                                           |
| NK                | Loop interface network                                                                                                    | LRIA1       | Long run incremental analysis i                                                         |
| NK1               | The basic rate interface transmission extension (BRITE) link one is down                                                                                                    | LRISP       | Long range information systems planning organization<br>Line resource monitor-ims (BMC) |
| NK2               | The BRITE link two is down.                                                                                                    | LRN         | Local reference number                                                                  |
| NK3               | The BRITE link three is down.                                                                                                    | LROPP       | Long-rangeoutside plant planning                                                        |
| NK4               | The BRITE link four is down.                                                                                                    |             | R LRH Local rotary                                                                      |
| NK5               | The BRITE link five is down.                                                                                                    | LRP         | Long rang planning                                                                      |
| NK6               | The BRITE link six is down.                                                                                                    | LRS         | Lease record system                                                                     |
|                   | Library information system                                                                                                    | LRS         | Line repeater station                                                                   |
| ST                | Listen                                                                                                    | LRSS        | Long range switching studies                                                            |
|                   | Line insulation test                                                                                                    | LS          | Local service INTER/TRA blocal 1-26                                                     |
|                   | Line insulation testing parameters                                                                                                    | LS          | Loop start signaling                                                                    |
|                   | Lats interface unit                                                                                                    | LS&E<br>LSA | Local service and equipment                                                             |
|                   | Line interface unit Line user interface                                                                                                    | LSA         | Local security administrator  Local subaccount                                          |
|                   | Voice and data ssn access-service code for LATA access                                                                                                    | LSB         | Lower side band                                                                         |
|                   | Voice and data-ssn-intermachine trunk-service code for LATA                                                                                                    | LSBS        | Location specific bypass system                                                         |
|                   | access                                                                                                    | LSD&F       | Local switching demand & facility data base system                                      |
| KNODE             |                                                                                                    | LSDB        | Listing service data base                                                               |
|                   | Logical link                                                                                                    | LSDF        | Local switching demand and facility data base system                                    |
|                   | Long distance terminal line INTER/TRA blocal 1-26                                                                                                    | LSDN        | Local switched digital network                                                          |
|                   | Long lines                                                                                                    | LSE         | Line and station transfer order establishment                                           |
| .C                | Line load control                                                                                                    | LSEC        | Loss of sec (C/I channel code)                                                          |
| .C                | Low level controller sipx6100                                                                                                    | LSHF        | Message LAN shelf                                                                       |
| D                 | Low level device drivers (IOS)                                                                                                    | LSI         | Large-scale integrated circuitry                                                        |
| DB<br>F           | Location life data base Line link frame                                                                                                    | LSL         | Loss of signal level (C/I channel code)  Load synchronization mechanization             |
| ID                | LI identifier                                                                                                    | LSM         | Local switching module                                                                  |
| L                 | Last look logic                                                                                                    | LSN         | Logical session number                                                                  |
| N                 | Line link network                                                                                                    | LSO         | Local service office                                                                    |
| LN                | Line link network (ess)                                                                                                    | LSO         | Local storage option-ims (IBM)                                                          |
| P                 | Link layer protocol (lapd)                                                                                                    | LSRP        | Local switching replacement planning                                                    |
| LS                | Local Line Switch (GTE)                                                                                                    | LSRP        | Local switching replacement planning system                                             |
| ME                | Line module equipment                                                                                                    | LSS         | Lata switching systems                                                                  |
| MMS               | Local message metering system                                                                                                    | LSS         | Listing service system                                                                  |
| MOS<br>MOS        | Loop maintenance operations system Loop maintenance operations systemr                                                                                                    | LSS         | Listing services system  Loop switching system                                          |
| MOS F/            |                                                                                                    | LSSGR       | Lata switching systems generic requirements                                             |
|                   | OST Loop maintenance operations system host                                                                                                    | LSSI        | Local special service inventory                                                         |
| MOS I/F           |                                                                                                    | LSSR        | Local special service results                                                           |
| MS                | Litigation management system                                                                                                    | LSSU        | Link state signal unit (SS7)                                                            |
| MS                | Loop maintenance system                                                                                                    | LSSU        | Link status signal unit                                                                 |
| MS/TUN            |                                                                                                    | LST         | Line and station transfer                                                               |
| MT                | Local maintance operations system                                                                                                    | LSU         | Line switch unit                                                                        |
| MTS               | Limits                                                                                                    | LSU         | Local storage unit                                                                      |
| MU<br>MX          | Line multiplexer unit                                                                                                    | LSU         | Loss of signal level of u interface (C/I channel code)                                  |
| MX<br>N           | L-multiplex Data extension                                                                                                    | LSUE        | Lsu error condition (C/I channel code)  Latch switch verification                       |
| N .               | Leased network                                                                                                    | LSV         | Line status verifier                                                                    |
| V                 | Loop normal (on-hook normal)                                                                                                    | LSW         | Line and station transfer withdrawal                                                    |
| NA                | Line and number administration                                                                                                    | LT          | Lata tandem                                                                             |
| NA                | Low noise amplifier                                                                                                    | LT          | Line termination                                                                        |
| NBAS              | Call failed due to the query being blocked at the switch                                                                                                    | LT          | Local terminal                                                                          |
| NBN               | Call failed due to the query being blocked in the CCS network                                                                                                    | LT          | Long distance terminal trunk INTER/TRA blocal 1-26                                      |
| NG                | Longitudinal                                                                                                    | LT-S        | Lt on s bus                                                                             |
| NS                | Line number status                                                                                                    | LT-T        | Lt on t interface                                                                       |
| 0                 | Low threshold                                                                                                    | LTAB        | Line test access bus                                                                    |
| AC                | Limit operator attempts                                                                                                    | LTB         | Last trunk busy                                                                         |
| DAD               | Listing of acronym definition Local                                                                                                    | LTC         | Line trunk controler                                                                    |
| OC OC             | Local operating company                                                                                                    | LTC         | Local test dask                                                                         |
| OC                | Location of cable on frame                                                                                                    | LTD         | Local test desk<br>Local test desk (#16                                                 |
| OCAP              | Low capacitance                                                                                                    | LTD         | Long term disability                                                                    |
| OCN               | Location                                                                                                    | LTD         | Lt disable (C/I channel code)                                                           |
| OE                | List originating line equipment                                                                                                    | LTERM       | Logical terminal-ims (IBM)                                                              |
| OE                | Location operating entity                                                                                                    | LTF         | Light terminal frame                                                                    |
| OES               | Lajms online entry system                                                                                                    | LTF         | Lightwave terminal frame                                                                |
| OF                | Lock off-line                                                                                                    | LTF         | Lightwave terminating frame                                                             |
| OF                | Loss of frame                                                                                                    | LTF         | Line trunk frame                                                                        |
| OGIC              | Logistics integrated control system                                                                                                    | LTG         | Line translation group                                                                  |
| OGU               | Logical units assignments                                                                                                    | LTG         | Line trunk group                                                                        |
| OMS               | Loop assignment center operations management system                                                                                                    | LTI         | Loop termination identifier                                                             |
| ON                | Lock on-line                                                                                                    | LTMA        | Lightwave terminal multiplex assembly                                                   |
|                   | Local off-net access lines                                                                                                    | LTMA        | Lightwave terminating multiplexing assembly                                             |
|                   |                                                                                                    |             | List telephone numbers                                                                  |
| ONALS<br>P<br>.PA | Telephoto/facsimile-service code for LATA access Link pack area                                                                                                    | LTOP        | Long term disability plan                                                               |

LTP Line and trunk peripherals LTP Local test port LTP Loop technology planning LTS Loss test set LTU Line trunk unit LTUC Ltu control LU LU 6.2 Protocol for appc LU2 Line unit model 2 LUA Link up america tracking LUCHBD Line unit channel board LUCOMO Line unit common control LUHLSC Line unit high level service circuit

LUIF Living unit interface file Line utilization monitor-ims (BMC)

LUPEX Line unit path exerciser

LURR Large user reproduced records system

IV LVL1ERR

LVM

Level 1 protocol error. LVL2ERR Level 2 protocol error. LVL3ERR Level 3 protocol error. Line verification module

LW-SSS Lightwave system support services by weco LWC Leave word calling

LX 2 Local originating LX 2 Local terminating LXE Lightquide express entry

Dedicated facility-service code for LATA access

If you operate a BBS and would like to have a "spotlight" done on it in the future, please send us a couple of pictures of your system, the name and data number of your system, YOUR name, address, voice phone number and include a small letter describing the "history" of your system. If you'd just like to have your system listed, forget the pics and the letter! We'll add ya!

#### Send to:

#### BLACKLISTED! 411 BBS SPOTLI

P.O. BOX 2506 CYPRESS, CA 90630

Free VMBs - 2 Voice BBS Sections - 5 Voice Bridges Up to 8 people on a bridge at once/Daily meetings start around 6pm PST

A good place to meet before you start your evening activities

# Send your articles to: Blacklisted! 411 Articles P.O. Box 2506 Cypress, CA 90630

#### of

# >> ACCESS ALL AREAS < <

#### Freaked and dreamed...by Mr. L isterique The Phreak

Shouts: Once again, acknowledgement and adulation goes out to all the open minded phreaks across the world!

So finally it's my turn to tell you a bedtime story. Stop screaming it's not gonna save ya. The nightmare. God I hate dreaming. Three, Four...better lock your door. Five, Six... grab your crucifix. Seven, Eight...better stay awake. Nine, Ten...He's back again. Some say I was murdered, but no body was ever found.

How it all started. After a day of hard working I went home and found some mail in my room. Besides those fucking bills I found two mags. The first mag was: SPLOSHI It's a mag from the UK and it's about naked girls with big hooters (HONK HONK!) wich are totally covered with mud, paint, whipped cream and ohter kinds of fluid food. Anyway, it seems to me that those British people are more sleazy then I ever thought before. For those curious outhere:

Splosh! PO Box 70, St Leonards-on-Sea, East Sussex TN38 OPX,UK

The other mag was: U.S. Cavalry. It's about military and adventure equipment. They carry out also some phonedevices, bugs, lasers and other weird shit. However this mag was send from the UK. It turns out that you can send this mag to your friends for FREE by filling in a form. So somebody from the UK just did this. The question was: who did it? Hmmm...it could be Phantasm (uabbs@works.com). The dude who runs Unauthorized Access, Britains largest computer underground BBS +444-(0)636-708063. Naaah, it was too long ago when I contacted him. I think it's CODEWALKER. So I sent him a note. Shut up stupid! I know for a phreak it's quite lame to send a note. But hey, I hadn't phreaked for the last 5 months, so I had no working calling cards, pbx's and I succeeded only a few times to make a bluebox call this year. Simply because it's quite hard nowawadays. It's not complete dead but like I mentioned before, I justhadn't phreaked for the last 5 months. And I also stopped cracking payphones a long time ago. Besides I was busy with making nice phreakfiles for the Dutch scene. If you are Dutch be sure you get your hands on these Listerique phreakfiles:

- 5(M)ESS. A complete documentation about the Dutch phone(s) Which includes dialups and other secret phonenumbers!
- Antwapp. All about answering machines. Including examples and lots of codes.
- Bluebox. All Dutch toll free numbers for blueboxing with some hints.
- bankhack. A nice file indeed. Also other interesting phone numbers are mentioned in it.
- Modemnut. All tollfree modem numbers. Inlcuding AT&T Hack.
- PBXcrack All Dutch toll free PBX dialups
- Voicemail. My best phreakfile till now. All About voice mail hacking. Including some very complete CEWL Hacks.
- Phreakit. A complete scan of a dutch area. Only the secrets numbers are listed! Including PTT TELECOM Numbers.

Watch out for more interesting files in the near future:

- Heavy duty: Just wait you Dutch Phreaks.
- GSM: this article will be printed in PRIVATE LINE. Like Onkel Dittmeyer said: It's a magazine for phreaks. It's only just about phones! Volume 2, No.4 was cool indeed. For phreaks who didn't heard about this mag, here is the adress:

Private line (six times a year, by Tom Fairley)
5150 Fair Oaks Blvd.#101-348
Carmichael, CA 95608 USA
(916) 488-4231 VOICE
(916) 978-0810 FAX
Privateline@delphi.com editor and publisher (Tom Fairley)
Damien@prcomm.com technical editor (Damien Thorn)

Oh, I almost forgot the most important thing. Did I told you yet that I have a girlfriend. NO!? I've got a girlfriend. And she knocks me out everytime. OUCHI She is not only very attractive, she has brains too! OH BOY! Long dark hair, soft red lips, wild brown eyes, pretty face, long legs, a good shape. Nice but and cute tits. MAN, She is a VAMP! A man-killer! I always wanted une Femme Fatale! And now the great part of her: She does not have an attitude! Call me mr. LUCKY! |) Sorry for drifting away but I just had to do it. I think this guy is just melting. Being in LOVE is a great feeling. I LOVE YOU MARJOLLIN!

Alright I continue the story. I received a note back wich was an invitation for Access All Areas too. This dude wrote me that I can come over and have a sleep at his place. Don't worry dudes, he's married. PHEW! This sounds interesting. Although, I

was saving my money for a new car. Fuck the car, I'll buy my Honda CRX next month. I AM GOING TO ACCESS ALL AREAS IN THE UK! PARDEY, PARDEY!!! Two days later I bought my ticket:

Which airport do you want to land on, sir? Huh? Are there more airports for London? Yes, sir. Well, in that case, I want the closest to London City. Allright, sir. That's gonna be London City Airport.

Live is just too simple...... Now I just have to get some pound notes. I bought 125 pounds (325 guilders/US \$200). It is not too much, I know it would be far too less if I would freak out overhere in one weekend. If I had bought more I just had spent it anyway. I wonder if those UK Phreaks know how to booze. A few days later my phone ringed. At that time it was 1 o'clock midnight. Rule NR 1: NEVER give your phonenumber to a foreign phreak. The night before I had slept only 3 three hours (yup, pardey), so I was quite bushed. Anyway, It was a friend of codewalker. Well that's what he told me. I can't remember much of the conversation but I told him wich plane I took and some other crap. Damn!, this dude was calling with a mobile phone wich had global access. COOOOOOLI It sounded great. At least, better then those sloppy mobile connections of PTT TELECOM. You won't believe the shit they are selling over here. Holland is almost the smallest country in Europe and also a country with no mountains at all. In this country PTT TELECOM succeed to fuck it up. One year after releasing GSM, wich was delayed already one year, it's still not possible to reach all areas in Holland. I am talking about big areas here. Instead of installing more radiostations and antennas, they're driving with testvans all day to measure the network. FUCKING IDIOTS! It also happened a few times the whole networked collapsed! People were quite upset. Most people are also pissed about those astronomic rates for making GSM calls. And so it happened that GSM users started an action committee against PTT TELECOM. Way to go, PTT Telco!

A few days later Codewalker himself called me, good old PBX, just to let me know how I should get there. Finally it was friday, at 16:00 I arrived at Rotterdam Airport. At 5 o'clock I was heading to London. When the plane took off my balls were vibrated just at the right frequency. IT FELT GOOD! It was quite hot that day and I hoped we would crash in the Northsea. AAAAaaahh...Quickdive to hell! Besides the stewardess gave us a excellent show with here live jacket...NOT! She must really hate this. Since the plane wouldn't crash I had to think up a better idea. So I asked somebody to open up a window. I wonder why some people started sreaming. I was only joking! I grabbed my walkman and listened to my latest copy of Fresh Fruit Records (cocktail 182). I just bought these CD's yesterday. So I wasn't able to listen to them till then. Rene et Gaston, D.J. Zki & Dobre RULEZZZZzzzz ! (klatsch, oh boy, Spectacle de Foire :) !!!!, let's get closer baby, do you know what I mean, Vallee de Larmes, etc.). Music huh? That reminds me, we flew above the main harbor of the world, the port of Rotterdam. And when I saw that place I thought immediately of the Raveparty at that place last year. It was HUGE! Mysteryland was cool! Three days of raving, over more then 10,000 people, 275,000 WATT. It had all kinds of music: Thunderdome: hardcore, House of love: club/mellow, The eclipse: the zone for the progessive trance- and techno- scene wich was cool indeed. I just like to rave.

Finally I arrived at London airport. From the airport I took a cab to the Woolwich Ferry. The Woolwich ferry!? said the cabdriver. I said: Yes, what's wrong with it. He answered: What's right with it! When I arrived at the ferry it turned out it was one old bitch of a ferry. Anyway, it was free for passengers. At the other side of the Thames (Theems) Codewalker would pick me up. Since I had to wait for half an hour I started writing my postcards. I hate writing postcards but if I don't, friends and relatives starts whining, you know what I am talking about. After writing the cards I took my special t-shirt out of my bag and hang it up on the little wall and waited. On the front was a smiley printed with a phone in his hand, under the smiley was printed: Phreaking is therapy.

On the back was printed:

YOU GOTTA SAY YES TO ANOTHER

EXCESS

I love It, I need It: EXCESS
I Ate It, I Want It: EXPRESS
I Inn It, I Get It: NOT LESS
I Mean It, I PHreak It: 5ESS
I Jam It, I; It, IT'S JAZZ
I Love It, I Need It: EXCESS

**FUCK THE PHONECOMPANY** 

KILL PTT TELECOM

A few minutes later codewalker showed up. We drove to his house and had spaghetti bolognese for dinner. Since the conference was tommorow we went out that evening. We first picked up Paul. We rang at his door and called him up with the cellphone at the same time, heh heh. Codewalker is an entertaining guy. Paul looked like a Hippy. I wanna be a hippy and I wanna get stoned but I never knew why. I want to get high! He acted cool anyway. He sold his modem the day before. So we called him mr. Nomodem, heh heh. We went first to a local pub. I don't like beer so I took the heavy stuff. I just had to taste an English beer so I took a zip of Paul's beer. It tasted quite well, I thought English beer was tepid, but it wasn't. I was right about the foam. English beer doesn't have foam and it's not real strong. After a few bacardi/whiskey-cola's I wanted a Safari-cola. Guess WHAT! They don't know about Safari. What a hell. They fixed me something with lemon. I don't know what it was but it tasted good. There was also a karaoke show in the pub and it was codewalker's turn. He song: "cherry baby" with a very high pitched voice. He was good! I liked it:). And so did the everbody. The pub was nice indeed, it had something Dutch! But then suddenly, a quarter past eleven, they told everbody to get out. Finish your drink and go home! IMAGINE. How rude. I just couldn't believe it. Normally I go out at that time! It appeared it was something typically British. Lucky enough codewalker knew some hidden club. We walked to this club. Paul began to run accross the streets like a madman. He looked funny! After a few times banging on the iron door it opened. We threw some darts and played pool had a drink and then

headed to the Westend in London city. Allright. We just walked around and ate some food. Most clubs were just too expensive so we didn't go in or we were just not allowed too go in. I think we looked weird and very undressed, i.e. Paul :)

Then somebody asked us in his club, club22, we followed the man and went inside. It was some weird room inside a vague building. They gave me worka, but I thought it was a seven-up without bubbles. NO KIDDINGI I think I had drunk too much that evening. After the pool we went out. We just had a quick look in a smut shop and after that we took an expresso. We decided to go home because it was late and the congress started early. While driving home, codewalker told paul what GIF's I had send him. The rest of the drive both told me all the time I was a sick Fucker!. You tell me: What's wrong with bestials, firstfuckers, poo poo sex ???? After a few hours sleeping we woke up at 10 o'clock. The congress would start at 10:00 so I guess we were late. We did go with the train otherwise we would stuck in a trafic jam. We arrived at half past eleven and had to wait outside in a row. I hate waiting. The congress would, actually, start at twelve. So we were not late indeed. Of course Hack-tic was present. I like them. They just know their stuff. I liked the Hack-tic mag. It's a shame they stopped. It was always very funny and had also nice hacking in it every time.

The first day of access all areas sucked real hard. Most of the stuff was cancelled. So we hit the street most of time, just eating and walking. Hack-tic told a story about how Hack-tic started and something about the political responsibility of hackers. They did it well. After that we went to the pay phones inside the uni and took the phonewires out of the ceiling. How phunny, the wires were quite long. Too bad nobody had bring a phone with them. Paul went even home later that evening, because access all areas was a tragic happening. He was a lamer anyway, wait it was wurse. He was a LAMER-WANNABE:) Codewalker and me just listened to emmanuel goldstein and after that we watched a movie about the NSA, both were nice, and we went home too. Before going to the train we ate steak. We decided to go to bed because the night before we had less sleep and temmorow the conference would start early again.

Finally it was sunday. Usually I sleep on Sundays, my record is 18:10 Not bad indeed huh? But now I was motivated to wake up early: I looked forward too it, because BILLSF would show up. YES! Just like the first day, a lot (the best) of the programm was canceled. First an old guy told us something about hacking in his days, it was nice to listen to it. Second a guy tried to explain something about Pagers and FSK. Actually he did not. In the begining he was bend over and mumbled all the time in the mic. Then rop connected the long wire to the mic, so he could talk more loudly and he was able to show something and talk about it. Ofcourse everbody applaused for this Hitec move of rop. A few minutes later fire brake out, i.e. the firealarm went off. Somebody was smoking in the uni and that caused alarm. First everbody thought it was a joke, but then everbody went out. Outside were lots of kids whit cellphones. One kid walked to codewalker and said that there was somebody on the phone for him, the kid grabbed another cellphone out of his jacket and started to scan the phoneconversation, heh heh! Kids......
That day there was also a movie crew on the set near the uni. Nobody was allowed to get there, but guess who were allowed......Between these two speakers we went to a market place, I had an English breakfast. Chips with eggs and bacon, heavy! CW had even beans with it. We sat above on some kind of balcony and watched people. There was a guy who had pink hair, red lipstick, a beard, skirt, pink shoes and he had also a little bag on his back. Besides him was walking his smooth boyfriend. Polly and Molly. Man, what a sick bastards. YUCK! Everytime we saw woman wo looked strange (big tits, fat, etc.) we said: CREDITZ [(for my account on the sleaze BBS, you know!).

Finally it was BillSF it's turn. Before he begun I talked with a German guy which was a true phreaker (contact me on AD dude). Boy, he knew a lot. At least more then I do. He had also many expierence with R2. COOOOOL! Unfortunately Bill could tell us not all the cool stuff cause he was afraight for getting busted. Anyway it didn't matter what he said, everbody was excited, HEY I WAS. Some people wanted to make pictures, but he didn't liked that. A few hours before I had make a picture of him, he even posed for me! COOOL picture BILL! In the auditorium everbody was allowed to ask bill questions. The german phreaker besides me asked bill if it was possible to mislead the phonecompany somehow that they could not find out that he was dialing 10,000 tollfree numbers every month. Good question! I always thought I was the only one who dialed 10,000 times a month. The answer was: NO! Somebody asked the difference between Caller ID and ANI. Again good question: CallerID is used by customers and ANI is used by the phonecompany. When Billsf finished everybody applaused. He was the best after all! Outside the uni I and some other phreakers talked more open minded with Bill. He is the coolest dude I ever met. He told us about a guy who he knew which could decode R2 tones with his ears and played the phoneline like a Steinway. COOL! Bill told us also that he once was called by an unknown phreak and when the phreak hanged up he had a tune of trunked sattelites. kaploink kaploink. COOCI!

He is still wondering who that person was. I denie everything. According to Bill, India is phreak country number one! What else did he said....Hmmm, oh I remember. Some time ago it was possible to make free AT&T calls just by typing in a random phonenumber and using ABCD tones as PIN. OUCH! that's real COOOOL. For the Dutch phreaks. Brasil is still phreakable (three tones!!!!!) Bill didn't gave me the frequencies....Also, Italy is phreakable, I never knew that, did you????? One of the phreaks told him that he had a toll free number for Yugoslavia. Bill totally freaked out for the first five minutes. I never saw somebody who was just so incredible happy only to hear this. Oh wow, that's so cool. Wow. OOOOh.... he said. He acted like somebody gave him a winning lotery ticket of 10 million bux. I LOVE YOU BILL! YOU ARE THE FUCKING BEST! Bill please, write some stories for us. Anyway we had some more cool chatting with him: I just gave him my floppy wich contained some files of me. I hope he liked it. EEK EEK!

I don't remember what else we did that day. So I guess it was very boring. I do remember I saw the video "unauthorized access". I had already seen it on Hack-tic's farewell party this year. It was cool. Especially the part where Billsf made a bb call from a dutch payphone to the states through Malasia. Everbody at hack-tic's party started yelling and screaming when bill hang up the phone and received his quarter back. Phreaking is Therapy!

So AAA was over that evening and we went home. I had bring some UK AT&T-phonenumbers with me wich I found on a Voicemail system of AT&T. We wardialed a total scan of 100 numbers quickly and found some interesting numbers including an at&t modem. YEAHI It was some kind of a AT&T super PBX. Since we were not real in the mood for hacking we quit it. Codewalker would crack it later on. I just copied a lot of CW his harddisk and we went to bed. The next day I was brought to the Ferry and decided to walk to the airport since I had plenty of time. At the airport I spend my last money on a diner. For some strange reason the douane checked me all over I had to show everything in my bag. Once again in the plane, I asked the stewardess if I could make a picture of the cabin. That's ok she said. It works every time. In the cabine I asked mr. kamikaze if he could do a looping for me. They told me to get out....GRMBL... I grabbed my walkman and listned to a copy of "hands on Yello - remixes".

Blacklisted! 411 4th Quarter 1995 51

Finally I was home again. Access all areas was a complete disaster. Perhaps I was expecting to much of it. I really hoped to learn more about phreaking. But there were no workshops or whatever and most people acted a bit weird..heheh. Can somebody outhere make a nice file about R2. Anyway I am planning to go to the 12th chaos communication congress (Germany December 27th to 29th). Dutch company would be appreciated.

If you wanna curse at me, puke one me, fuck me, or just wanna leave cute mail for me.

listerique@eoh.idn.nl

This article was forwarded to us from Private Line magazine for reprint with permission obtained from the author.

## Product Review - Video

#### How to build a RED BOX

Reviewed by Alexander Tolstoy

Many readers have asked the question "How do I build a Red Box?" Recently the staff at Blacklisted!411 had the opportunity to review a product that answers this question in videotape form. The video, "How to build a Red Box" is marketed by the East America Company in Englewood, New Jersey

We popped the tape in our trusty VCR and had a look see. The video takes a viewer step by step through the entire Red Box process including disassembly of the Radio Shack Pocket Dialer, Crystal Replacement, Programming, and Use of the completed Red Box. The video follows a logical progression of all steps needed to make a working Red Box from start to finish, and included basic troubleshooting techniques if the unit doesn't work correctly. The information provided was basically correct and would be easy for a beginner to follow and understand. We however have several complaints on the product that need mentioning.

The video appears to have been made with a very low budget (understandably considering the topic) and has many technical problems. It appears that the entire dialog was overdubed without any sort of audio mixer, using a microphone with a simple on and off switch. This unfortunately causes an audio pop that occurs every time the mic is turned on or off. Additionally, the entire soldering scene is exceedingly long and demonstrated rather poor soldering techniques. The video spends over 10 minutes describing what should be less than a two minute operation. About three quarters of this section could be edited out and still deliver the required data.

Overall the video achieves the purpose of taking a beginner through the entire Red Box process, from start to finish. The information was basically correct and is easy to follow. We give this tape a B+ Grade for Technical Accuracy, a B- for Composition, and a C- for Video Production Quality. The tape is available through the East America Company, 156 Sherwood Place, Englewood, New Jersey 07631 TEL 201-871-9172 or EMAIL 76501,3071@compuserve.com Price (As of 9/1/95) \$39 US + \$5 US Shipping and Handling.

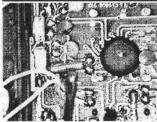

Photo 1

52

We have some pictures of the video which were frame captured. The quality isn't the best, but you can make out the details enough to figure out what's happening. In photo number 1 (pictured to the left), we have a shot

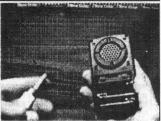

Photo 2

of the circuit board in the auto-dialer. Notice the crystal which is located near the middle area of the picture, left of the large black object (which is the CPU for the device). The crystal is replaced with a 6.5MHz crystal. That's really the whole technical process to converting this device into a "red box." In photo number 2 (pictured above right), we have a shot of the RS auto-dialer being disassembled. There's nothing to it. Remove a few screws and the sucker pops right open! Really hard, huh? If you've been looking for an extremely easy project to work on, this is what you're looking for! In photo number 3 (pictured following page top left) we see the newly constructed/converted "red box" in use...well, maybe it's a mock up of how it's used, since the use of such a device is extremely illegal and carries a heavy penaly along with it. Anyhow, you see in the picture, that the auto-dialer is placed against the mouthpiece

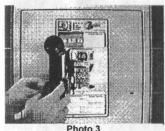

of the payphone's handset. Push a button and away you go!!! Free calls... Ok, in photo number 4 (pictured to the right) we see all the parts/tools needed to accomplish this task of auto-dialer to "red box"

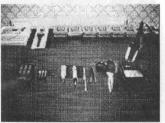

Photo 4

conversion...We have (from left to right), the auto-dialer, batteries, crystal, solder, two screwdrivers, tweasers, scissors, soldering iron and stand for the soldering iron. The scissors can be replaced with a pair of dikes (diagonal cutters) and the crystal can be either 6.55MHz or 6.5536MHz...whichever is easier to find.. They'll both work just fine. Welp, that's it for this review...If you have any questions or comments, email us at: letters@blacklisted411.com

### Want to have your product REVIEWED?

That's what we thought! It's simple. Send us a sample of your product with a brief description and/or operating instructions along with any other comments and see your product reviewed in an upcoming issue! It'll cost you nothing and you'll have about 30,000 people all over the world looking at your product! So, take the plunge! Send in a product for review!! It's FREE advertising.

# Phone-4-Phree

#### Submitted by UHauL

Each phone company has a way to dial long distance numbers through them with certain number patterns/codes. One of these codes is 102880. This number allows you to charge money, while calling a long distance, to a third number. This process fairly well-known, but I felt I should give this knowledge out to the ones who have yet to know this. You used to be able to do this on a public pay phone, but now you can only use it on private/home phones. Also,It only works in some area codes, but that will be found out by testing the following script with your local phone company. This is what you do:

Dial: 102880

Recording: AT&T, Please dial the number you wish to call, or hold for an operator.

Dial: ( ) -

Recording: AT&T, Please say 'calling card', '3rd number', or 'collect calling' now.

You say: 3rd Number

Recording: AT&T, Please dial the 3rd party number, or hold for an operator.

Dial: 416-453-xxxx. The xxxx is any 4 numbers, the 416-453-xxxx is a canadian number. The xxxx should be switched every time. eg. 1st call- xxxx=1111, 2nd call- xxxx=2222, etc.

After this process, you will hopefully get connected to the person who you are calling. This system is fairly safe, but I use caller ID block (\*67) anyway. Remember, there are many of us who want to use this system, so please don't abuse it. It will be shut down if you do.

Isn't it ironic that we're putting this info in this issue? No doubt, <someone> used a similar tactic when 3rd party billing a bunch of 1 minute calls to our numbers. Haha.. that's pretty funny! Anyhow, this won't always work if the number you are trying to charge to has 3rd party call block on it. Now, in no way does this mean that this particular billing method will \*not\* work. Oh, there are quite a few companies and carriers that will still let the charge go through - and the call, for that matter. Wow, this is some fun stuff...illegal, of course. Seems like all the fun stuff is illegal. Anyhow, we can't really suggest using this but, heck, it's for information purposes, right?! Enjoy.

## Software Review

# AOHell v3.0 by Da Chronic

Review by Doctor J.

Requirements: Windows 3.1 or greater, America Online v1.5 or greater VBRUN300.DLL

I've recently had the opportunity to review this great program. It really serves no other purpose, other than to wreak havoc on the poor saps that actually enjoy AOL.

There are a number of features that this program contains that "enhance" the AOL software in a number of ways. You still must have the AOL software to use this program, as well as VBRUN300.DLL, which is available on any decent shareware board. Basically, what AOHell does, is it runs on top of AOL. You are then able to call up any of the AOHell functions by clicking on the AOHell button that places itself in the title bar of your AOL screen. There is also another program that comes with AOHell that creates accounts. You can run this program seperately, or you may call it up through the AOHell program.

The account generator program works wonderfully. You simply click on the "generate all" checkbox, and then click on the Start button. You must be connected to AOL before you can use this function. After that, you may simply kick back, and watch. Once it is completed, you may use your new AOL account.

Most of the features in this program are geared to harassing people in the chat rooms. Included is an AI Bot, which can be set up to generate responses to triggered events in the room, which can be a specified word or a specific person. There's also a number of macro features, which can be set to exit and re-enter the room at specified intervals(to reset the chat room's occupants' IGNORE preferences), generate ASCII pictures, roll the dice feature in the AOL rooms, send a text file from your computer, or simply scroll the lines up the screen. My personal favorite is the one that draws a stick figure(you may also have it write a person's name right below the figure) and it draws a large revolver pointed at the stick figure's head. Most of these features have only minor annoyance values, but when used over and over, it gets really irritating really fast. <gri>rin> There is also a feature that enables you to "bust into" a room that you normally cannot get into. This works wonderfully, and the longest I have had to wait for it to do its thing was less than 30 seconds. If you feel like chatting and doing something else(like, say, leeching some cool shareware warezzZZz from the AOL archives) then you might want to try out the DownChat feature. Of course, you can already do this in version 2.5 of AOL's software, but if you're using an earlier version, it is useful. You may also opt to fire up the text manipulation feature, which makes it look like a certain user said something in the chatroom. What this function really does, is it sends a message from you, spaces until the end of the line, and then on the next line types the user's screen name and the message that you wish them to say on the next line, making it look like they typed it. It looks quite convincing.

In Addition to the chat room harassment, you also have a few IM and tricks as well. There's an IM manager, which enables you to block out irritating IMs from other users, but still be able to recieve IMs from a certain person. It sends a generic response that you define yourself to the other users. If you receive an IM from someone that offends you (how dare they?) then you may use the Punt feature to essentially kick them offline. Now, the Punt feature doesn't actually kick them off of AOL. What it does is: it sends a bunch of IMs to them at once (450 to be more exact) and more often than not, this forces their computer to lock up, and they must reboot. Thus, they are kicked offline. Also, there's a feature called the "CC/PW Fisher." What this does, is send generic IMs to persons in your chatroom explaining that you are with the billing dept. of AOL, etc. and that you're having difficulty with their account, blah blah blah, and that you need their credit card information or account password. Of course, to do this you would need to use a screen name that sounds official, like BillingAOL or CreditAOL or whatever suits your fancy.

If chat rooms aren't your thing, and IMs get old, you can always try out the E-mail functions. There's a Mail Bomb feature, which lets you send a few thousand E-mails to a user of your choosing, or you may simply opt to getting a user's account cancelled, by using the Fake Forward feature and telling an AOL staff member that this individual said certain things. For sending email privately on the AOL system, there's an Encrypter/Decrypter function which encodes your mail so that only those that have the password can read the text.

AOHell also enables you to quickly get to the FTP services and leech to your heart's content with having to bother with all of the needless screens that you have to weed through to get to it normally. If you feel like doing a bit of shopping online, feel free to test out the Credit Card number generator and send a few goodies to some people you hate.

All in all, AOHell is a great program if you just feel like harassing the crap out of people. If you want free stuff, you should know better than to try to get it through AOL in the first place. I enjoyed using AOHell, and got many great laughs everytime I was kicked off. You should be able to find this goodie on any semi-decent HPACV board or warez board. It's about 800k and shouldn't hurt your credits too much. Enjoy...

Editors note: AOL has recently sped up the Credit Card verifying process, and to make accounts, one who wants to use AOL(at their own risk) should try using a valid credit card account (We must remind you that credit card fraud carries a hefty penalty!). After this, things should run along smoothly.

So, you want to subscribe....but you think it's TOO MUCH!?
Guess what? It's only \$20 a year, now! We're now quarterly!!

## Game TipS o' The Month!

#### SIMCITY

Bonus Gift Trick - Pick a land with plenty of water in it, but do not pick an island. Make sure you pick a land with water near the middle. Now, create roads, find the middle of the land and make a cross with these roads all the way to the edge of the map of you land. Do not connect the cross in the middle of the water, or the trick will not work. Once you make a cross with these roads near a body of water, you will be able to build anywhere from two to five casinos or amusement parks! More Maps - Select "Start New City" on the menu screen, then choose any map number between 1 and 999. "Ok" the map you want. Go into the map and choose the "Go to Menu" icon at the top of the screen. Do NOT save this. Choose "Start New City" again on the menu screen. Wait, and the same map that you chose earlier will turn out to be a different map with the same number! This works all the way from map 1 to 999, giving you a total for 1998 instead of the regular 999.

#### SUPER GHOULS AND GHOSTS

Stage Select and Sound Test - Make sure both controllers are plugged in. Go to the option screen and move the cursor to the exit. Now instead of exiting, hold button L and START simulataneously on the 2nd controller and press START on the 1st. You will find yourself on a special screen which you can select stages, area, sound effects and music

#### SUPER OFF ROAD

Unlimited Continues - First plug in both controllers. Next, select a 2 player game and play as the red truck, but let the blue truck stand still. When the race ends, you will be in third place, which will automatically put you in the next race. The unused blue truck will always be able to continue.

#### hank You

JAZZLICKS!! BILL KRC TONY BRIAN DIGITAL THUNDER ERIC MAJOR COYOTE **EDWARD** JOSEPH MODEL-T JIM TOM FARLEY DAMIEN THORN

RCMA

#### **PILOT WINGS**

Level Codes Level 1 - 000000 Level 2 - 985206

Level 3 - 394391 Level 4 - 520771 Heli - 108048

Expert level -Level 6 - 400718 Level 7 - 773224

Level 8 - 165411 Level 9 - 760357 Heli - 882943

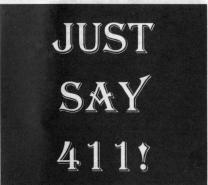

Bonus Stages - Get to the bonus stages by accomplishing special maneuvers on the Rocketbelt and Parachute rounds. rings and other objectives in these rounds and maneuver your character over the moving platform in each level. If you can land on this portion of the target area, you will be taken to the bonus stage with a perfect rating of 100 points! When you are using the Rocketbelt and get this bonus, you will be transformed into a winged man! While in this special mode, try to jump onto the trampolines and hit the power P's before landing in the middle of the target. When you enter the bonus stage in the parachute rounds, you transform into a penguin who must high dive into a multi-point pool! The waters are separated by ropes which each designate different extra point values.

# Hackers of the world UNITE!!

Just when you thought it was safe to read Blacklisted! 411 Behold! Your copy of Blacklisted! 411 is MISSING!

Who TOOK it?!

#### The Waaaay kOOL Blacklisted! 411 Photo Gallery!

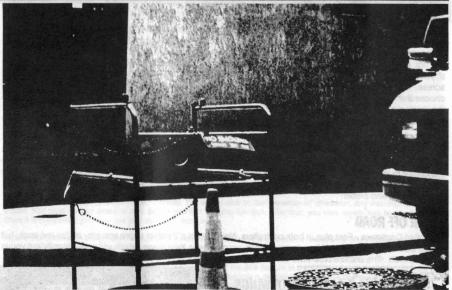

Access Point - By The Fed - Huntington Beach, CA The first picture is of a GTE area "man hole" with the lid removed (you can see part of the tool used to take the lid off - we'll get a better shot of one of these sometime SOON) You can see a cone, too... and the front end of the GTE van. Wow. Written on a plaque mounted to the man hole safety gate are the words "NO SMOKING within ten feet". Gee, I wonder why? There's nothing too exciting about this picture, but it's interesting because of the tool which we really cannot see... The sign is also kind of funny, as well... Wonder how BIG the explosion would be if someone were to light up the gases formed in one of those access points... BANG! Ok, on to the next picture......

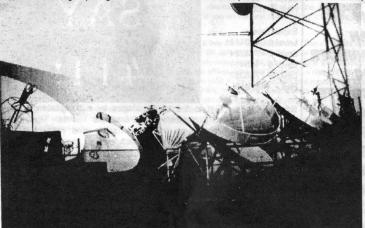

#### start! Huntington Beach is the place where this downlink is located, in case any of you were interested...

#### Satellite Downlink -

By Cyrus -Fullerton, CA We're sure most of you know what this little picture is and where it was taken. This is a cable television downlink location This is where the cable station gets all (well, most) of their programming for the channels cable such HBO. Showtime, etc.. What good is any of this? Well, if you're ever in the need of causing some major probs with the Paragon cable system Orange County, this is a good place to Send us MORE pics!!!

#### Wanted: Photographs!

If you have a photo of a payphone, local telephone company vehicle or building, local cable company vehicle or building, or some other interesting item, please send them to us along with a short "memo" explaining what it is that we're looking at! If you send a photo that we end up using in our magazine, we'll mention your name along with the photo.

#### Send to:

Blacklisted! 411 Photo Gallery P.O. Box 2506, Cypress, Ca 90630

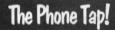

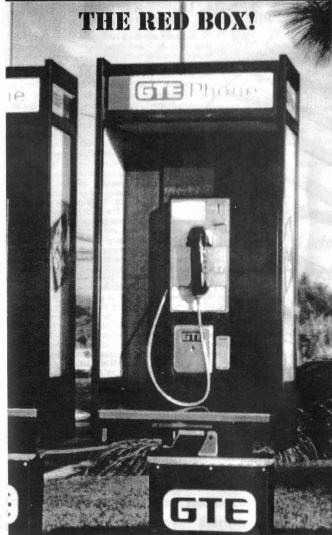

Every month we have tons of people sending us faxes, email, snail mail and phone call....asking us what a red box is and how to make one or where to get the parts from, etc.. Well, for all of those who are always calling us about this... THIS is for YOU!

RED BOX - A device, when used correctly, will defraud the phone company's pay phones. It does this by producing the coin insertion tones which are usually produced by the pay phone itself. These tones are received at the company deciphered. When deciphered, the phone company allows a call to be placed on the payphone at which the tones produced. These fraudulent devices will NOT work on COCOTS (customer owned coin operated telephone),

HOW DO YOU MAKE ONE? There are several ways to make one. All that is needed is a circuit which will produce the correct tones required to fool a payphone into thinking you inserted a coin, when you actually did NOT insert a coin. easiest way to make a red box is to simply convert a pocker tone dialer into one. Replace the crystal inside of it with a 6.5Mhz (or a 6.5536Mhz - not correct, but the tones created with this one falls within the allowable tolerances of the

required to designate coin insertion.) crystal. Once the crystal is replaced, program the pocket tone dialer with five \*'s... this will now be your red box tone which emulates an approximate quarter insertion tone set. Each time you "play" this tone into the mouthpiece of a payphone\* the payphone will be fooled into thinking you actually inserted a quarter. Pretty slick, huh? (\*there are instances when this will NOT work.)

Was it your best friend? Your Teacher? Your MOM? Possibly.....
Was it a co-worker or your boss? Maybe your "Significant Other?" Who knows!

Trust NO ONE!

HOLD ON TO EVERY SINGLE COPY OF

Blacklisted! 411

This message was brought to you by the Blacklisted! 411 Preservation Society!

#### Cable Television News

# Cable Tags and Other Good Stuff!

Paragon cable and many other cable systems use these small tags on subscribers lines when during new connects, reconnects, disconnects and service upgrades, etc.. The tech or installer usually includes data such as the date in mmddyy format, a quickie description of the action taken (such as "DISCO" for a disconnection or NC for new

connect or RC for reconnect...."add Disney"..."remove Disney"..etc - you get the idea.) Their tech. number which is usually a 4 digit number. The tags are orange in color and the information is written on either side of the tag with black permanent ink markers. The

colors of the tags vary from time to time, though. These tags can be purchased from any number of places. One of the most popular places is Seton Identification Products, located in New Haven, CT. Their number is (800)243-6624. The part number is M4837.

Specify orange tags. They're \$59.25 for quantity 100. You should call these people and request a FREE catalog. They have TONS of useful stuff, such as the previous mentioned tags and other types of tags useful for other utility companies needs. So, get with it and ask them for a catalog. Why not? It's FREE!! Do we need to say any more?

I'm sure this picture looks all to familiar to our readers. And it should! If you've been staying with us all this time, you should be looking UP a lot more often than not, these days. Some notes to think over. MOST of the cable companies still use the same old method of getting the cable signal to their subscribers - via coaxial cables...which is easy enough to tap into and get for FREE - which is against the law, actually. Anyhow, a few cable companies have been actively updating their transmission lines to FIBER OPTIC cable, which is a booger to tap into and steal, compared to its coaxial counterpart. This is great for the cable companies and they consider it a win-win situation. They feel better knowing that it'll be harder for people to steal their service, plus their service will be a lot BETTER. Clearer picture and a lot more possibilities. Heh.

# Back Issues!

| We still have a supply of first and second quarter 1995 issues available for profering and they will be sent to you first class postage within 1 week of receip                       |                                                                      |
|----------------------------------------------------------------------------------------------------|----------------------------------------------------------------------|
| [ ] Volume 2, Issue 1 - First Quarter - January 1995.                                                                                                    | Quantity:                                                            |
| [ ] Volume 2, Issue 2 - Second Quarter - April 1995.                                                                                                    | Quantity:                                                            |
| [ ] Volume 2, Issue 3 - Third Quarter - July 1995.                                                                                                    | Quantity:                                                            |
| Please photocopy this page, fill out this Back Issue portion, indicating which Enclose with payment (check, money order, (ahem) cash or Credit Card Infornext page as well.) Mail to: |                                                                      |
| Blacklisted! 411 Back Issues.                                                                                                    | nder og skriver i det en en en en en en en en en en en en en         |
| P.O. Box 2506                                                                                                    | Note: We do NOT have any first volume issues avaliable at this time. |
| Cypress, Ca 90630                                                                                                    | volume issues available at tims time.                                |

Join Blacklisted! 411 New Subscriber Initiation!
You can run, you can logoff, you can even mask your Caller ID
BUT, you can't HIDE from US! We'll find you!

# Subscribe TODAY!

Are you sick and tired of having to fight tooth and nail every month, just to get a copy of Blacklisted! 411? Are you tired of having to "stalk" your local bookstore so you can be the first to find an issue of Blacklisted! 411 on the shelves before anyone else does? Are you fed up with the excuse, "Sorry, we don't carry that magazine here. Go somewhere ELSE!"? Are you irritated because you have a hard time just trying to find our lovely magazine? Do you feel like screaming? Do you feel like beating up your local bookstore manager? Do you want to find the person(s) responsible for making your life such a mess by taking the last issues available in your area? How would you like to get your very own issue each and every month with no worries at all? Imagine for a moment: No fighting, No stalking, No more excuses, No more irritations, No more screaming, No more hunting. Really, this is ALL possible? How, you might ask... It's so simple! SUBSCRIBE!!!

Yes, it's THAT simple!

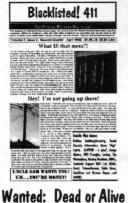

IS THIS What it'll get down to?

Don't let yourself fall into this dilemma!

It's happened too many times already!

RESERVE YOUR COPY TODAY!

SUBSCRIBE!

It's fun...It's easy...It's the best!

"Everyone else is doing it"

Wanted: Dead of Alive

Yearly subscription: U.S. \$20, Canada \$24 (U.S. Funds), Foreign \$35 (U.S. Funds)

Address all subscription correspondence to:

Blacklisted! 411 Subscription Dept., P.O. Box 2506, Cypress, Ca 90630

Blacklisted! 411 Office Line:(310)596-4673, Blacklisted! 411 FAX Line: (310)493-3998

Blacklisted! 411 is published quarterly by Syntel Vista, P.O. Box 2506, Cypress, Ca 90630

# V214 \*\*Pou can subscribe in any number of ways. Check by Phone, Check By Fax, Check via Mail, Credit Card By Phone, Credit Card via Mail, Cash, etc. There are many ways. We suggest you photocopy this coupon, fill it out and send it to us in the mail with your payment option. ( ) Please send me a 1 year subscription of Blacklisted! 411 (4 quarterly issues) for \$20 ( ) Please send me a 2 year subscription of Blacklisted! 411 (8 quarterly issues) for \$40 ( ) My Check is enclosed ( ) Money Order enclosed ( ) Bill my Credit Card: ( ) MasterCard ( ) Visa ( ) American Express ( ) Discover \*\*Name:\*\* Company:\*\* \*\*Address:\*\* City:\*\* St:\*\* Zip:\*\* \*\*Card#:\*\* Exp Date:\*\* Phone:\*\* \*\*Signature:\*\* DL#:\*\* (Required for credit card purchases) \*\*When paying by Check or money order, please enclose this card in an envelope for privacy. Copyright 1994.95 Syntel Vista Publishing. Blacklisted! 411 is a trademark of Syntel Vista Publishing. Canadian orders add \$4 U.S. per year. Other foreign orders add \$15 U.S. per year. Please allow 6-8 weeks for delivery of a contract of the contract of the contract

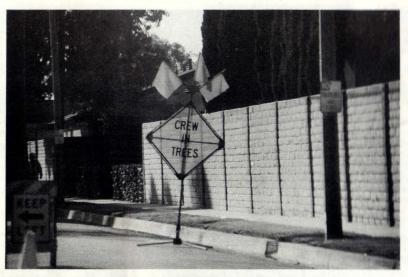

Ever see phone dudes climbing through the trees? - Must be their lunch break!

# WARNING

Keep out of reach of children. Causes eye and skin irritation. Do not get in eyes, skin or clothing - Harmful if swallowed.

Do not contaminate water, food or feed by storage disposal. Open dumping is prohibited. Do not reuse. Wrap and put in trash.

In case of contact, immediately flush eyes or skin with plenty of water for at least 15 minutes. For eyes, call a physician. Remove and wash all contaminated clothing before reuse. If swallowed, drink egg whites, gelatin solution or if these are not available, drink large quantities of water.

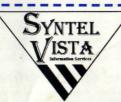

This publication brought to you by Syntel Vista Information Services.

# Blacklisted! 411 Magazine

P.O. Box 2506

Cypress, Ca 90630

Voice: (310)596-4673

Fax: (310)493-3998